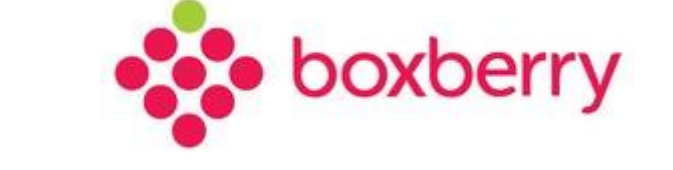

# **Description of web-services**

[https://account.boxberry.ru](https://account.boxberry.ru/)

[https://api.boxberry.ru](https://account.boxberry.ru/)

Release 1.6 dated 11.10.2019

Release 1.6 dated 11.10.2019

### Contents

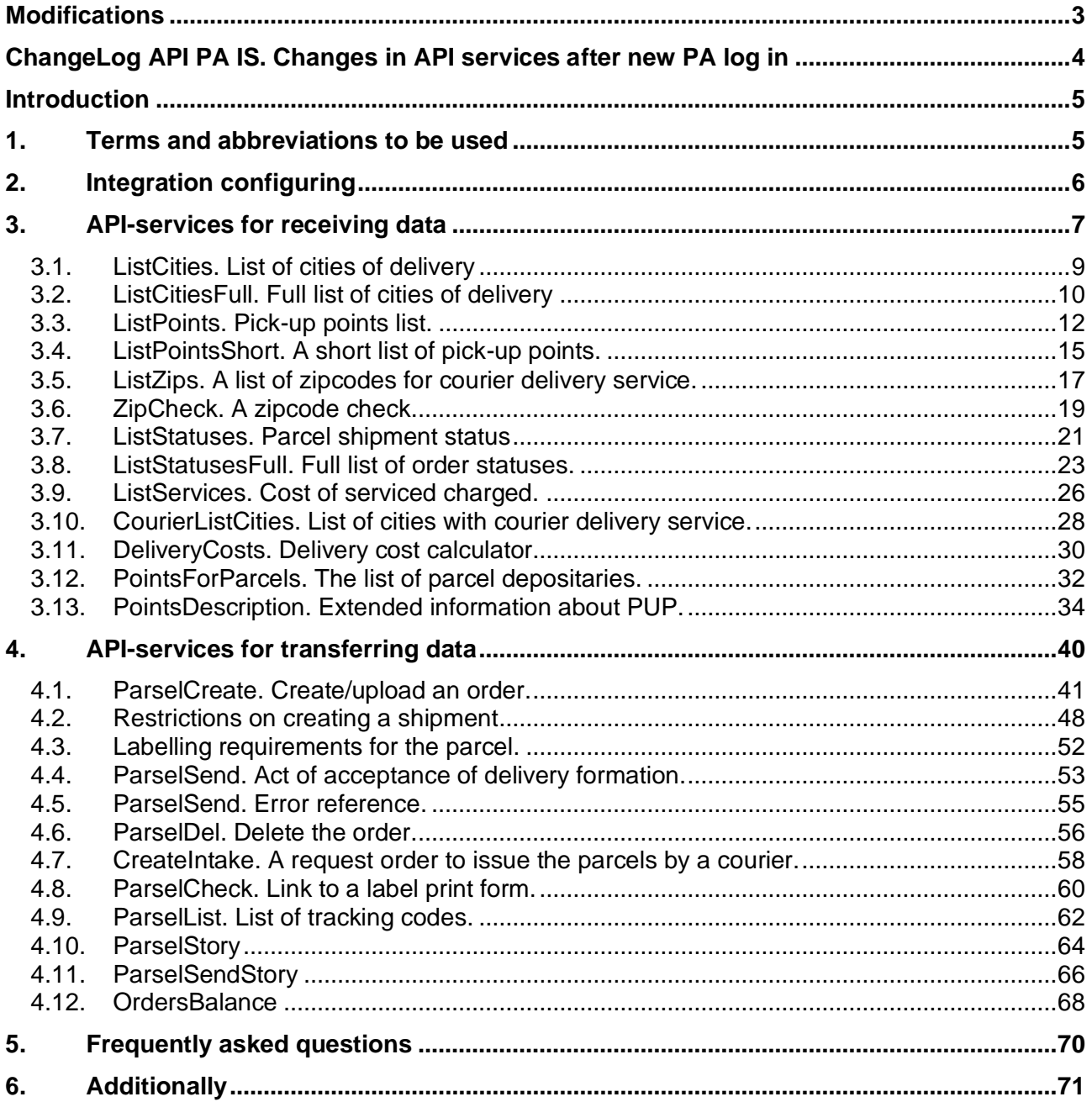

<span id="page-2-0"></span>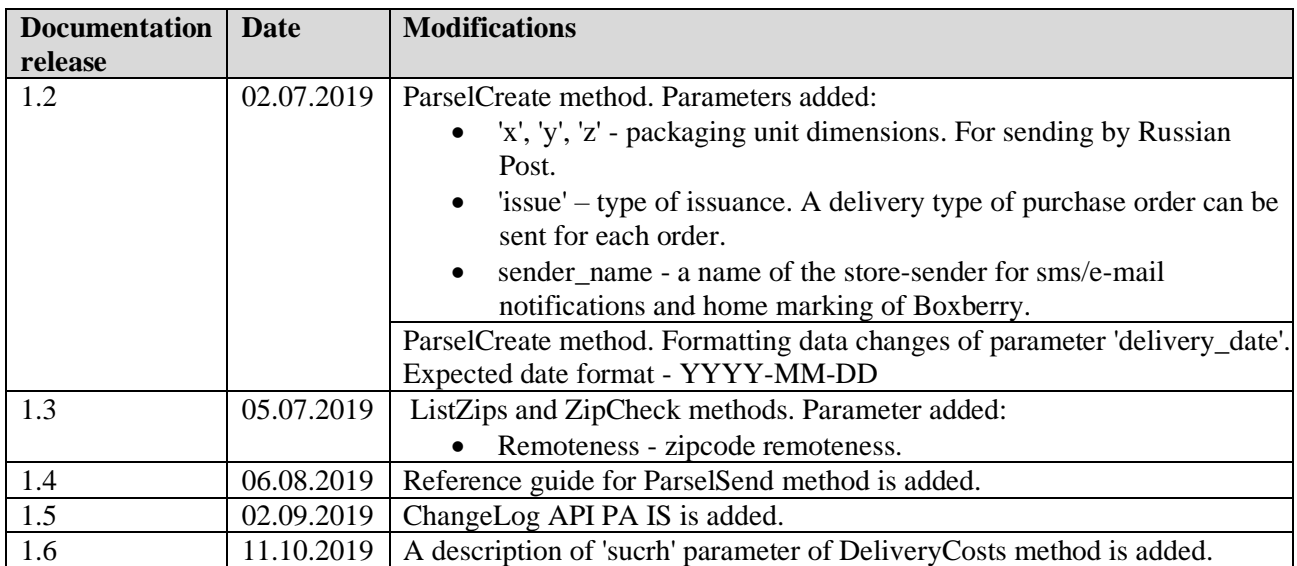

# <span id="page-3-0"></span>**ChangeLog API PA IS. Changes in API services after new PA log in**

- Switching to https-protocol.
- New URL for integration https://api.boxberry.ru
- Token after new PA log in a new token is generated.
- A token format is changed, e.g. d6f33e419c16131e5325cbd84d5d6459
- Address validation service is switched from iqdq.ru to DaData.ru

#### Dramatic changes of methods:

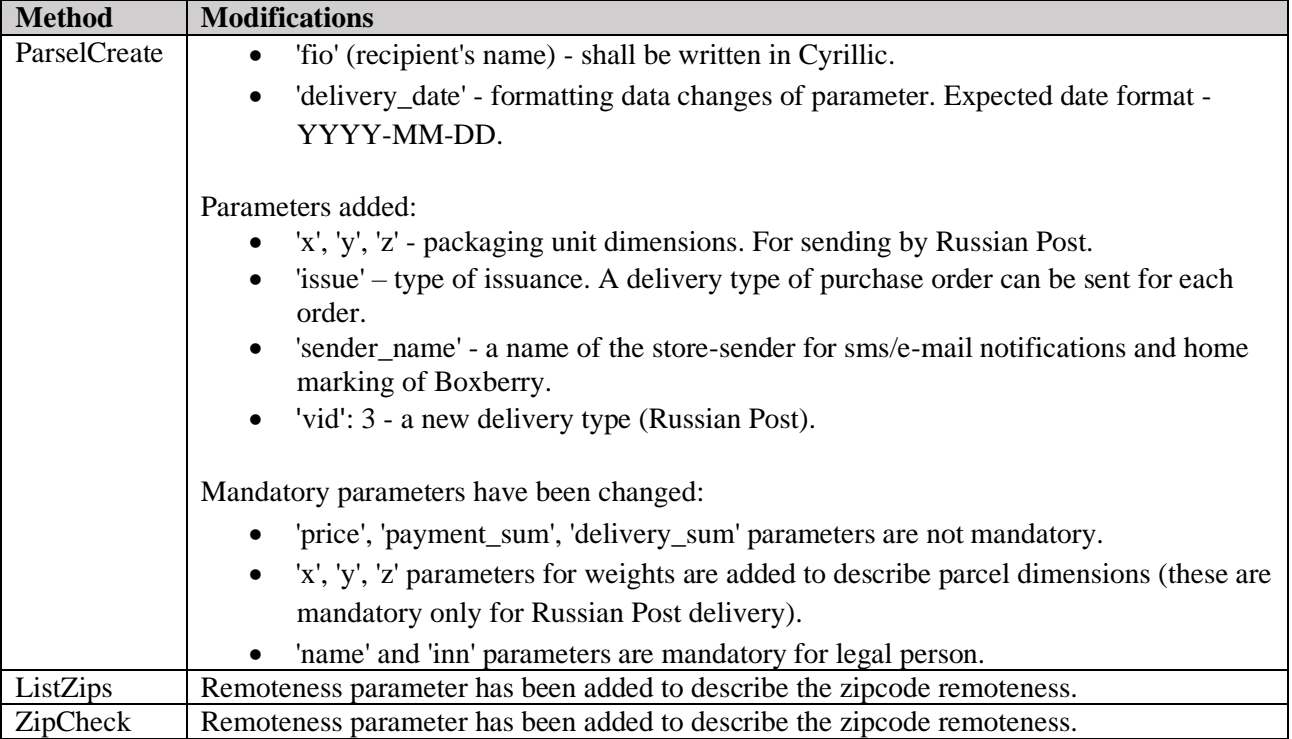

# <span id="page-4-0"></span>**Introduction**

Boxberry delivery service provides a solution for its information system integration with information systems of online stores / partners. Such integration would allow for the exchange of necessary data on-line, eliminating manual labor.

Interaction with our web services via standard HTTP and HTTPS protocols and SOAP and JSON protocols provides the ease of use and quick access to the basic functions of the Boxberry information system.

You can receive up-to-date information about delivery cities, pick-up points, delivery times, availability of courier delivery at the recipient's zipcode, services charged, as well as tracking the shipment and sending shipment data to our information system.

Basic interaction principle:

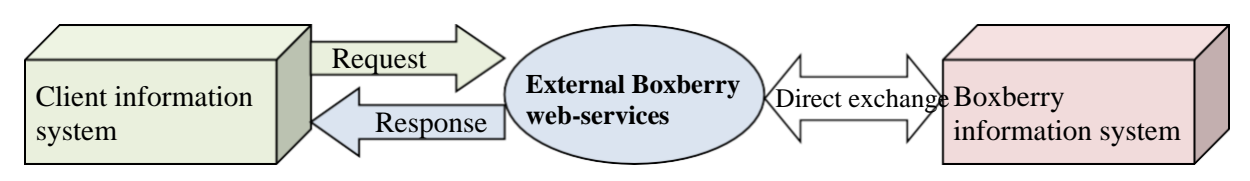

Admin panel: [https://account.boxberry.ru](https://account.boxberry.ru/)

Web-services location:

JSON:<https://api.boxberry.ru/json.php>

WSDL document for work with SOAP protocol: [https://api.boxberry.ru/ soap/1c\\_lc.php?wsdl –](https://api.boxberry.ru/__soap/1c_lc.php?wsdl) for dealing with parcels. [https://api.boxberry.ru/ soap/1c\\_public.php?wsdl –](https://api.boxberry.ru/__soap/1c_public.php?wsdl) for receiving information.

# <span id="page-4-1"></span>**1. Terms and abbreviations to be used**

*Table 1. Terms and abbreviations to be used*

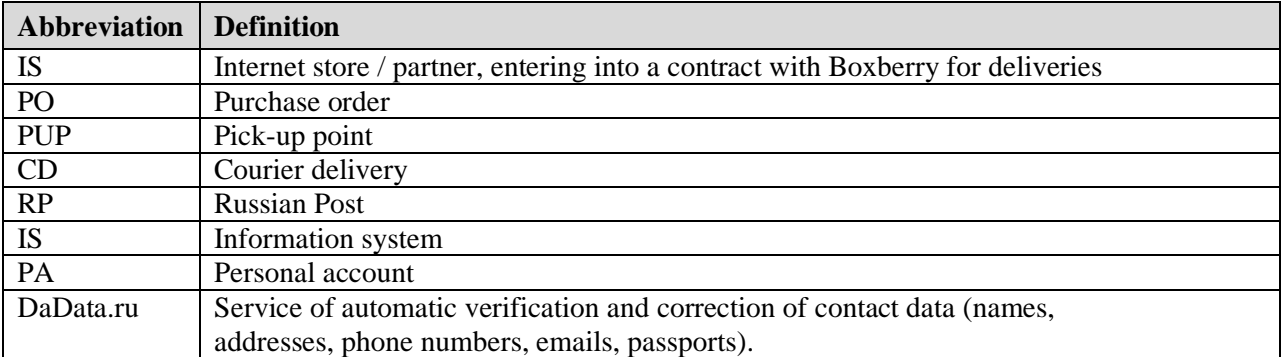

# <span id="page-5-0"></span>**2. Integration configuring**

Main configuring stages of Integration with Boxberry web-services:

- 1. Study this document.
- 2. Get acquainted with Boxberry web-developments (API-services, predefined units, widgets) and choose the suitable IT-solution.
- 3. Develop a program / script for interacting with web-services.
- 4. Get a unique key (API-token) for access to Boxberry web-services.
- 5. Customise your software using web services.
- 6. It is necessary to conduct beta-testing before using of API-services for shipment data about Boxberry Database in the standard operating mode. Boxberry IT-technicians shall provide the data for beta-testing.

# <span id="page-6-0"></span>**3. API-services for receiving data**

This section lists the API services for receiving information from the Boxberry system, using which you can get information about delivery cities, pick-up points, shipment status, services charged etc. (it is advised to cache the data received via these services):

- 1. **ListCities** allows you to get the list of cities with Boxberry pick-up points.
- 2. **ListCitiesFull** allows you to get the list of cities with Boxberry delivery service.
- 3. **ListPoints** allows you to get information about all pick-up points. When using an additional parameter.
- 4. **ListPointsShort** allows you to get codes of all pick-up points or the points of a city when ''CityCode'' specified and also the date of the latest change.
- 5. **ListZips** allows you to get the list of zipcodes with courier delivery available.
- 6. **ZipCheck** allows you to get information about courier delivery service available for the specified zipcode.
- 7. **ListStatuses** allows you to get information about parcel shipment status. Updating is enough
- 8. **ListStatusesFull** allows you to get extended information about shipment status, including items issued and returned in case of partial issuance, actual weight of the purchase, money received and charge type.
- 9. **ListServices**  allows you to get the list of delivery services provided and their cost, the services are charged upon delivery.
- 10. **CourierListCities** allows you to get the list of cities with courier delivery service.
- 11. **DeliveryCosts** allows you to get a quote of delivery to a pick-up point, including constant service cost provided by the contract, it is possible to pay taking courier delivery into consideration. It returns the base cost, service cost (notifications, issuance, insurance charge, payment acceptance, courier delivery etc.), delivery period taking the type of issuance into consideration (at a pick-up point or via courier delivery service).
- 12. **PointsForParcels** allows you to get the list of Boxberry parcel depositaries.

13. **PointsDescription** - allows you to get the exact information about a specific pick-up point, including photos.

# <span id="page-8-0"></span>**3.1. ListCities. List of cities of delivery**

Allows you to get the list of cities with Boxberry pick-up points. Refresh rate recommended: once a day.

Input parameters:

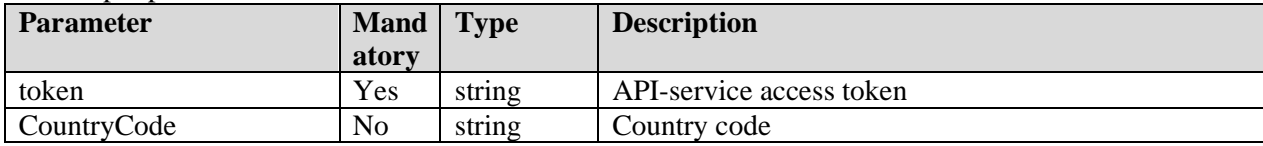

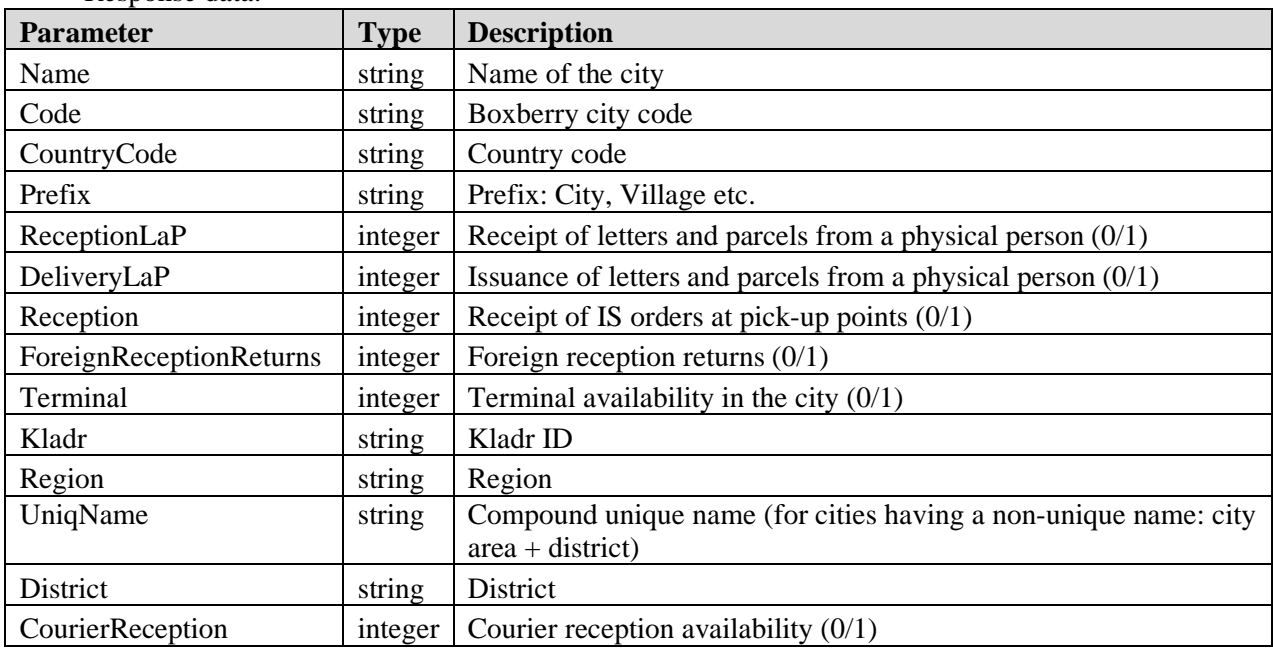

### Response data:

#### *Table 2. ListCities method*

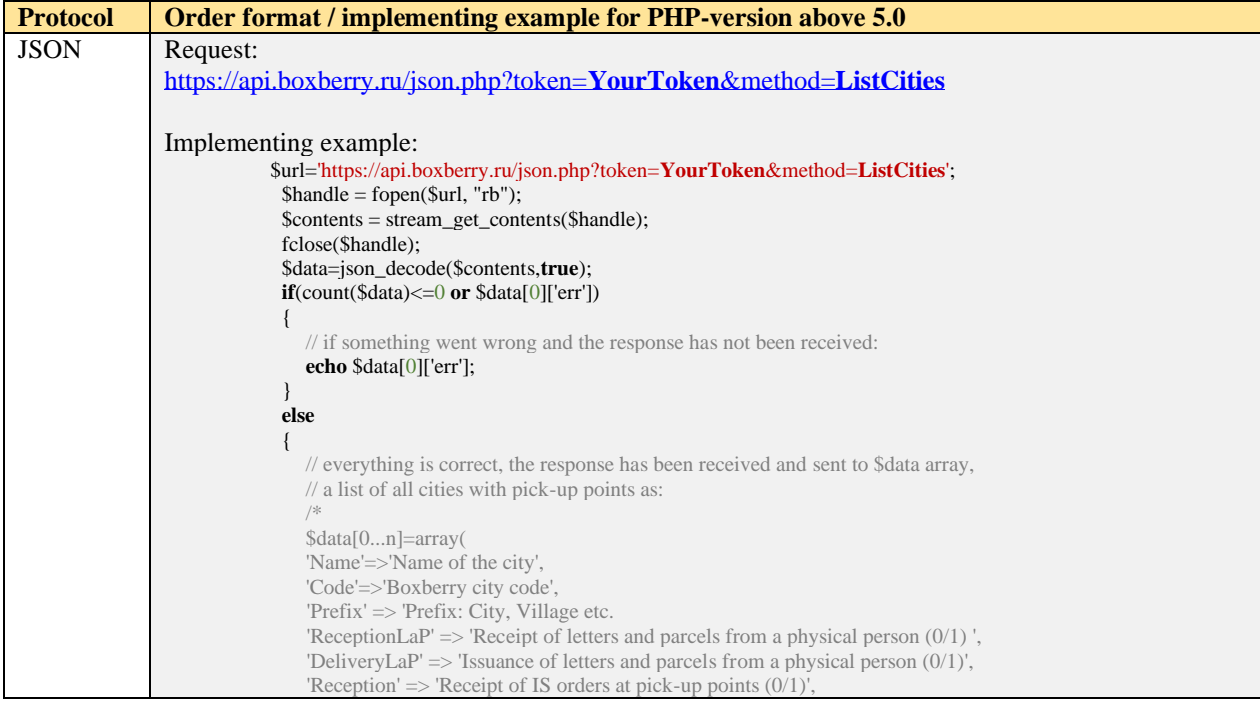

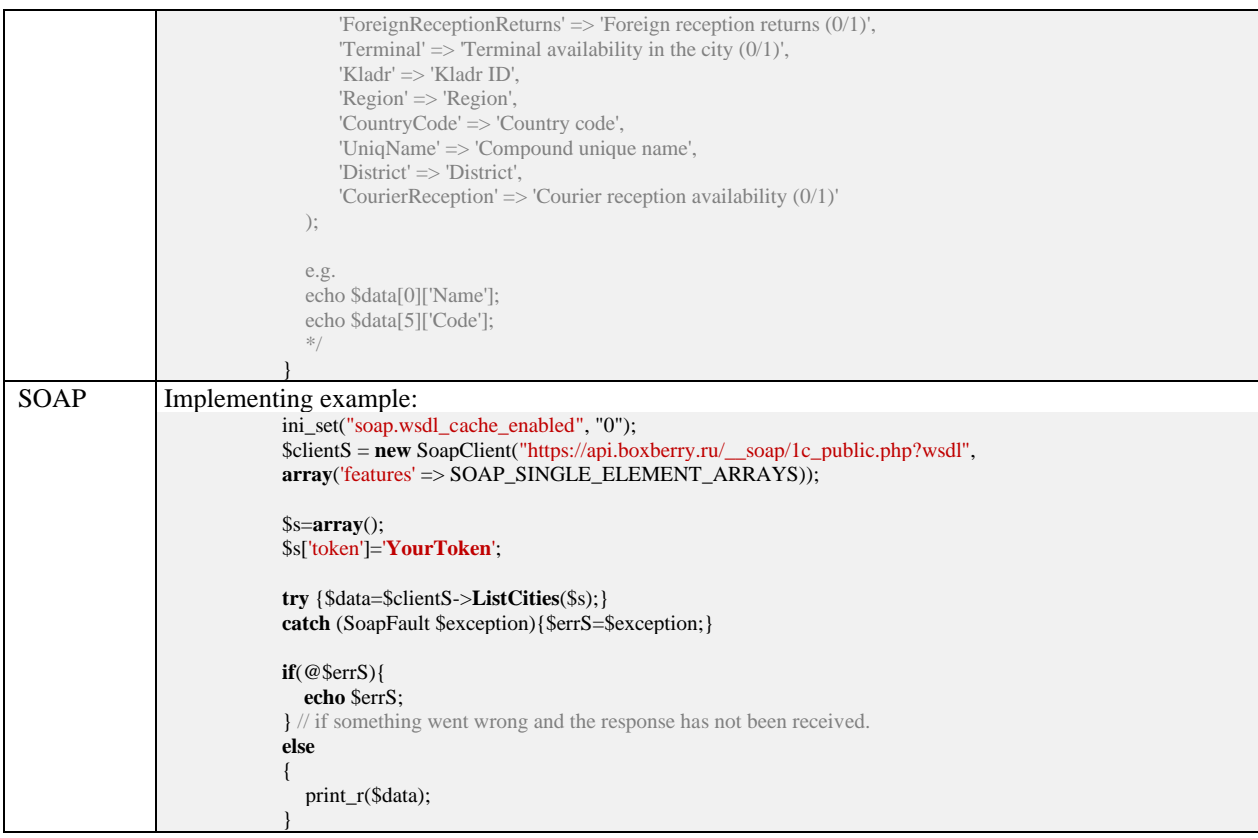

# <span id="page-9-0"></span>**3.2. ListCitiesFull. Full list of cities of delivery**

It allows you to get the list of cities with Boxberry delivery service. Refresh rate recommended: once a day.

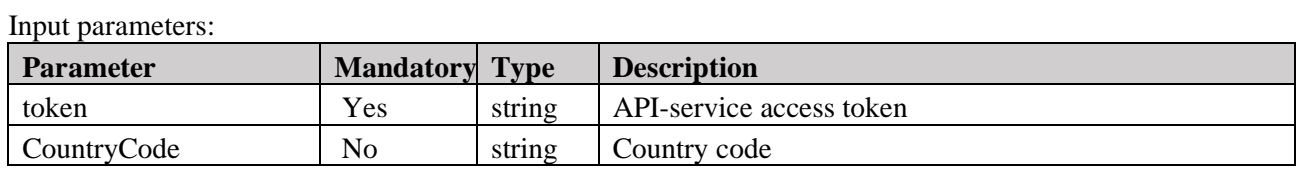

Response data:

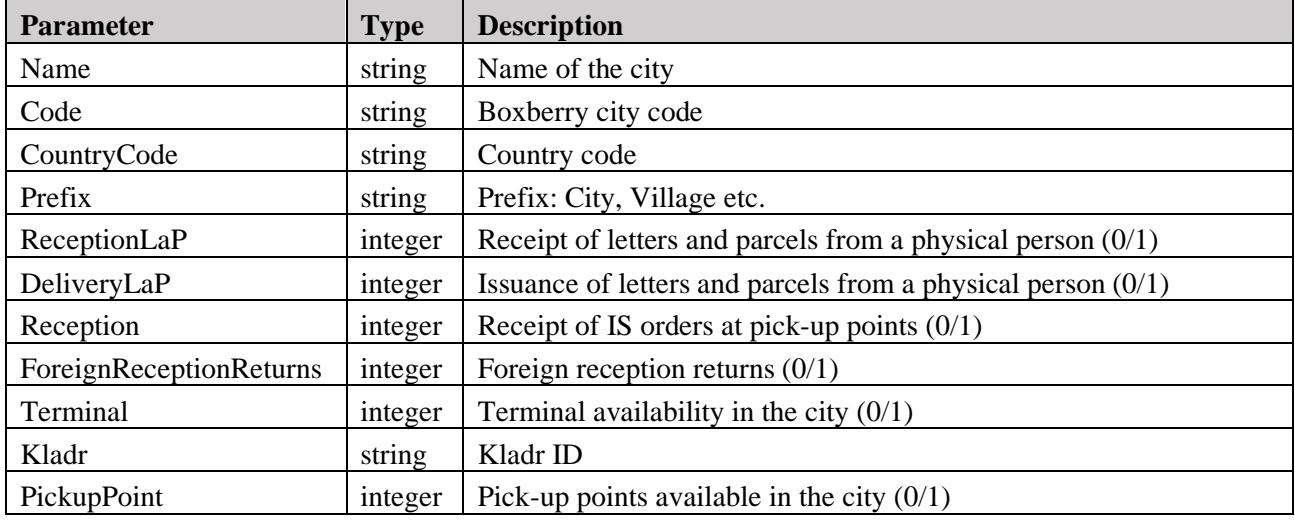

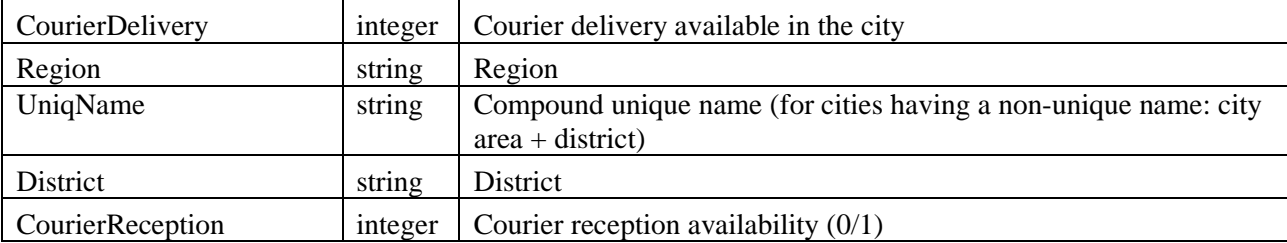

#### *Table 3. ListCitiesFull method*

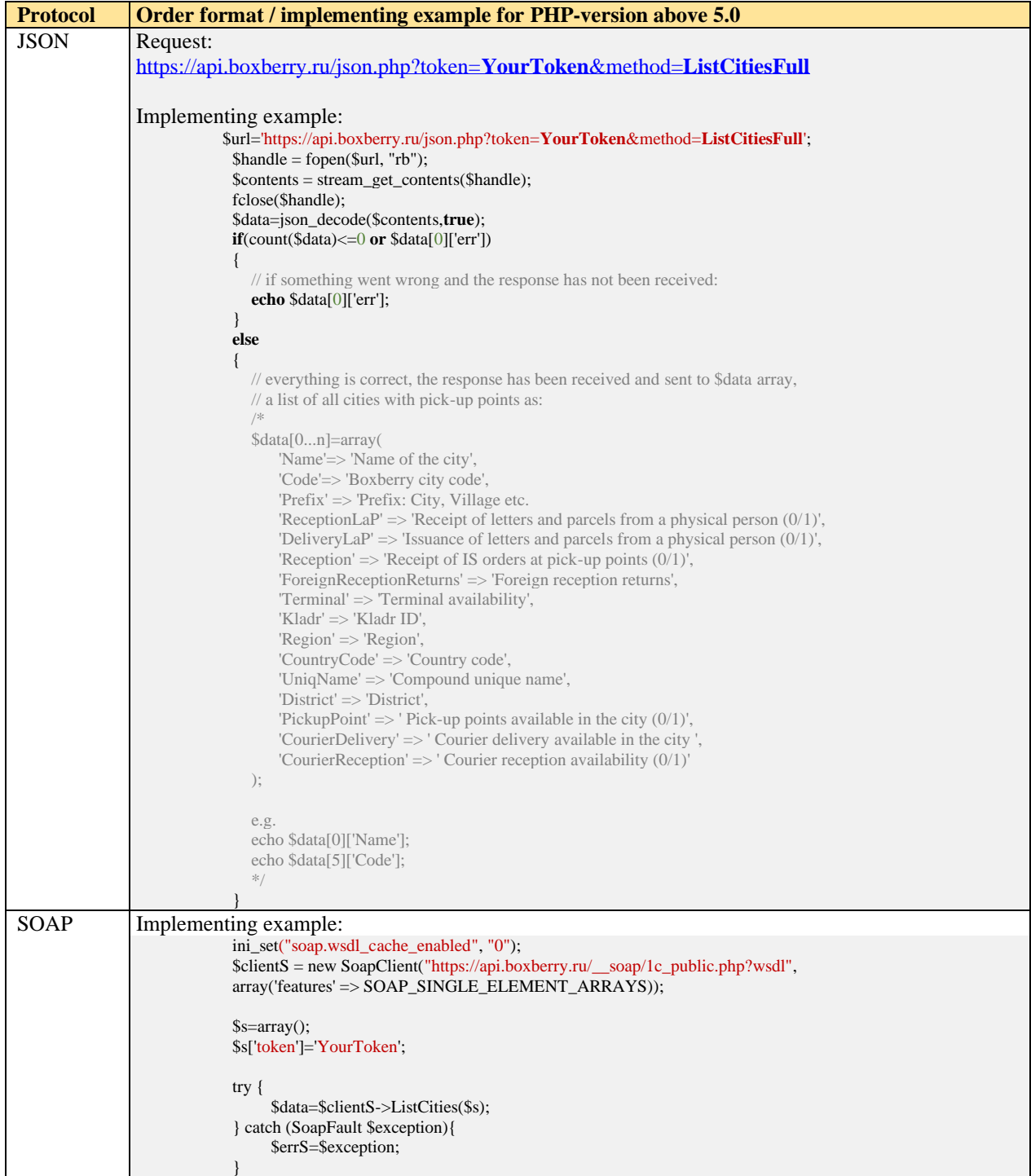

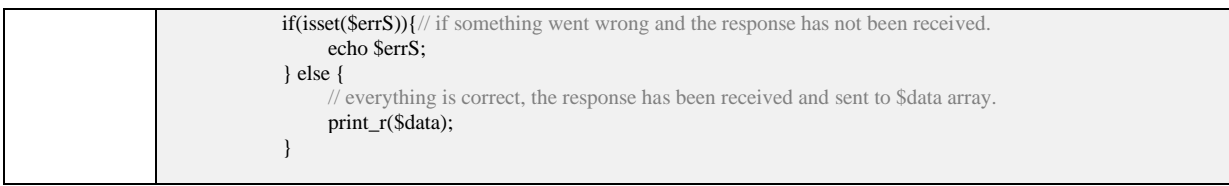

# <span id="page-11-0"></span>**3.3. ListPoints. Pick-up points list.**

It allows you to get information about all pick-up points. Refresh rate recommended: once an hour.

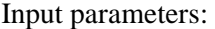

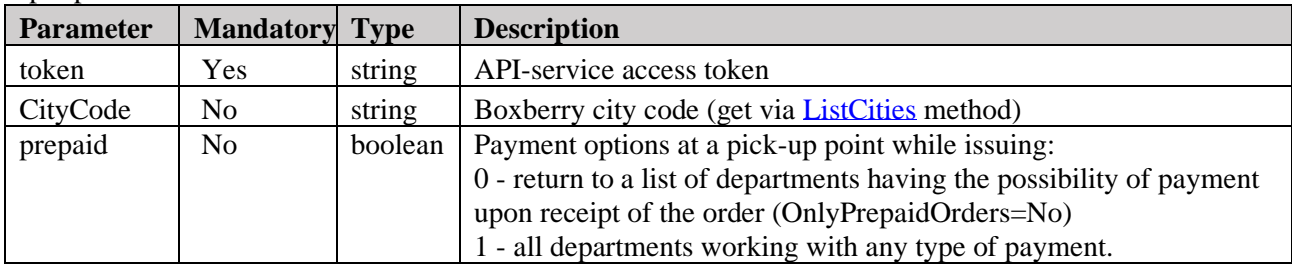

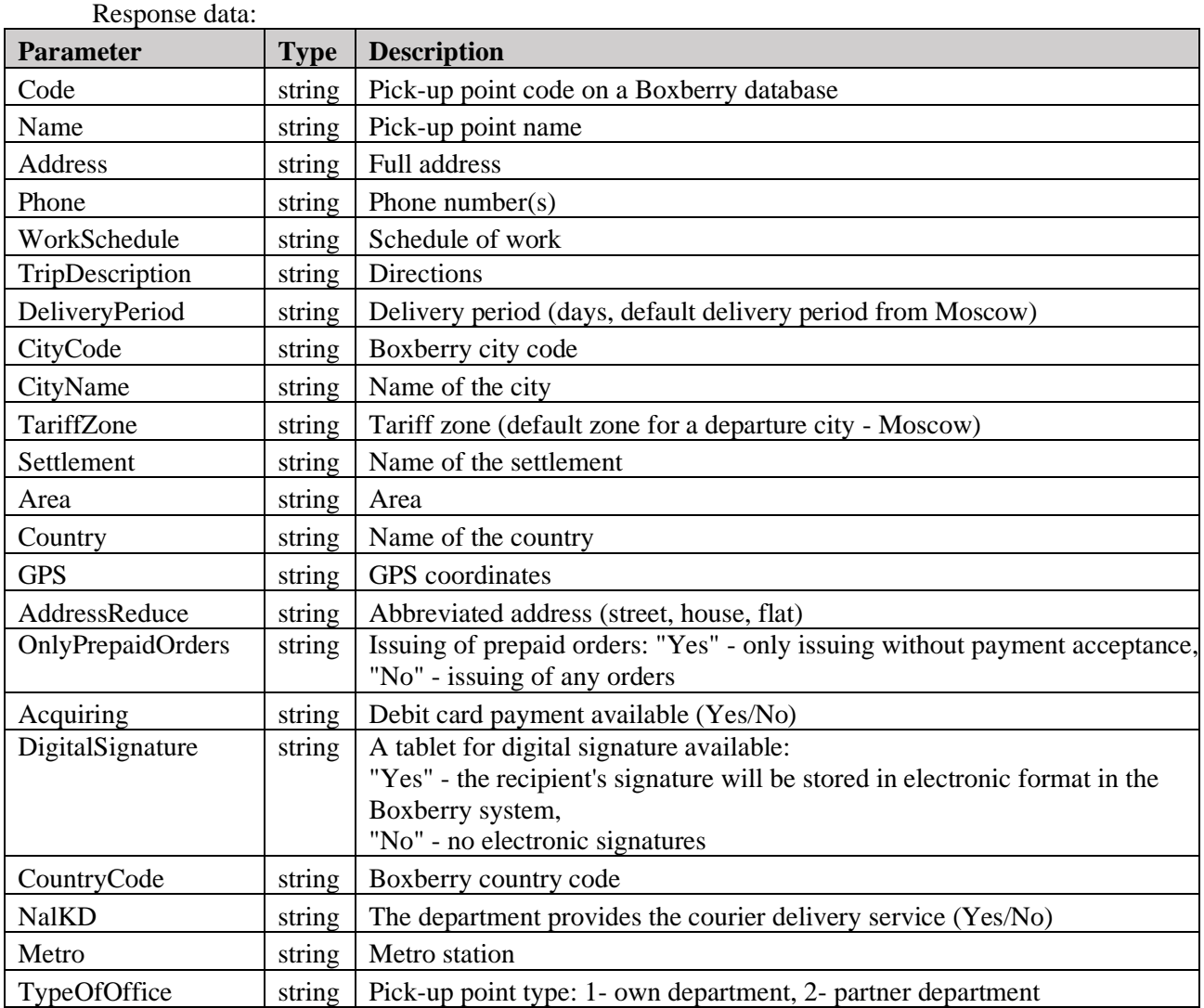

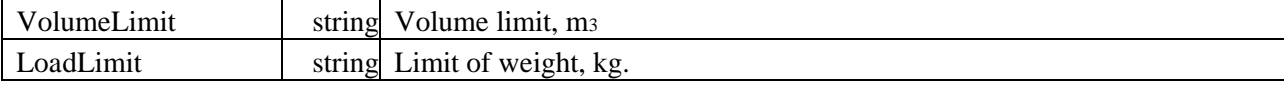

#### *Table 4. ListPoints method*

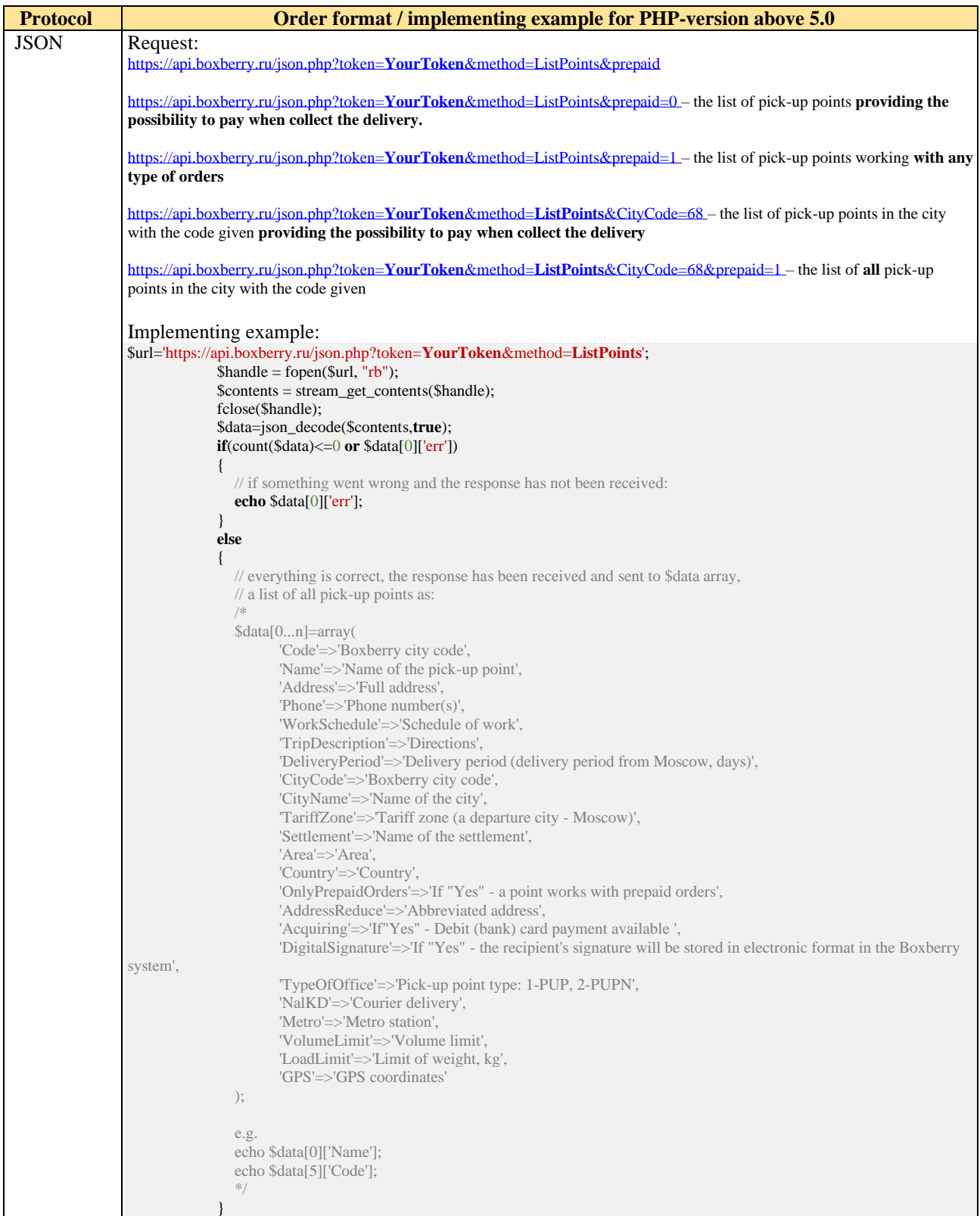

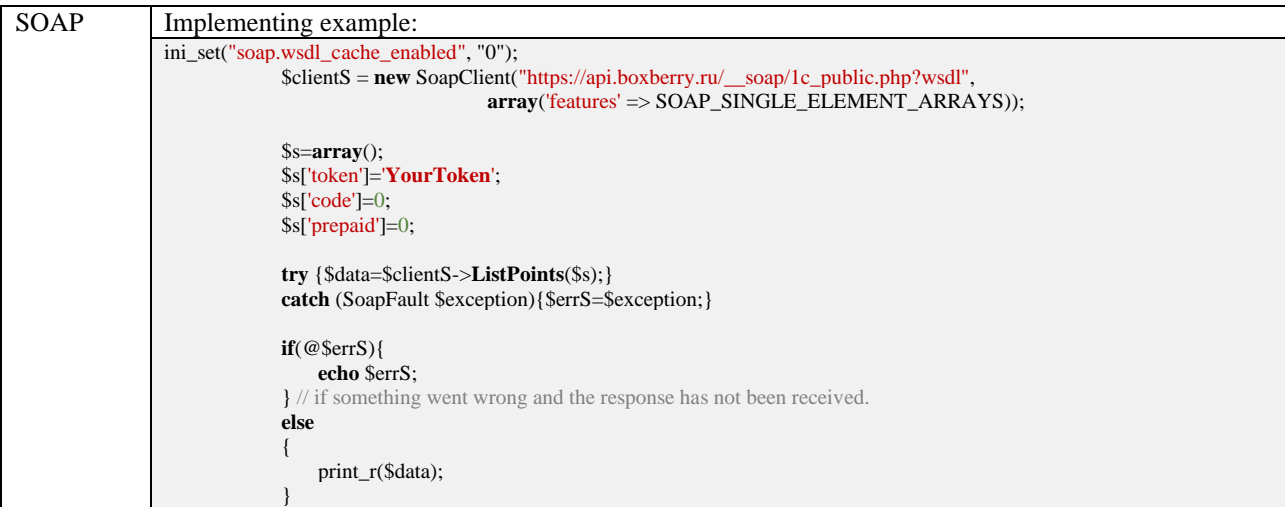

# <span id="page-14-0"></span>**3.4. ListPointsShort. A short list of pick-up points.**

It allows you to get codes of all pick-up points or the points of a city when ''CityCode'' and also the date of the latest change are specified.

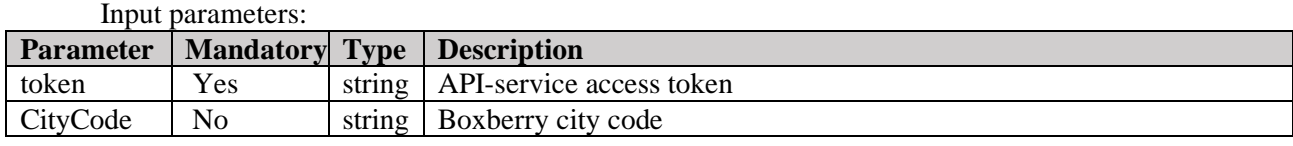

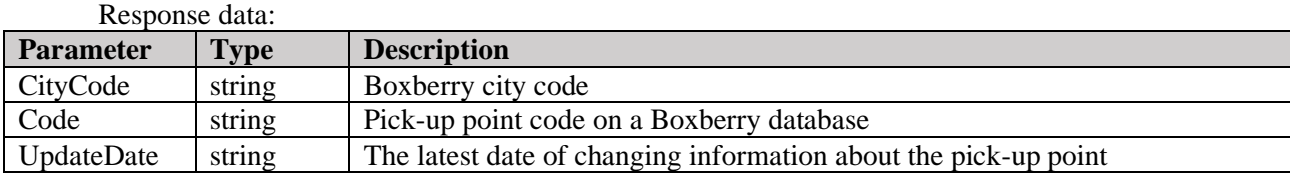

#### *Table 5. ListPointsShort*

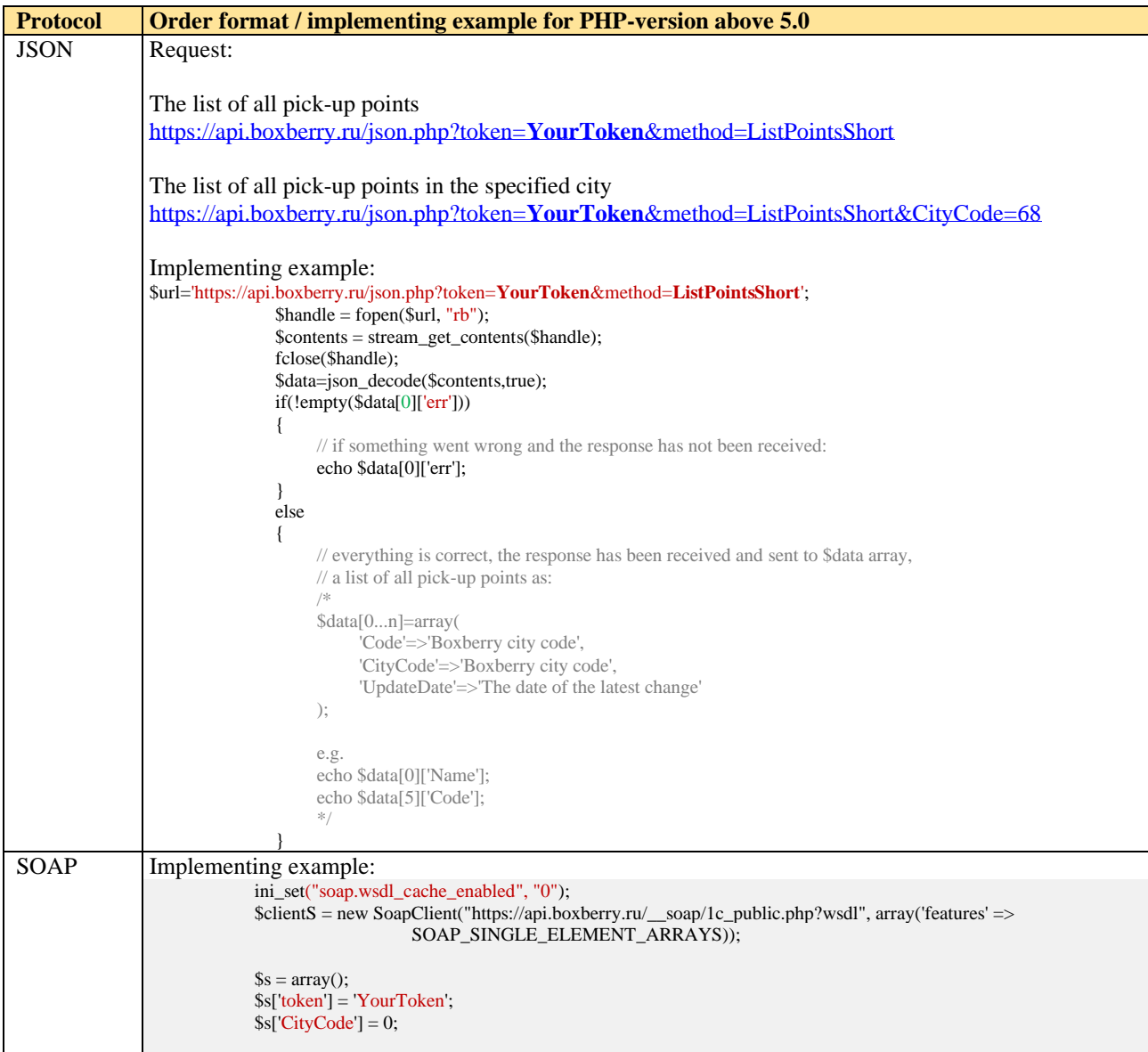

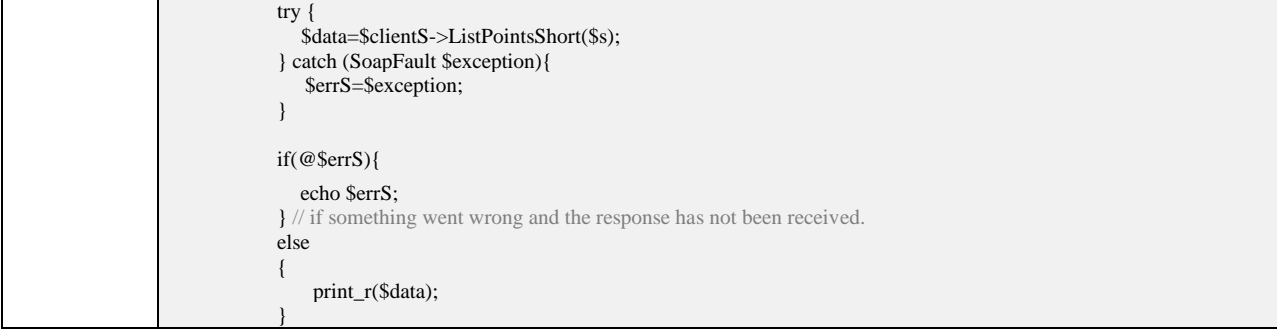

### <span id="page-16-0"></span>**3.5. ListZips. A list of zipcodes for courier delivery service.**

It allows you to get the list of zipcodes with courier delivery service available. Refresh rate recommended: once a day.

Input parameters:

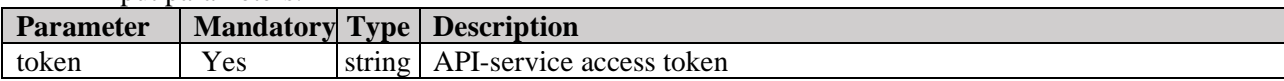

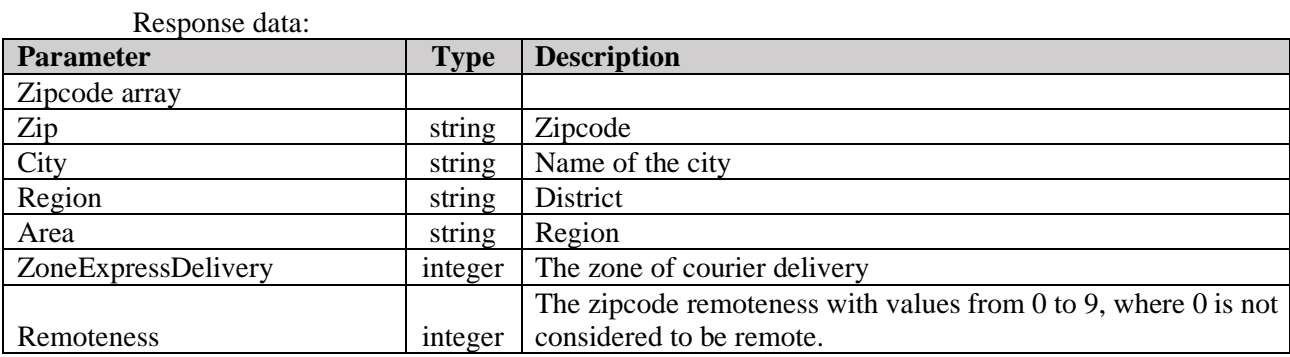

#### *Table 6. ListZips method*

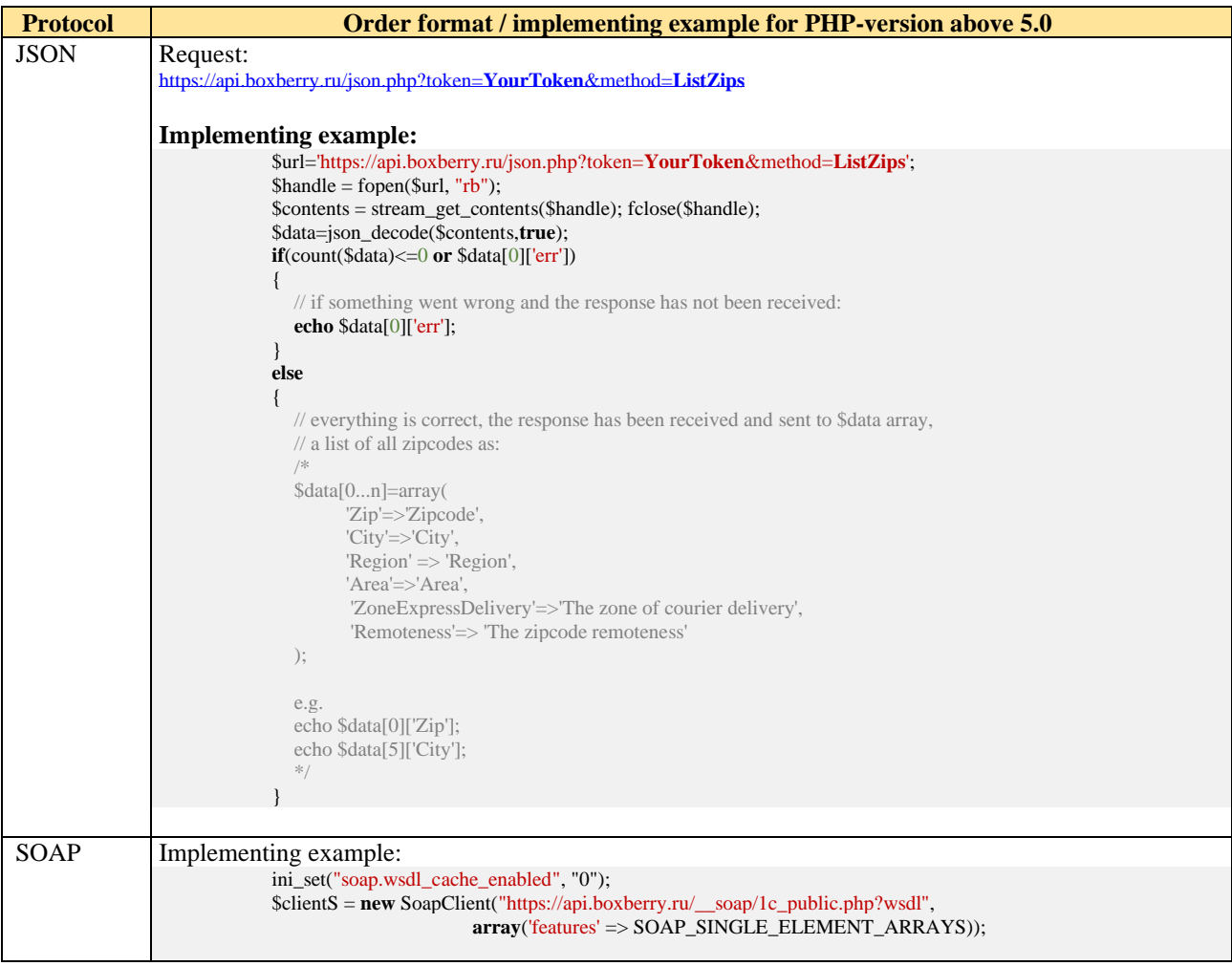

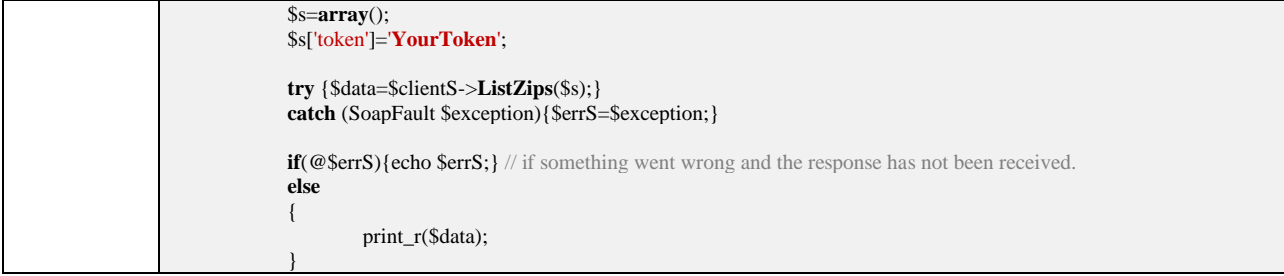

# <span id="page-18-0"></span>**3.6. ZipCheck. A zipcode check.**

It allows you to get information about courier delivery service available for the specified zipcode.

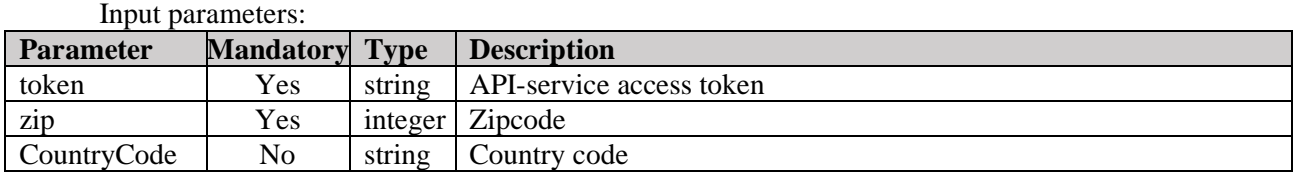

Response data:

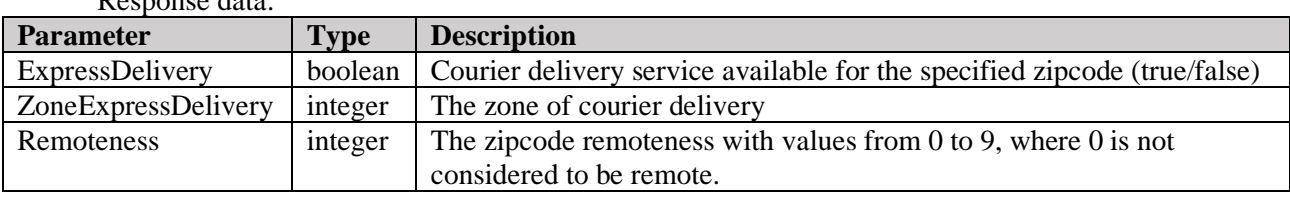

#### *Table 7. ZipCheck method*

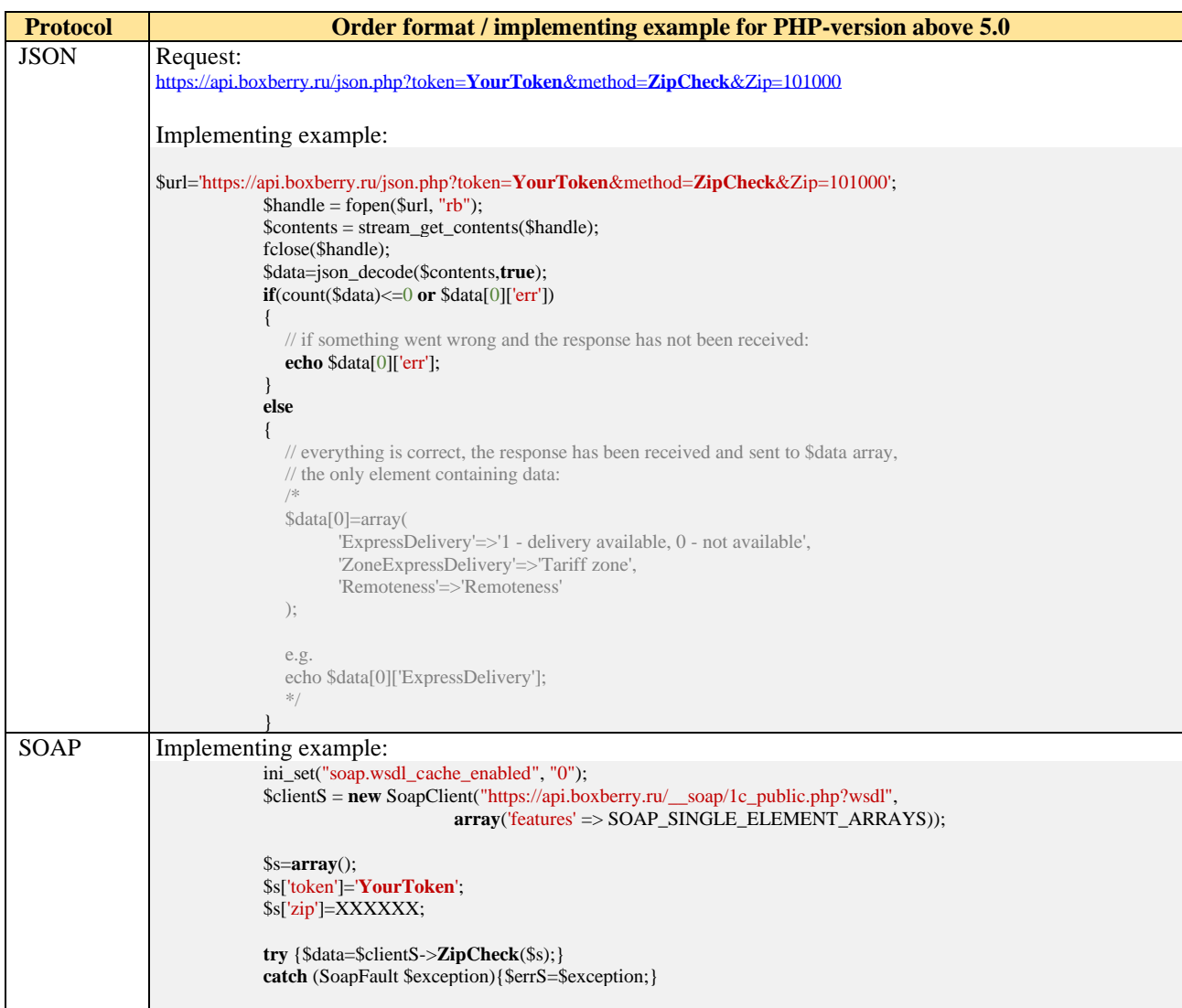

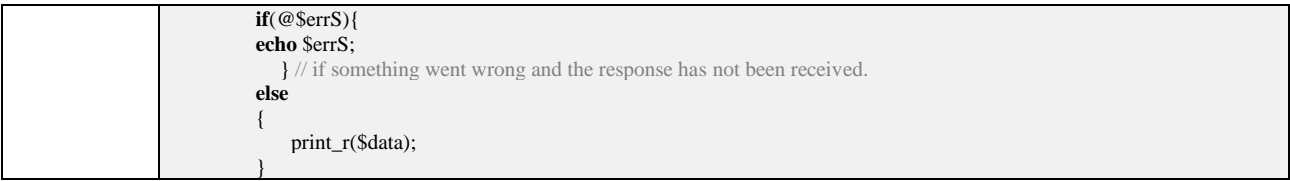

<span id="page-20-0"></span>Allows you to get information about parcel shipment status. The <order tracking code> parameter is mandatory.

*In examples XXXXXX means order tracking code or the IS order number.* Refresh rate recommended: once an hour.

Input parameters:

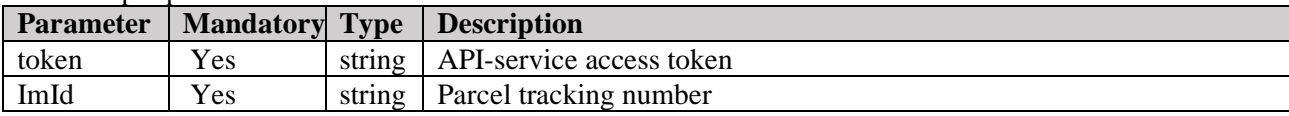

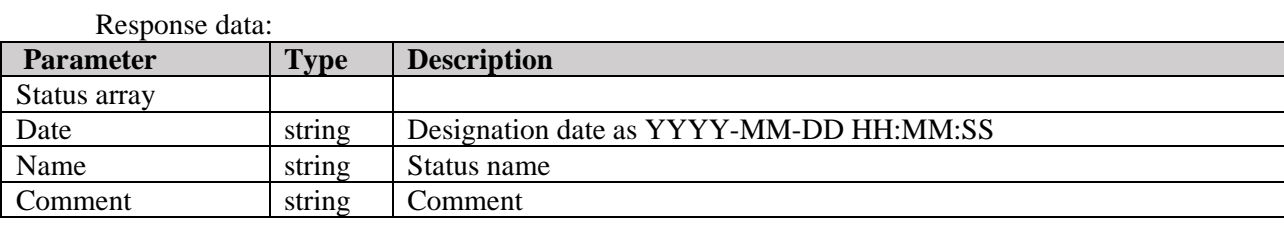

#### *Table 8. ListStatuses method*

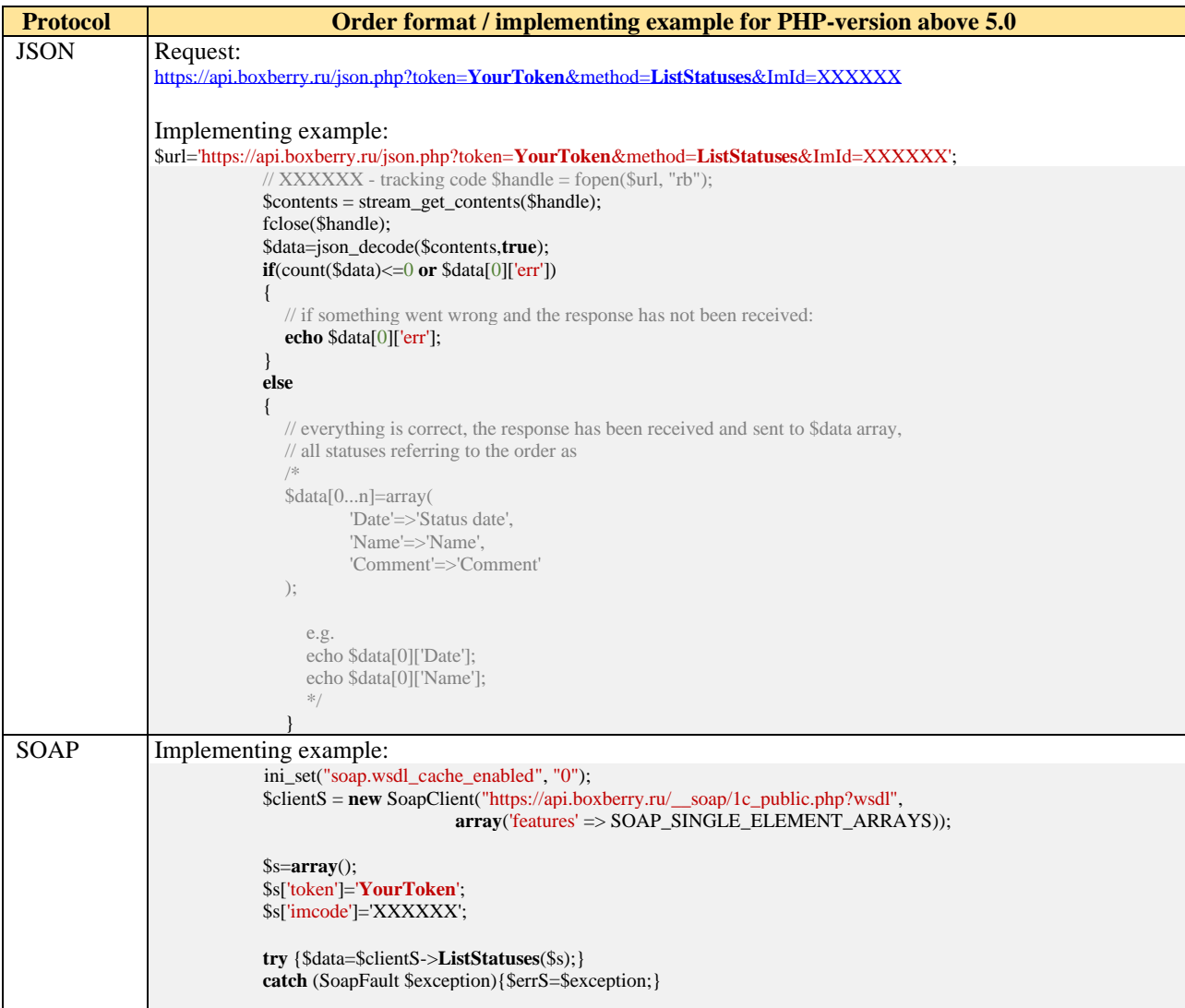

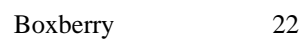

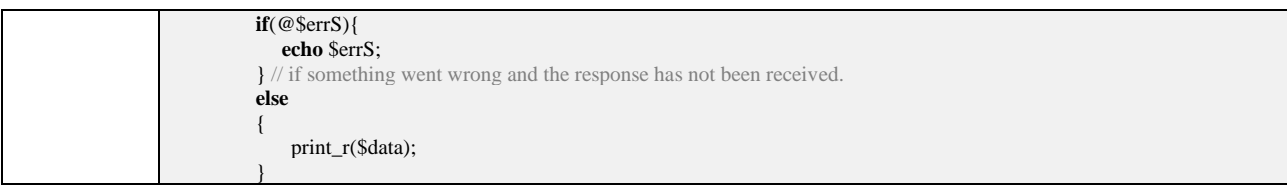

### <span id="page-22-0"></span>**3.8. ListStatusesFull. Full list of order statuses.**

It allows you to get extended information about shipment status, including items issued and returned in case of partial issuance, actual weight of the purchase, money received and charge type.

*XXXXXX means order tracking code or the IS order number.* Refresh rate recommended: once an hour.

Input parameters:

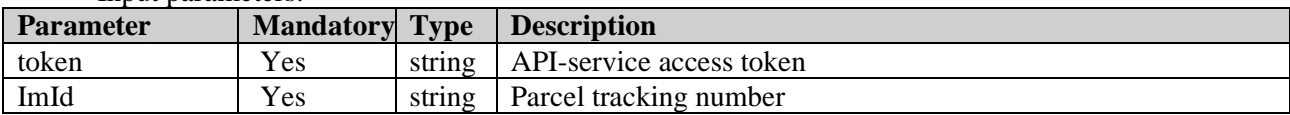

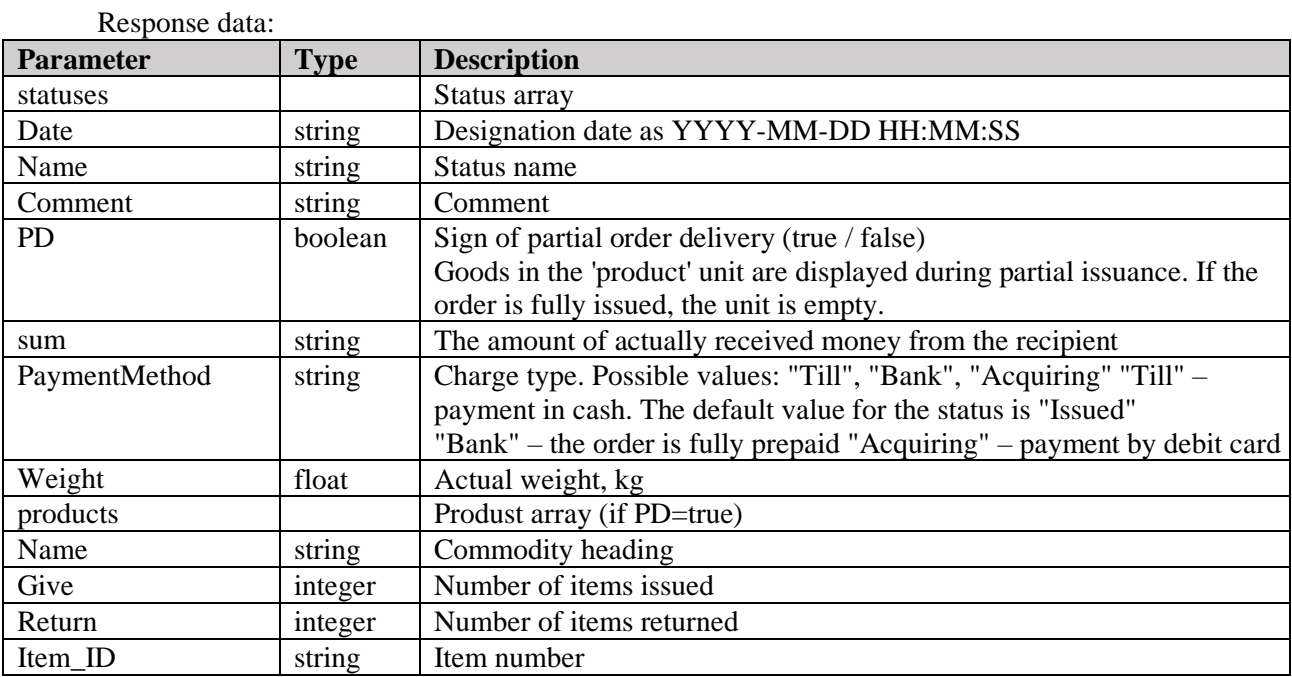

*Table 9. ListStatusesFull method*

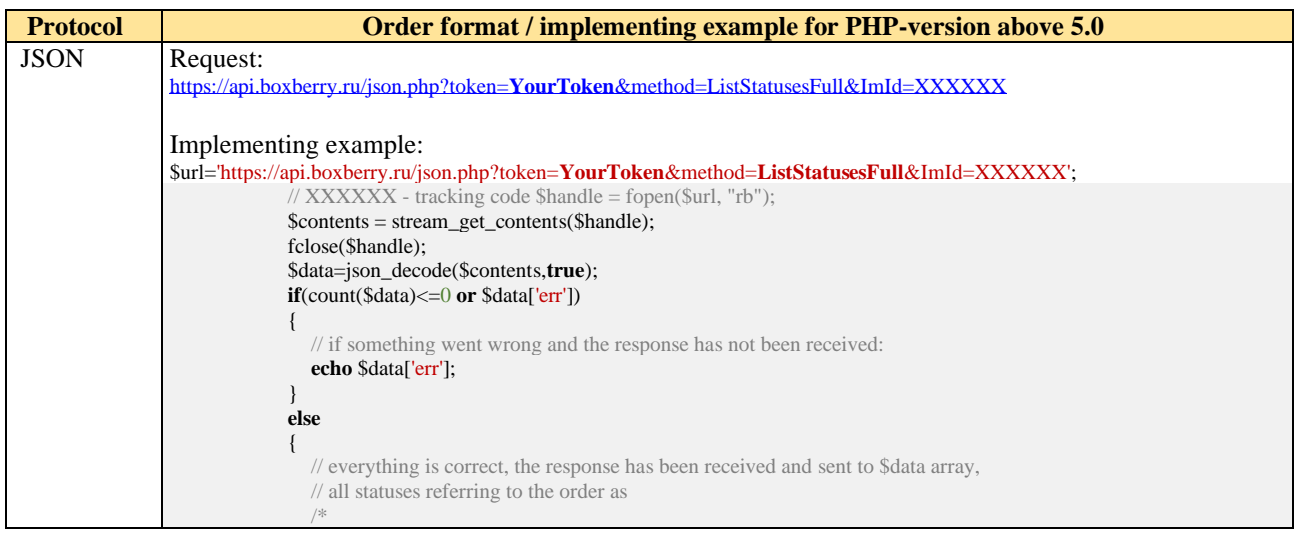

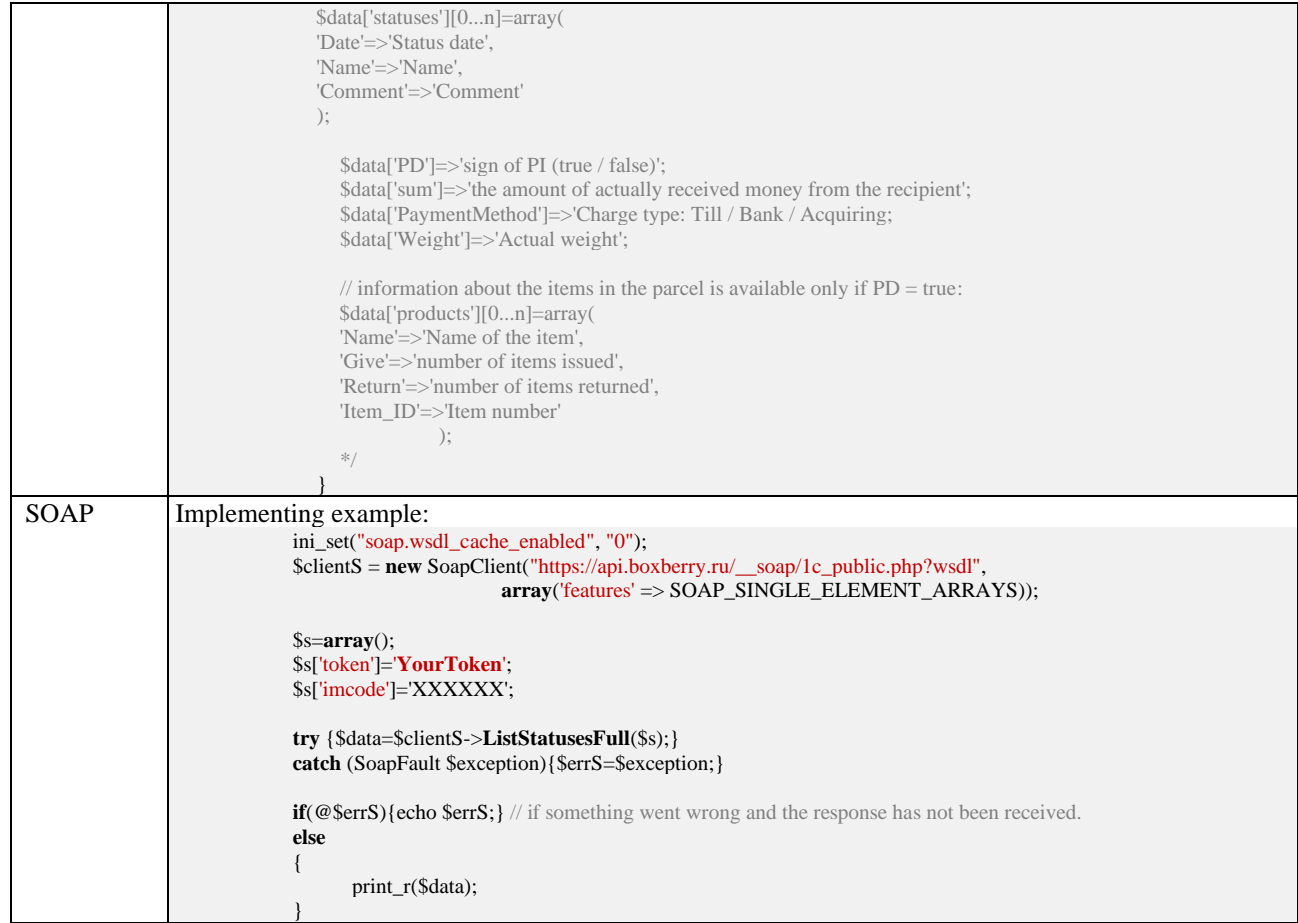

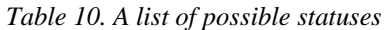

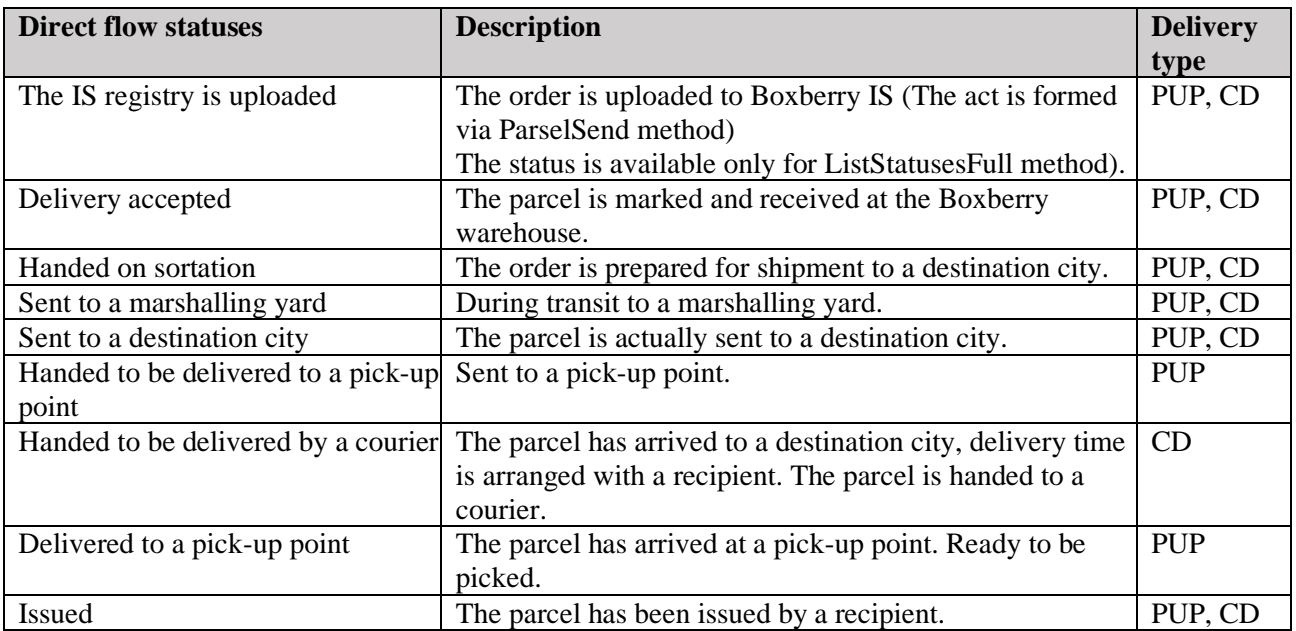

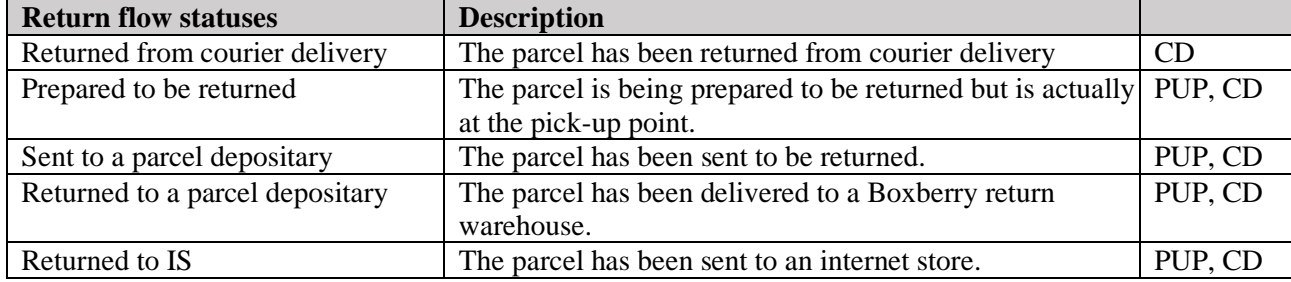

### <span id="page-25-0"></span>**3.9. ListServices. Cost of serviced charged.**

This service allows you to get the list of services actually rendered with the cost. The services are available for direct flow orders. *In examples XXXXXX means order tracking code or the IS order number.*

Input parameters:

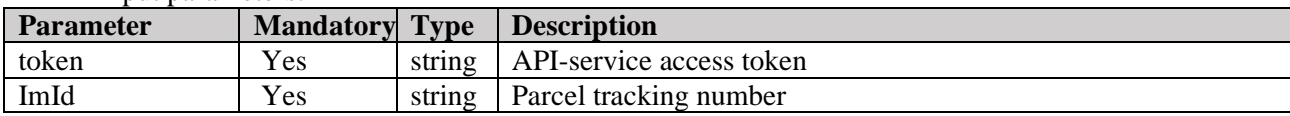

Response data: **Parameter Type Description** Services provided array Date string Service charging date as YYYY-MM-DD HH:MM:SS" Name string Service name Sum string Cost of service charged, rub PaymentMethod integer | Way of payment. Possible values: "Till", "Bank", "Acquiring"

#### *Table 11. ListServices method*

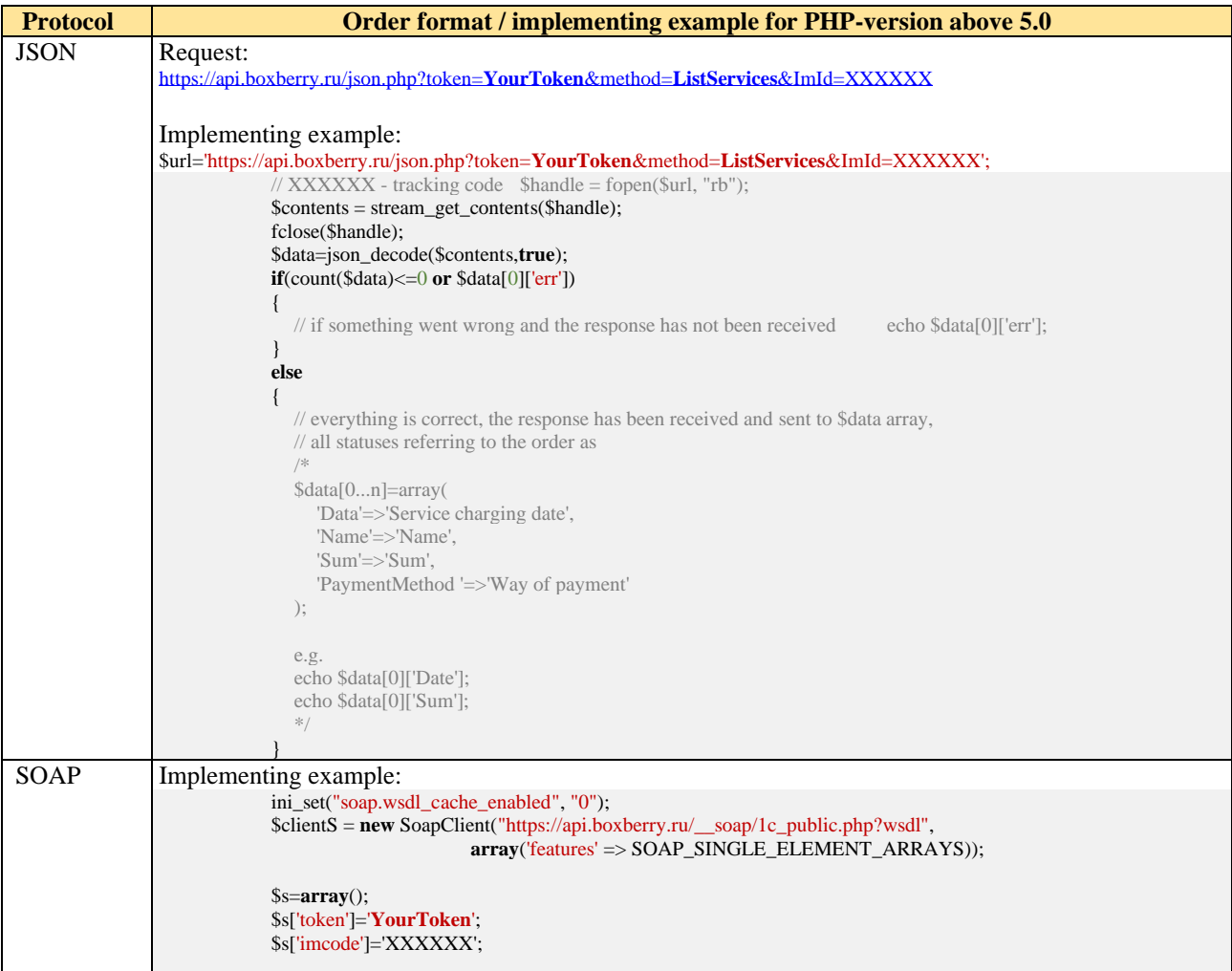

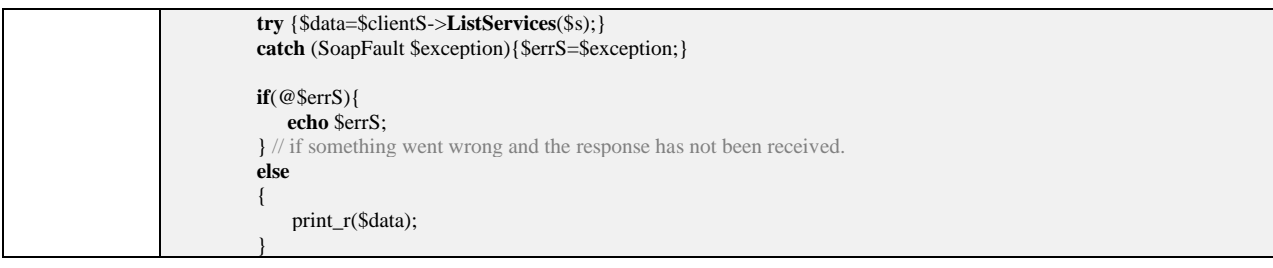

### <span id="page-27-0"></span>**3.10. CourierListCities. List of cities with courier delivery service.**

It allows you to get the list of cities with courier delivery service.

It also returns the delivery period from Moscow. There is not delivery period for cities with no Boxberry pick-up points.

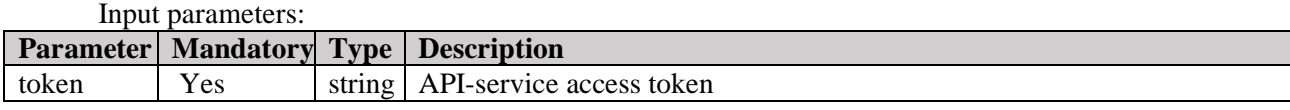

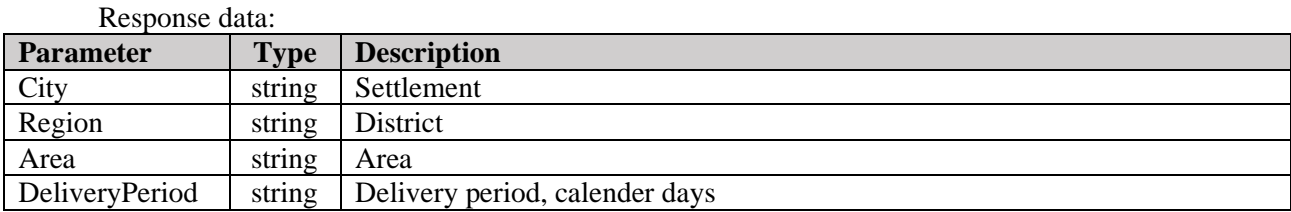

#### *Table 12. CourierListCities method*

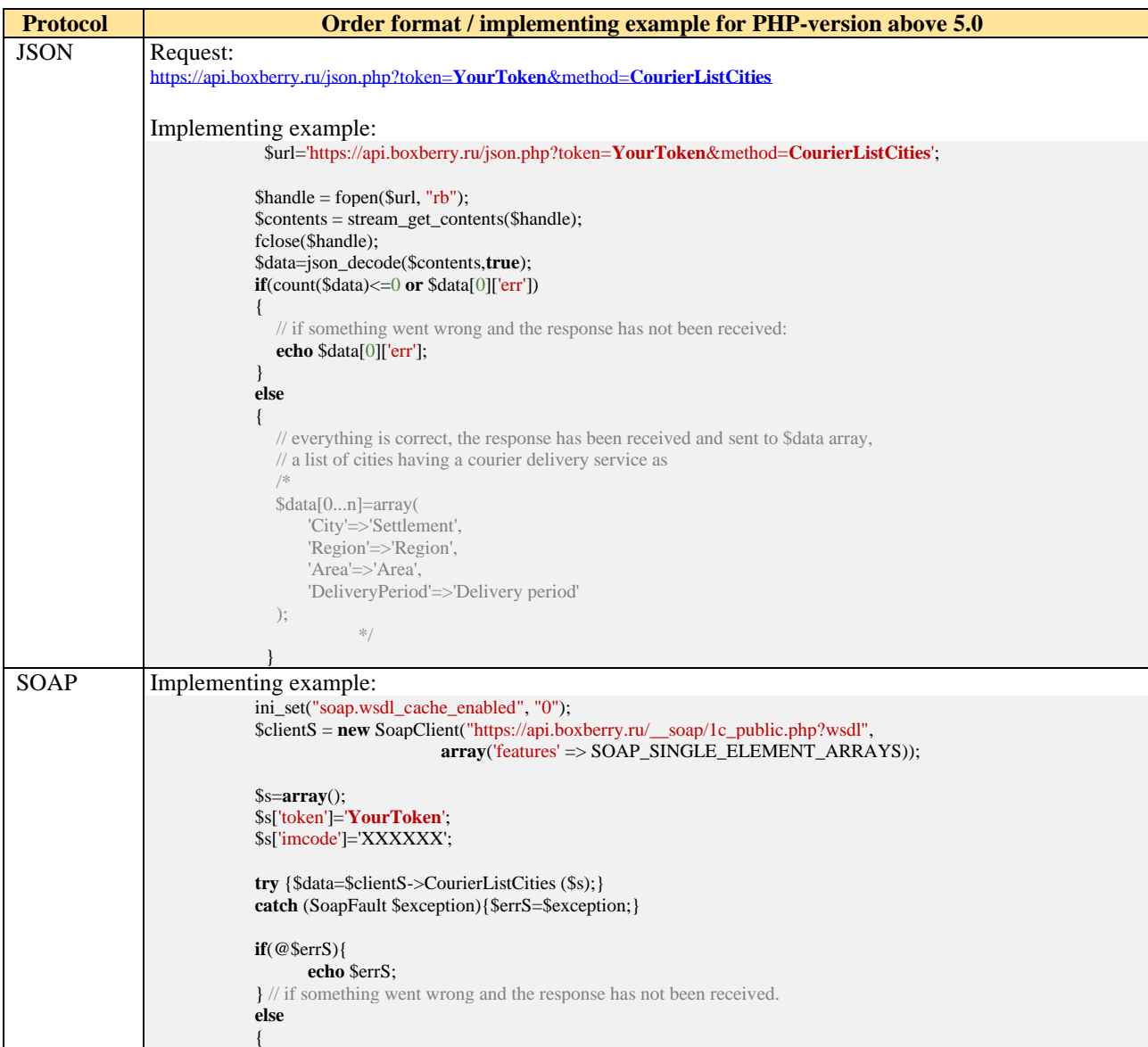

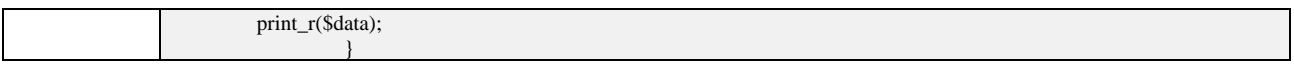

### <span id="page-29-0"></span>**3.11. DeliveryCosts. Delivery cost calculator.**

It allows you to get a quote of delivery to a pick-up point, including constant service cost provided by the contract, it is possible to pay taking courier delivery into consideration.

The availability of **courier delivery** is defined by the recipient's zipcode.

The zipcode should be preliminary checked via API [ListZips o](#page-16-0)r [ZipCheckmethods.](#page-18-0)

**Attention!** The method can be only used for calculation of delivery cost and is not acceptable for input data checking.

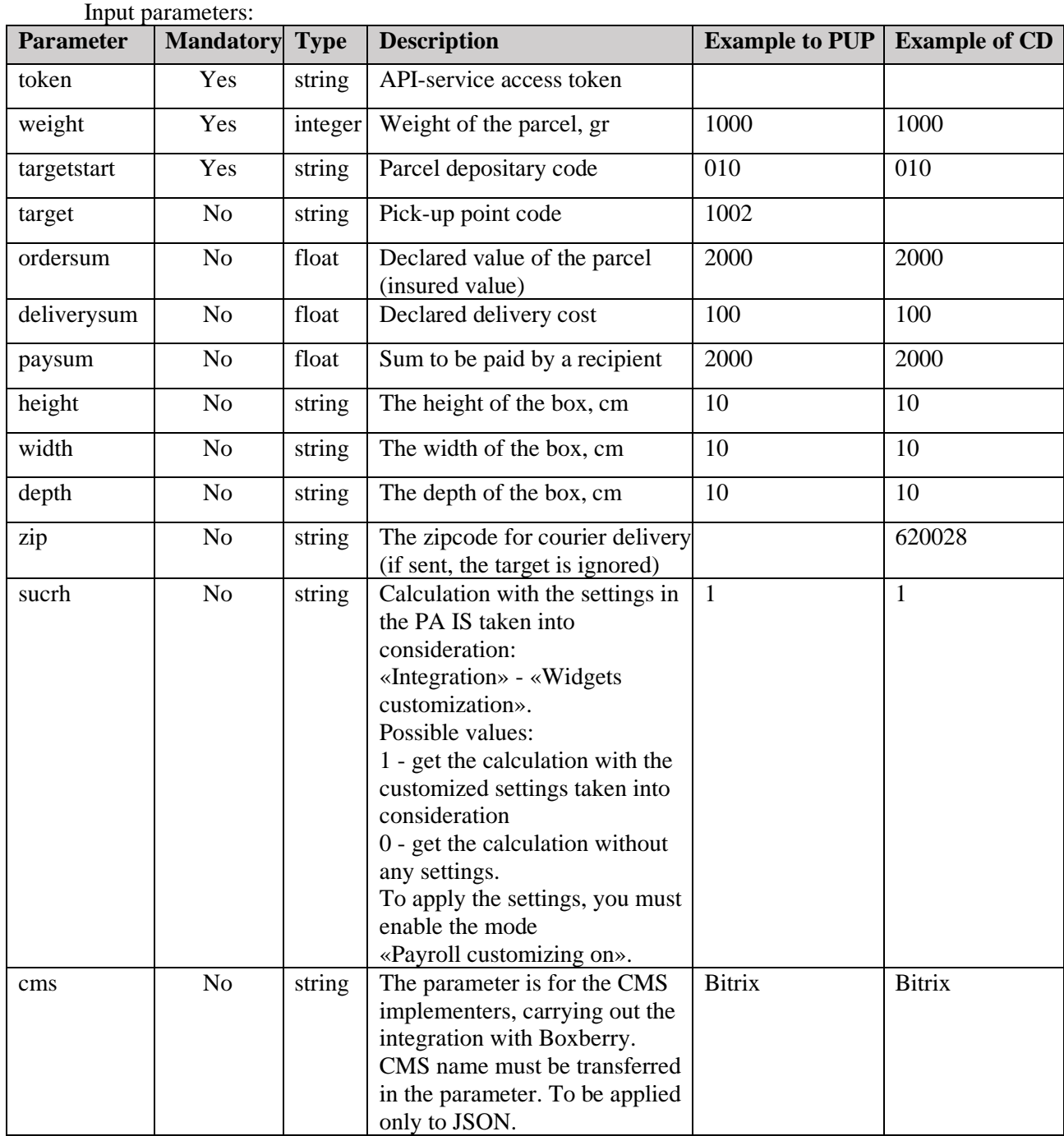

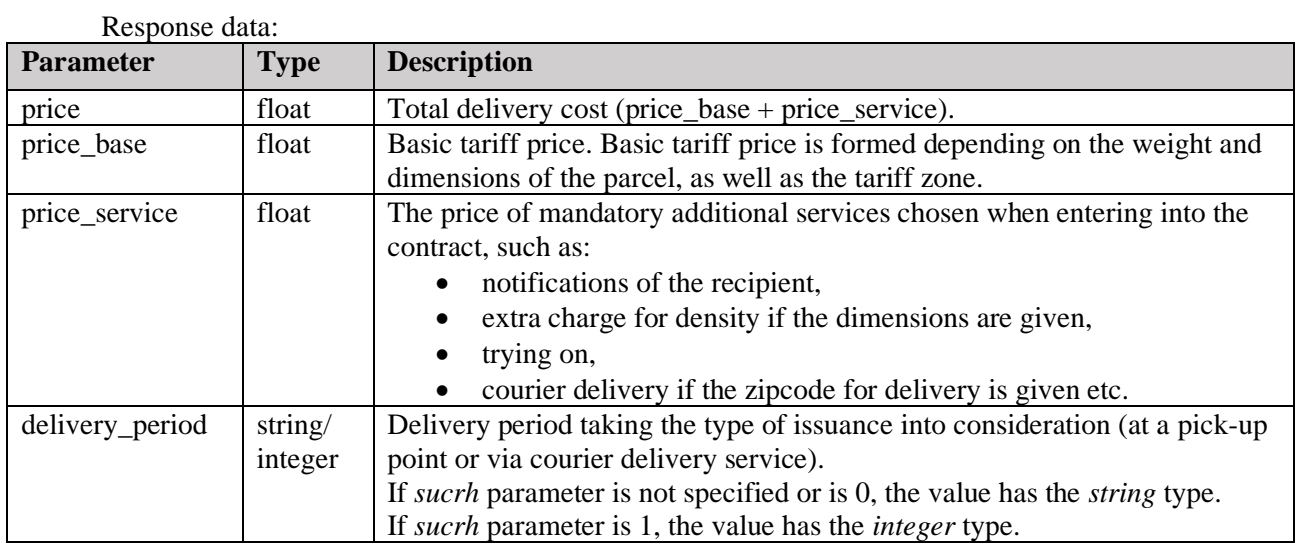

#### *Table 13. DeliveryCost method*

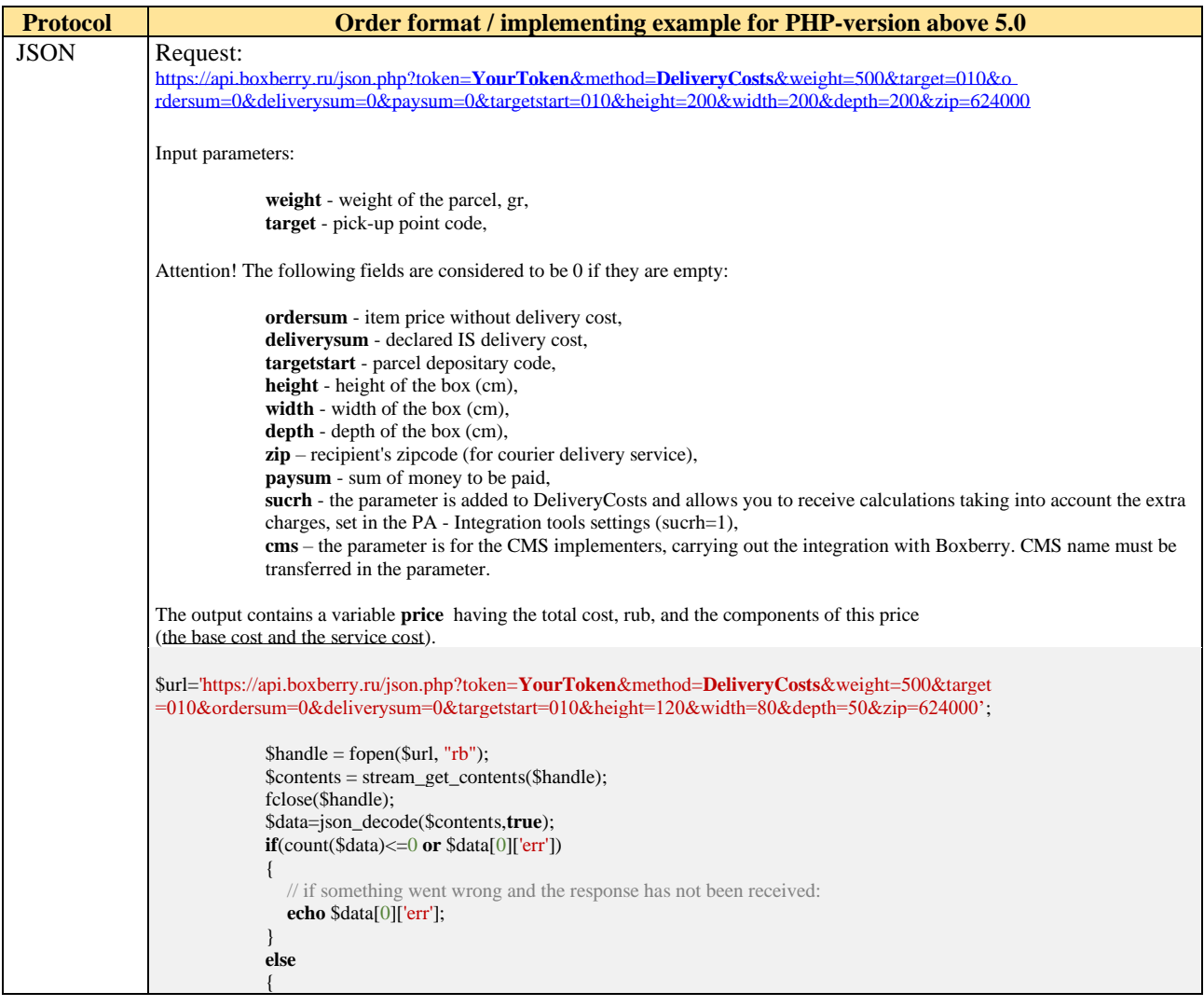

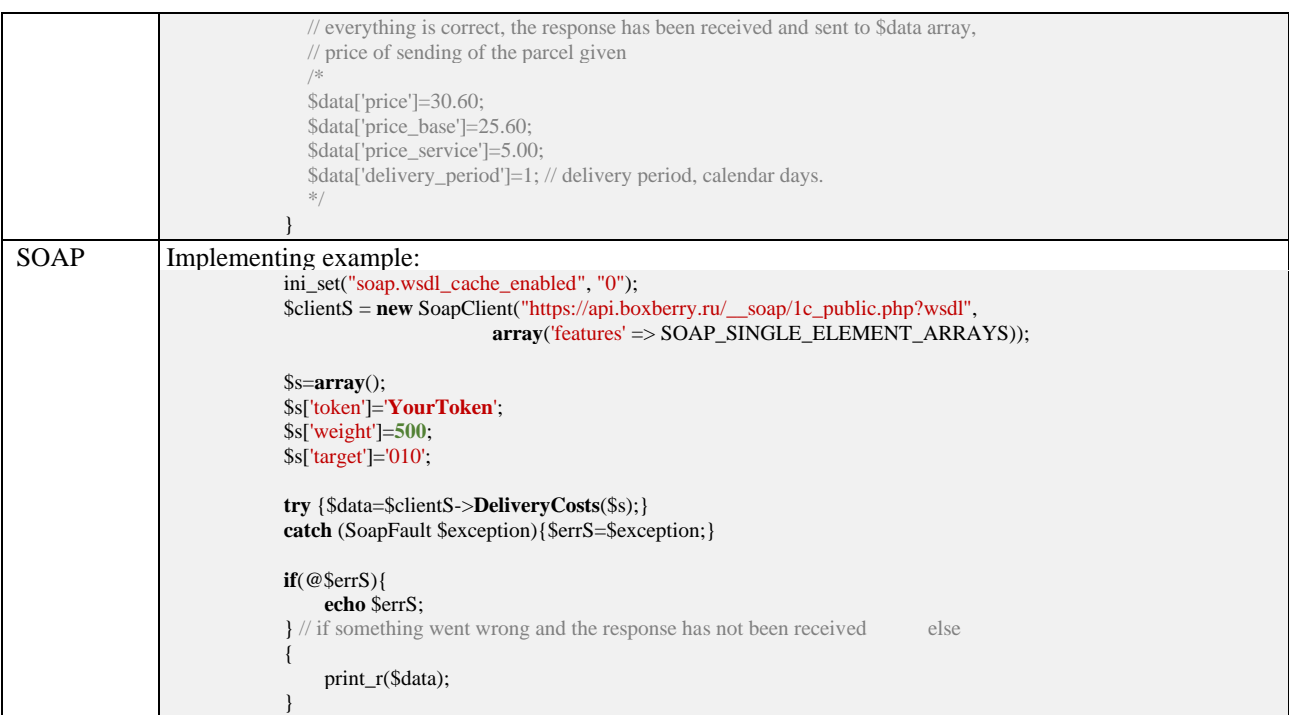

# <span id="page-31-0"></span>**3.12. PointsForParcels. The list of parcel depositaries.**

It allows you to get the list of Boxberry parcel depositaries which can receive parcels from the internet store for further delivery.

*Table 14. PointsForParcels method*

| <b>Protocol</b> | Order format / implementing example for PHP-version above 5.0                                                                                                    |
|-----------------|----------------------------------------------------------------------------------------------------|
| <b>JSON</b>     | Request:<br>https://api.boxberry.ru/json.php?token=YourToken&method=PointsForParcels                                                                                                    |
|                 | Implementing example:                                                                                                    |
|                 | \$url='https://api.boxberry.ru/json.php?token=YourToken&method=PointsForParcels';<br>$\mathcal{S}$ handle = fopen( $\mathcal{S}$ url, "rb");<br>$\text{Scontents} = \text{stream\_get_contents}(\text{Shandle});$<br>fclose(\$handle);<br>\$data=json_decode(\$contents,true);<br>$if$ (count(\$data)<=0 or \$data[0]['err']) |
|                 | // if something went wrong and the response has not been received:<br>echo \$data[0]['err'];<br>else                                                                                                    |
|                 | // everything is correct, the response has been received and sent to \$data array,<br>$\frac{1}{\pi}$ the list of parcel depositaries as<br>/*                                                                                                    |
|                 | $\delta \text{data}[0n] = \text{array}($<br>'Code'=>'Destination code',<br>'Name'=>'Name',<br>'City'=>'City'                                                                                                    |
|                 | );<br>$*/$                                                                                                    |
| <b>SOAP</b>     | Implementing example:                                                                                                    |
|                 | ini_set("soap.wsdl_cache_enabled", "0");<br>$\ell$ sclients = new SoapClient("https://api.boxberry.ru/ soap/1c_public.php?wsdl",<br>array('features' => SOAP_SINGLE_ELEMENT_ARRAYS));                                                                                                    |

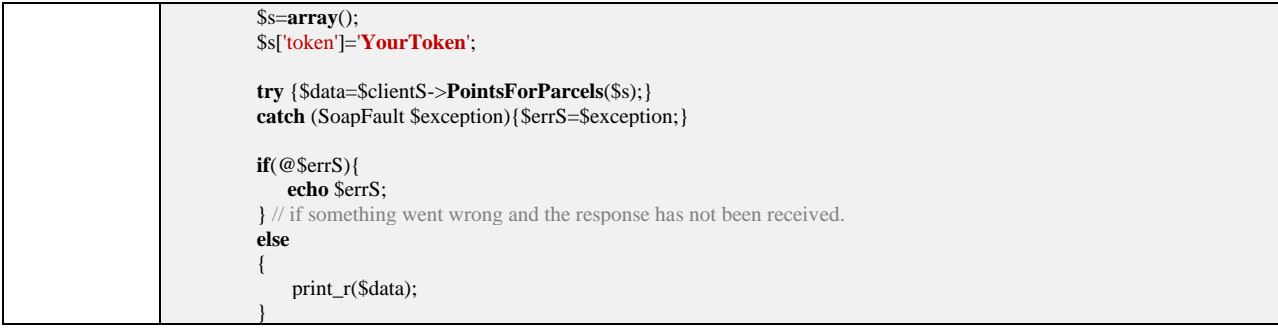

### <span id="page-33-0"></span>**3.13. PointsDescription. Extended information about PUP.**

It allows you to get the exact information about a specific pick-up point, including photos.

*In examples XXXX means the code of a PUP (*"code", which is a Boxberry PUP, can be received via ListPoints method).

To display the photos you should insert an argument "photo=1". The photo array will be returned into base64.

The request can be sent without an argument "photo", in this case, the information about a PUP will be displayed without photos.

Input parameters:

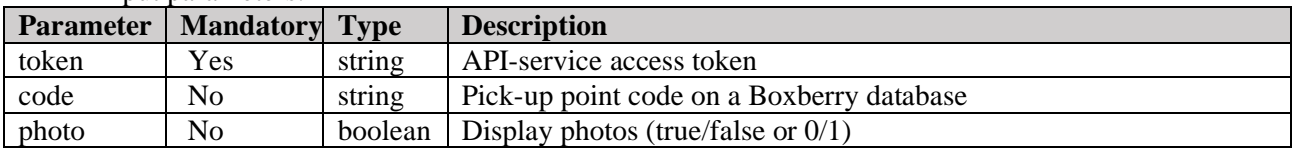

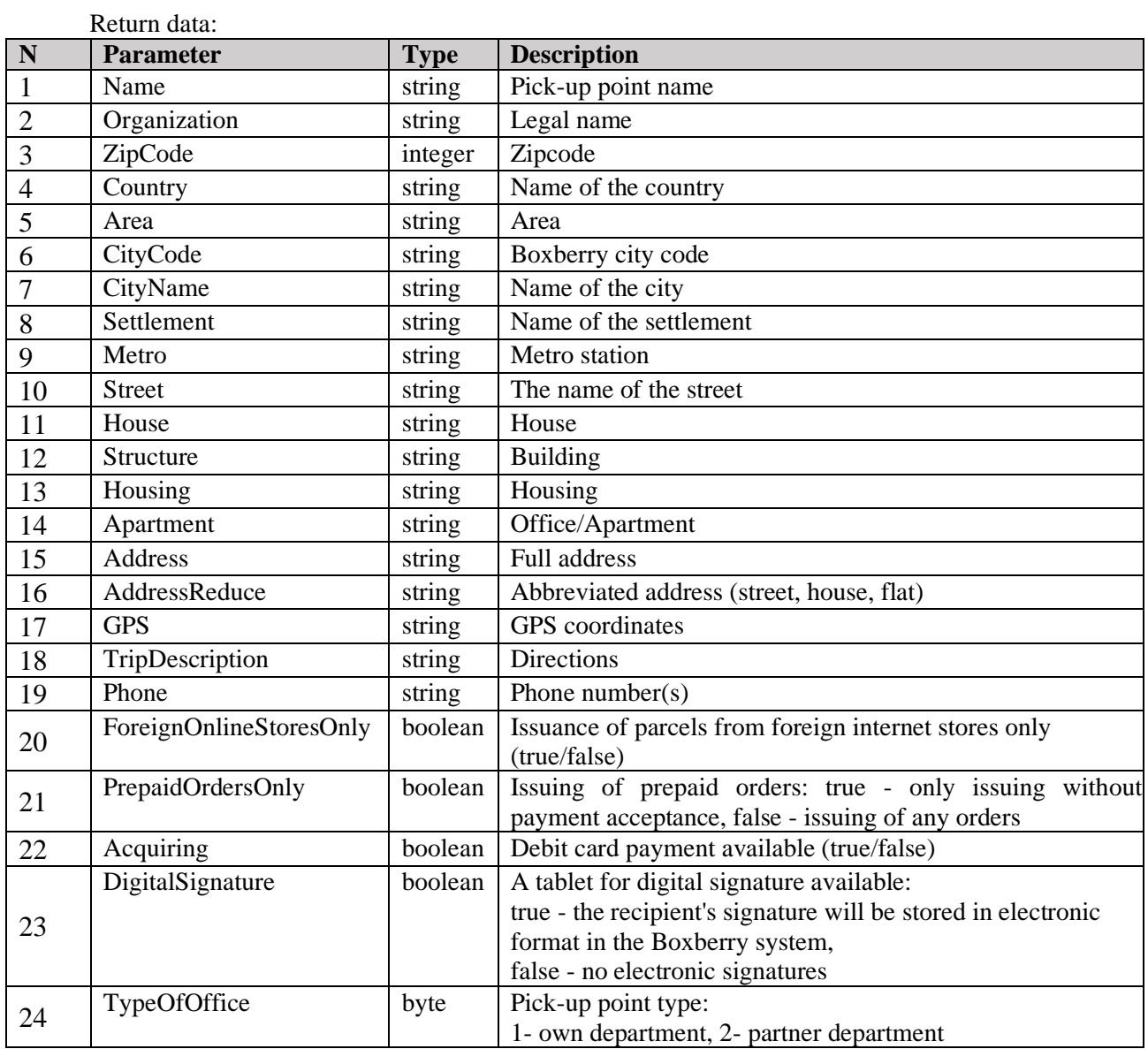

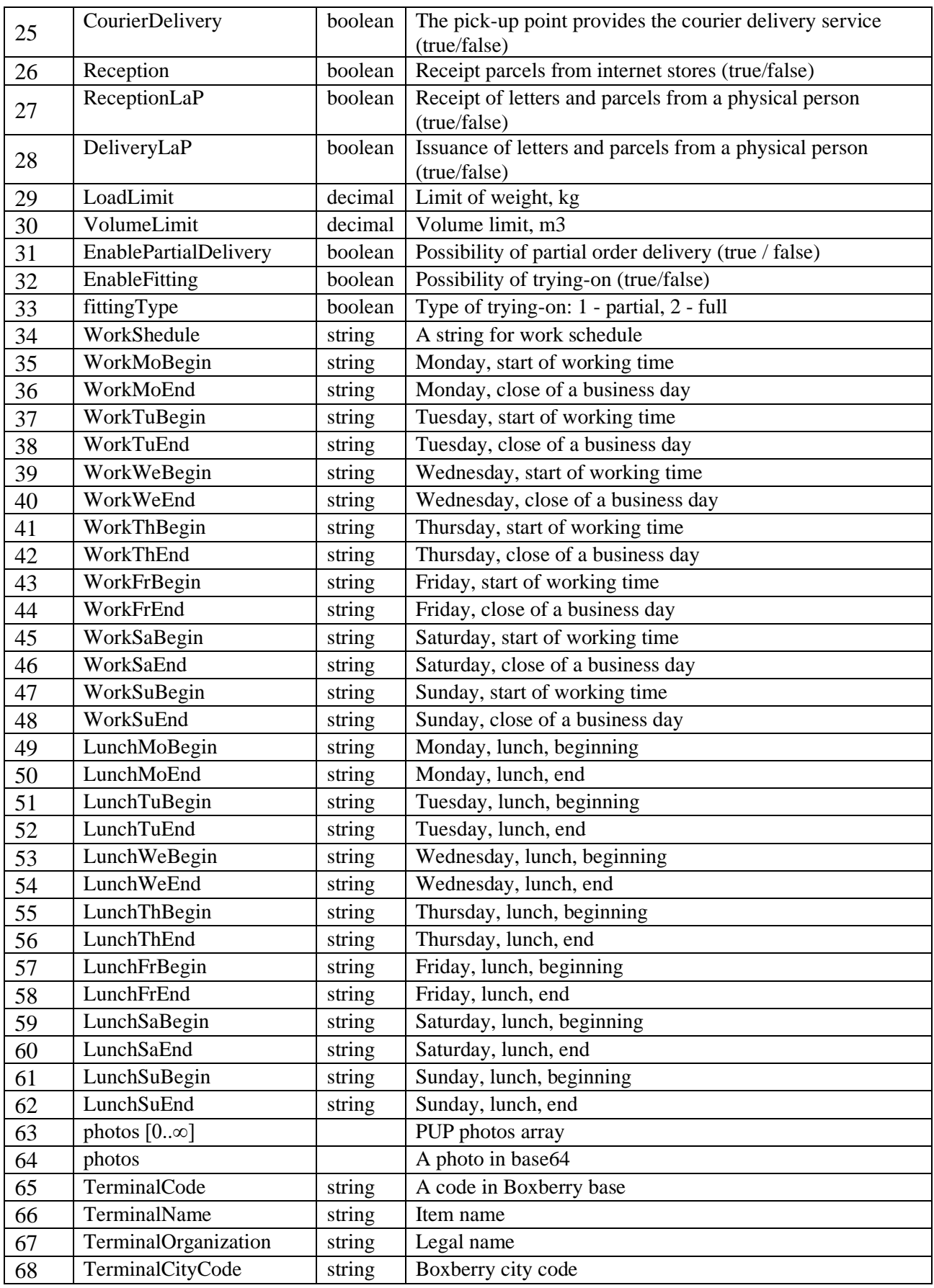

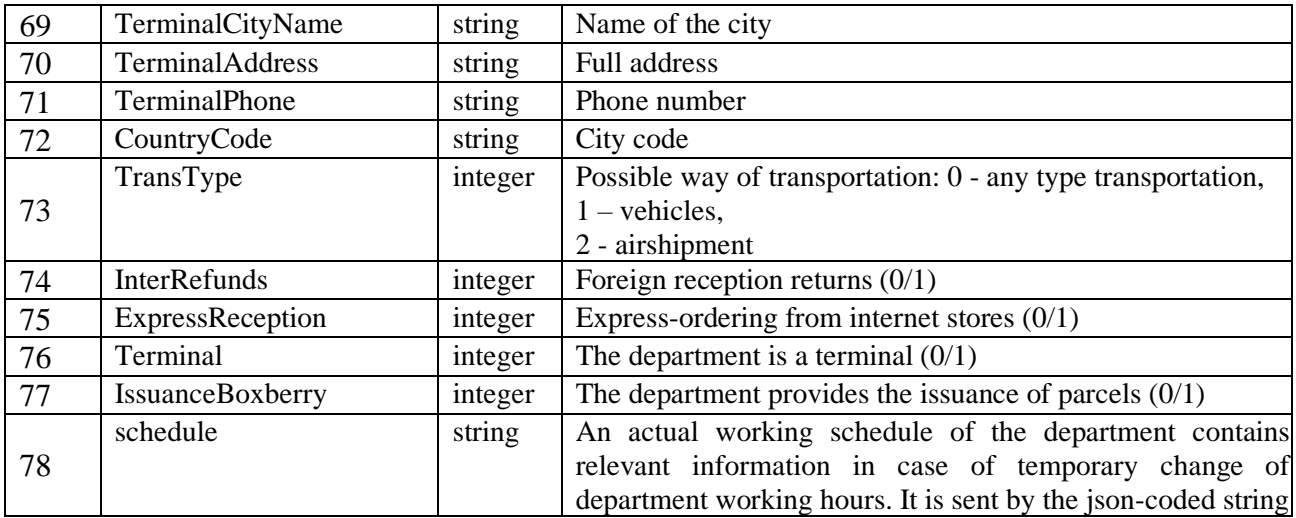

*Table 15. PointsDescription method*

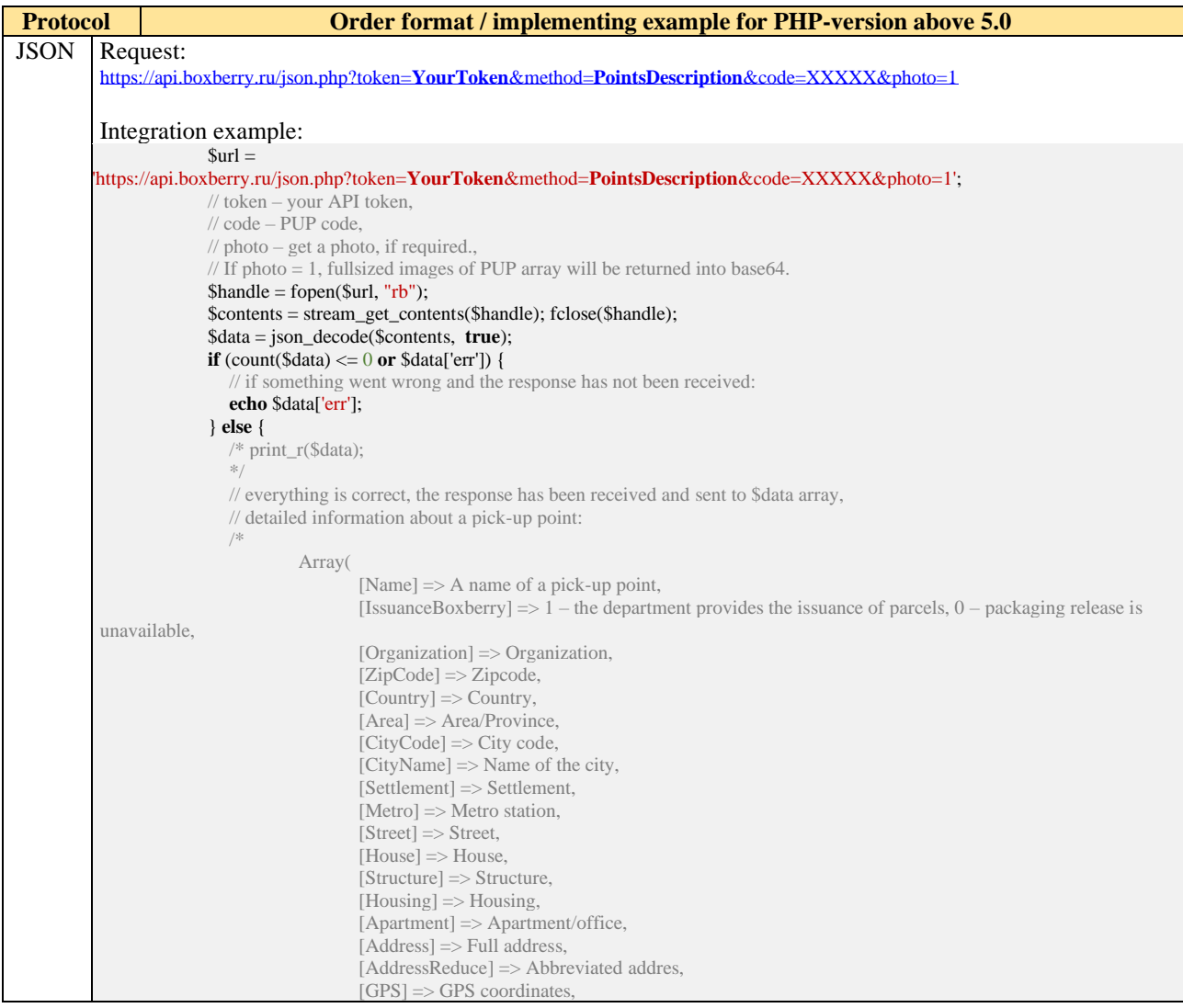

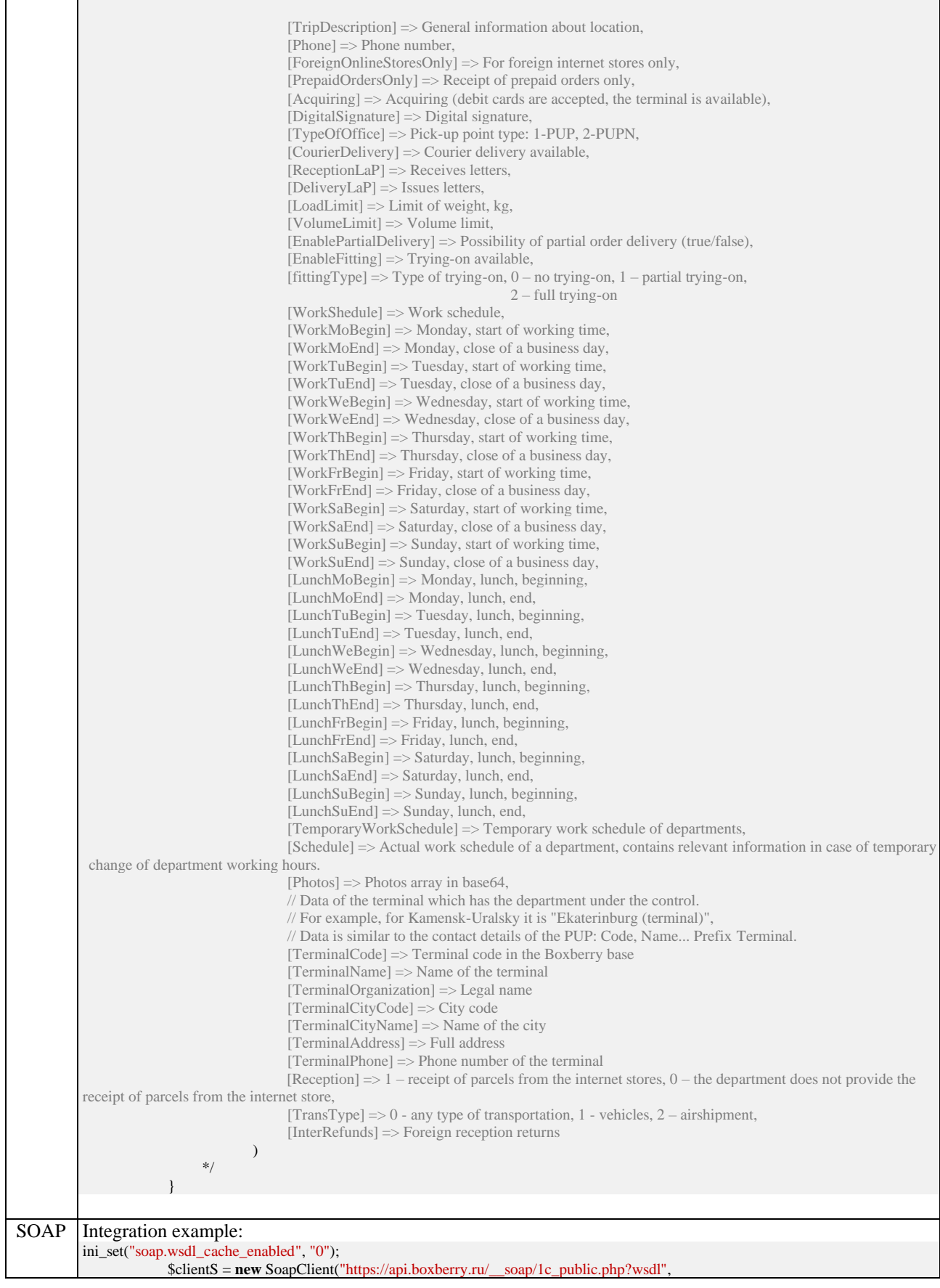

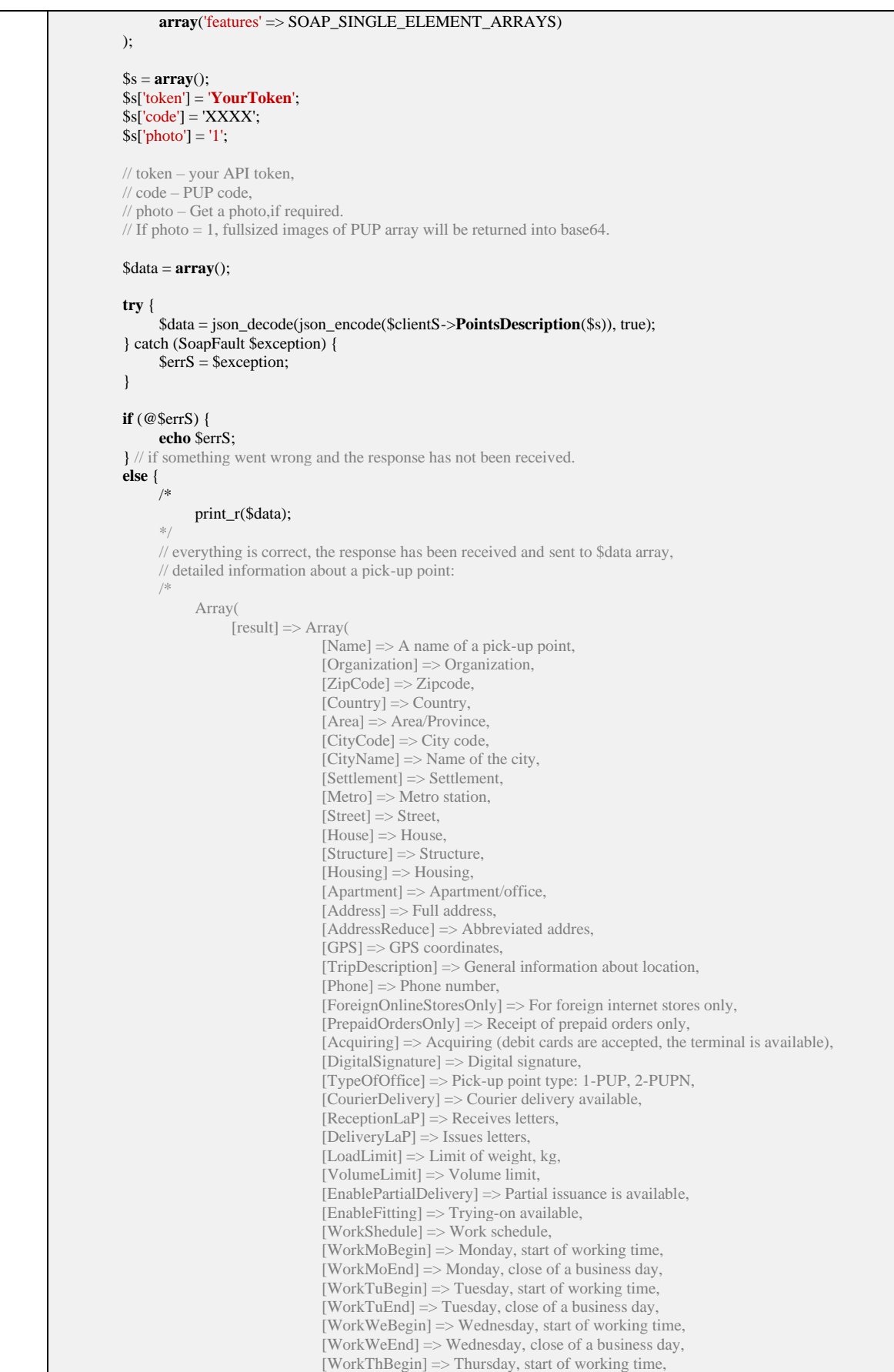

[WorkThEnd] => Thursday, close of a business day,

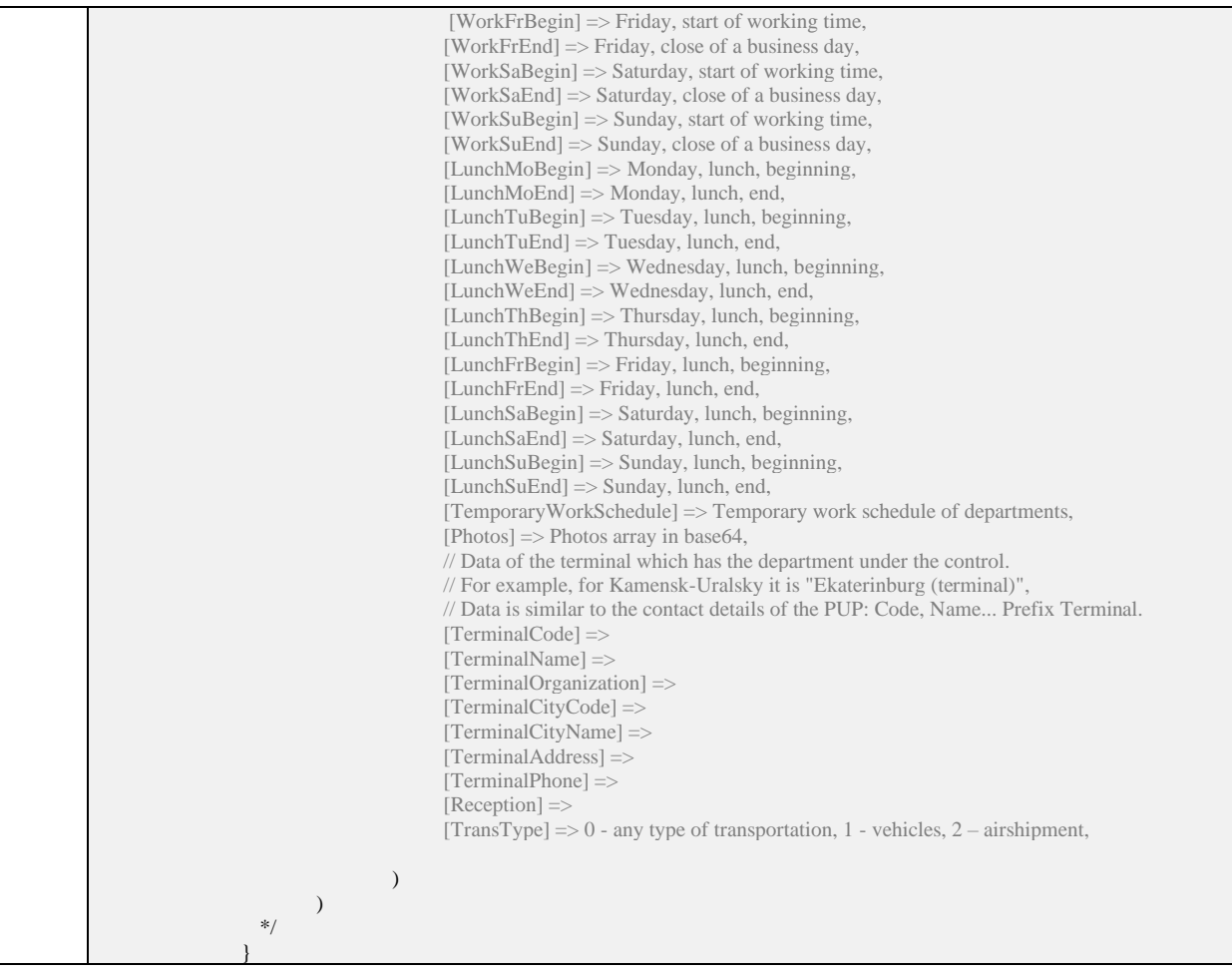

<span id="page-39-0"></span>The API services described in this section allow you to create an order for uploading to the Boxberry database, as well as acts of acceptance of delivery (incl. labels and print forms used when the parcels are sent to a Boxberry warehouse).

- 1. **ParselCreate** allows to create/update the order in the Personal account. The information with an order identifier (tracking code) and a tag printing file reference are displayed.
- 2. **ParselCheck** allows to get a tag printing file reference according a specified order.
- 3. **ParselList** allows to get a list of all tracking codes that were created in the Personal account but not included in any act of acceptance of delivery.
- 4. **ParselDel** allows to delete the order from the Personal account if it is not included in any act of acceptance of delivery.
- 5. **ParselStory** allows to get a list of orders created in the Personal account. If you do not specify date intervals, the last created order will be returned. Attention! The service works with any parcels.
- 6. **ParselSend** allows to form an act of acceptance of delivery in the Personal account (uploading the orders to the Boxberry Database is triggered at the same time). Attention! The service works with any parcels.
- 7. **ParselSendStory** allows to get a list of acts of acceptance of delivery created via API. If you do not specify date intervals, the last created act will be returned. Attention! The service works with any parcels.
- 8. **CreateIntake** allows to create a request order to issue the parcels.
- 9. **OrdersBalance** allows to get information about the orders that have actually been sent to Boxberry to be delivered but have not been delivered to a client.

## <span id="page-40-0"></span>**4.1. ParselCreate. Create/upload an order.**

This method allows you to create/update an order in Boxberry. It is important to note that

- while creating a new order, the services chosen in the Personal account, substitute automatically (https://account.boxberry.ru) – "Services" section.
- ['issue'](#page-43-0) parameter is responsible for changing the type of issuance of every shipment.

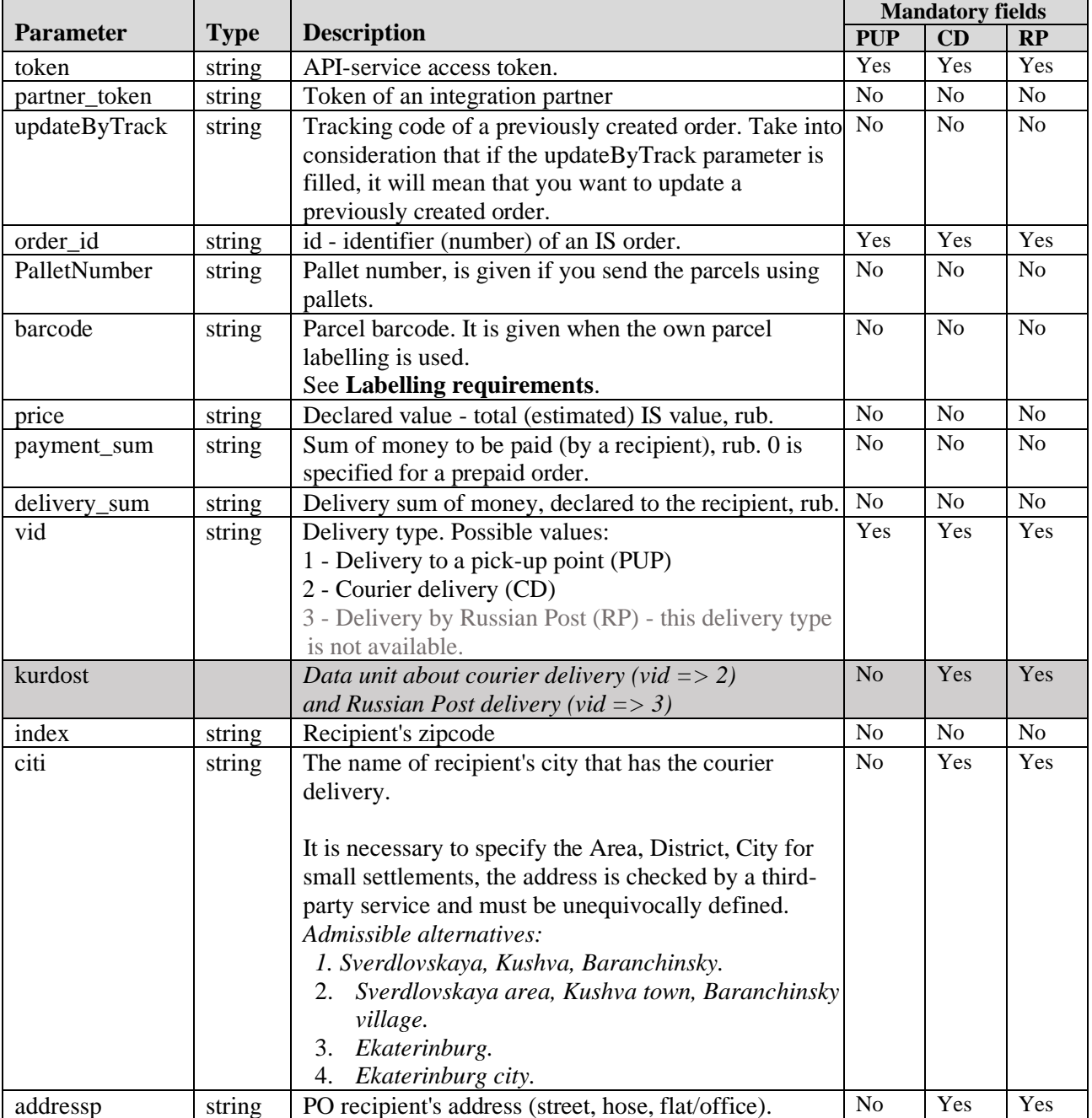

The description of data transferred:

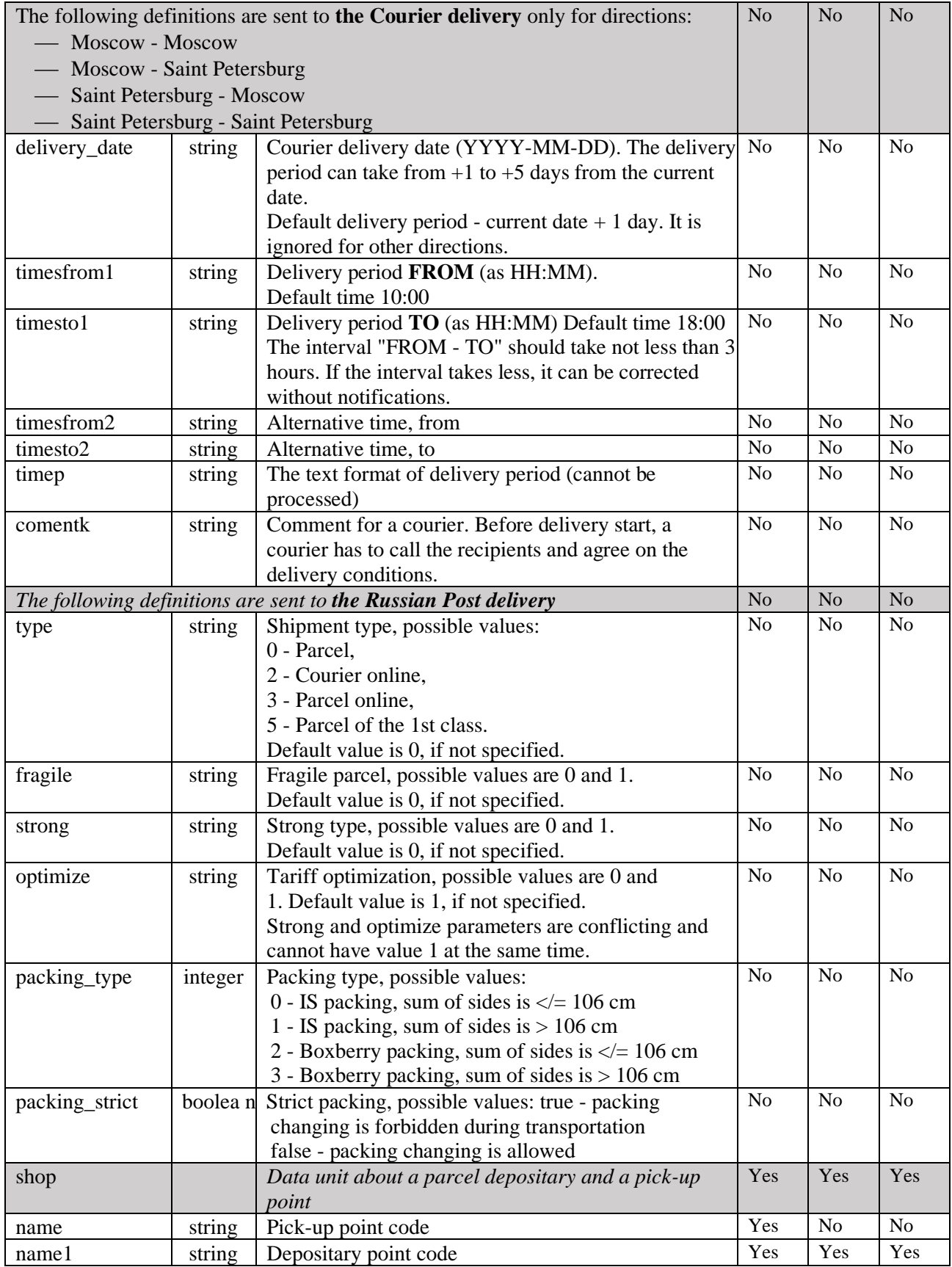

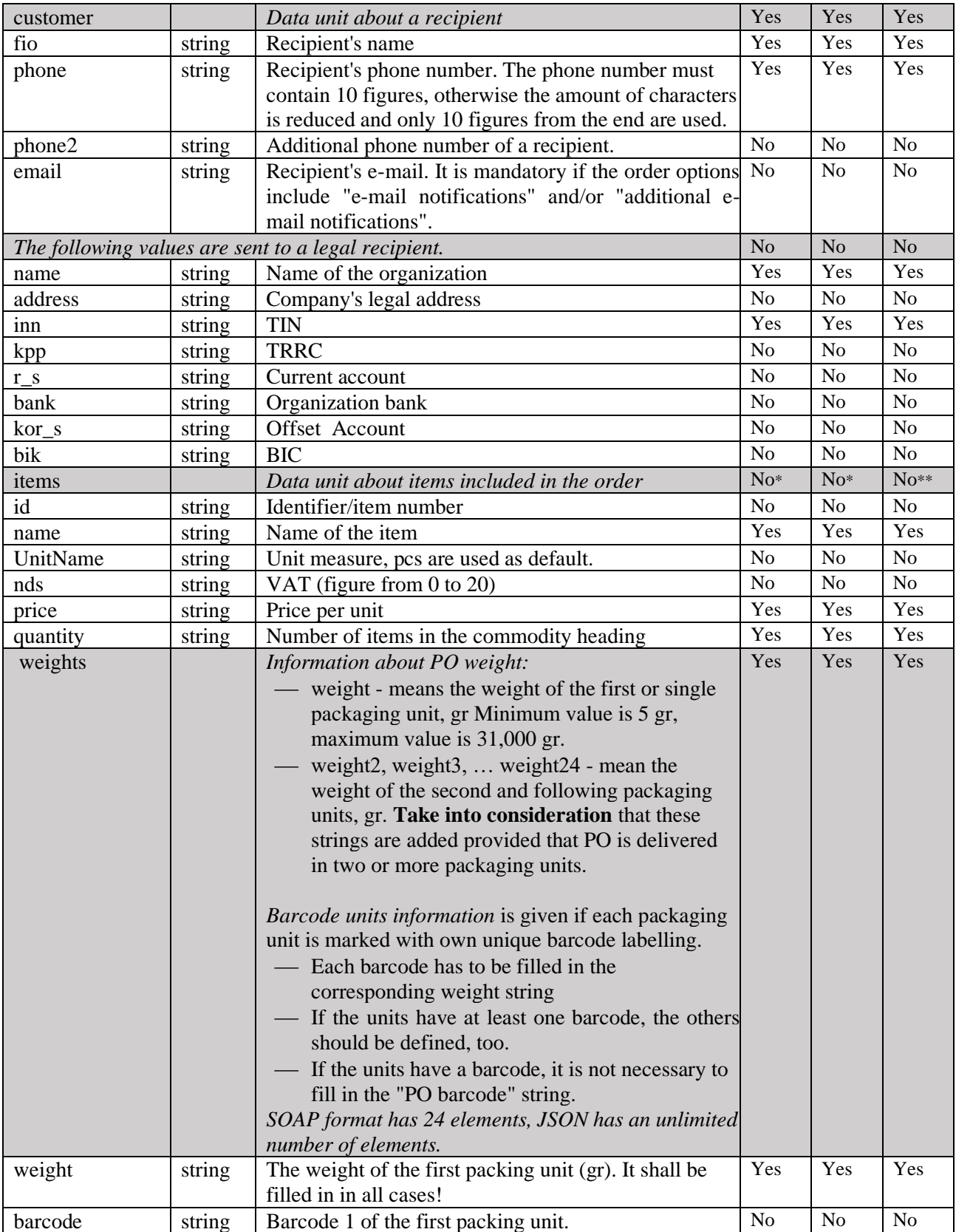

<span id="page-43-0"></span>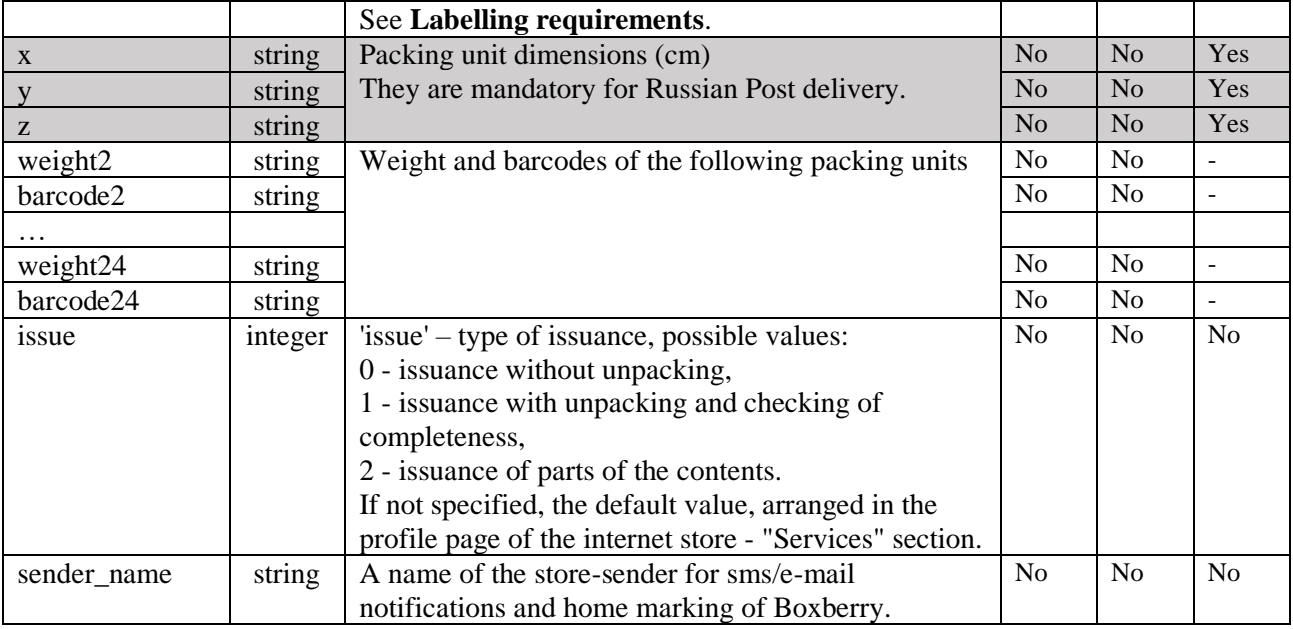

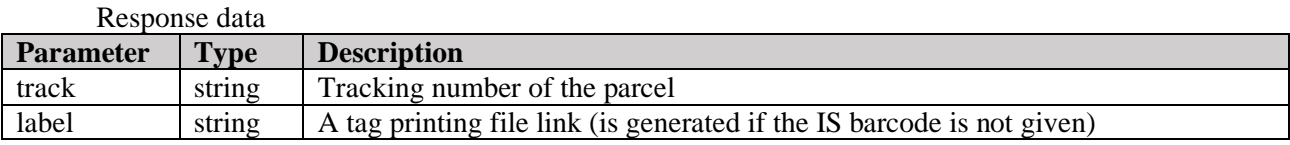

*Table 16. ParselCreate method*

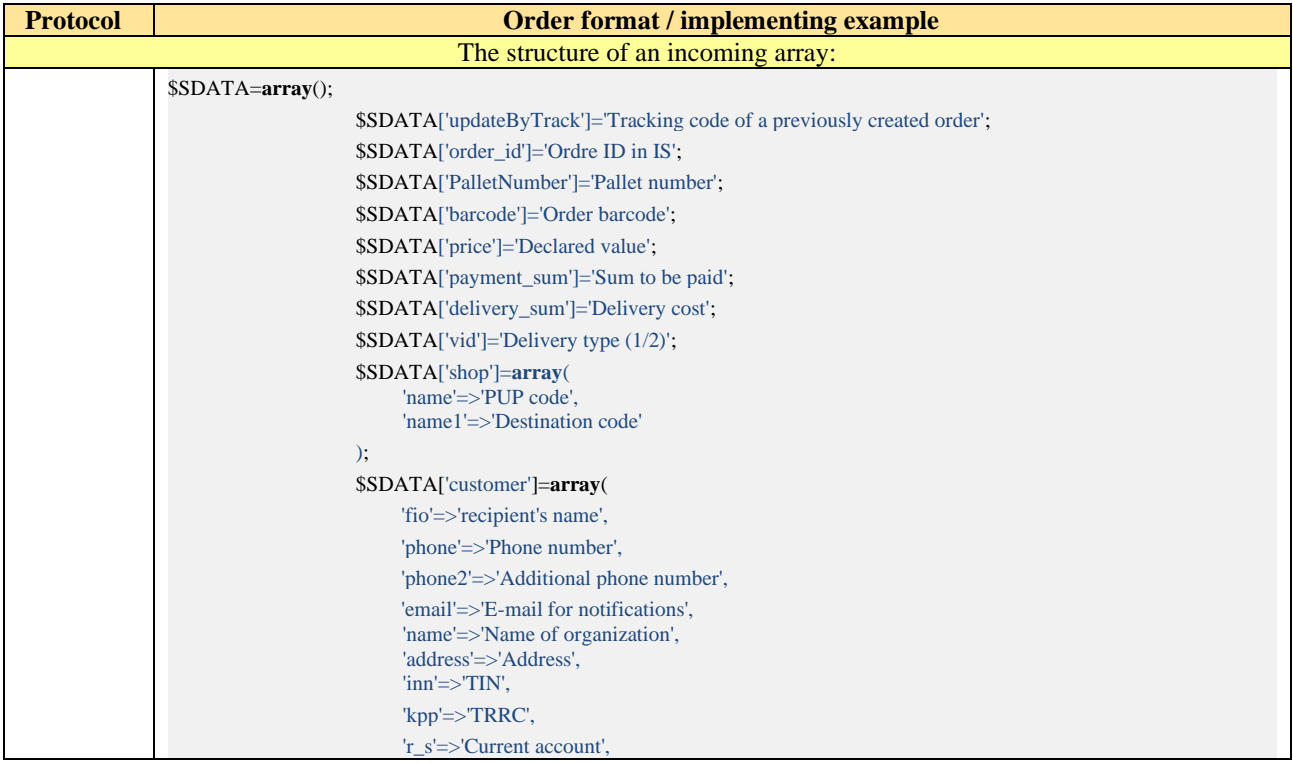

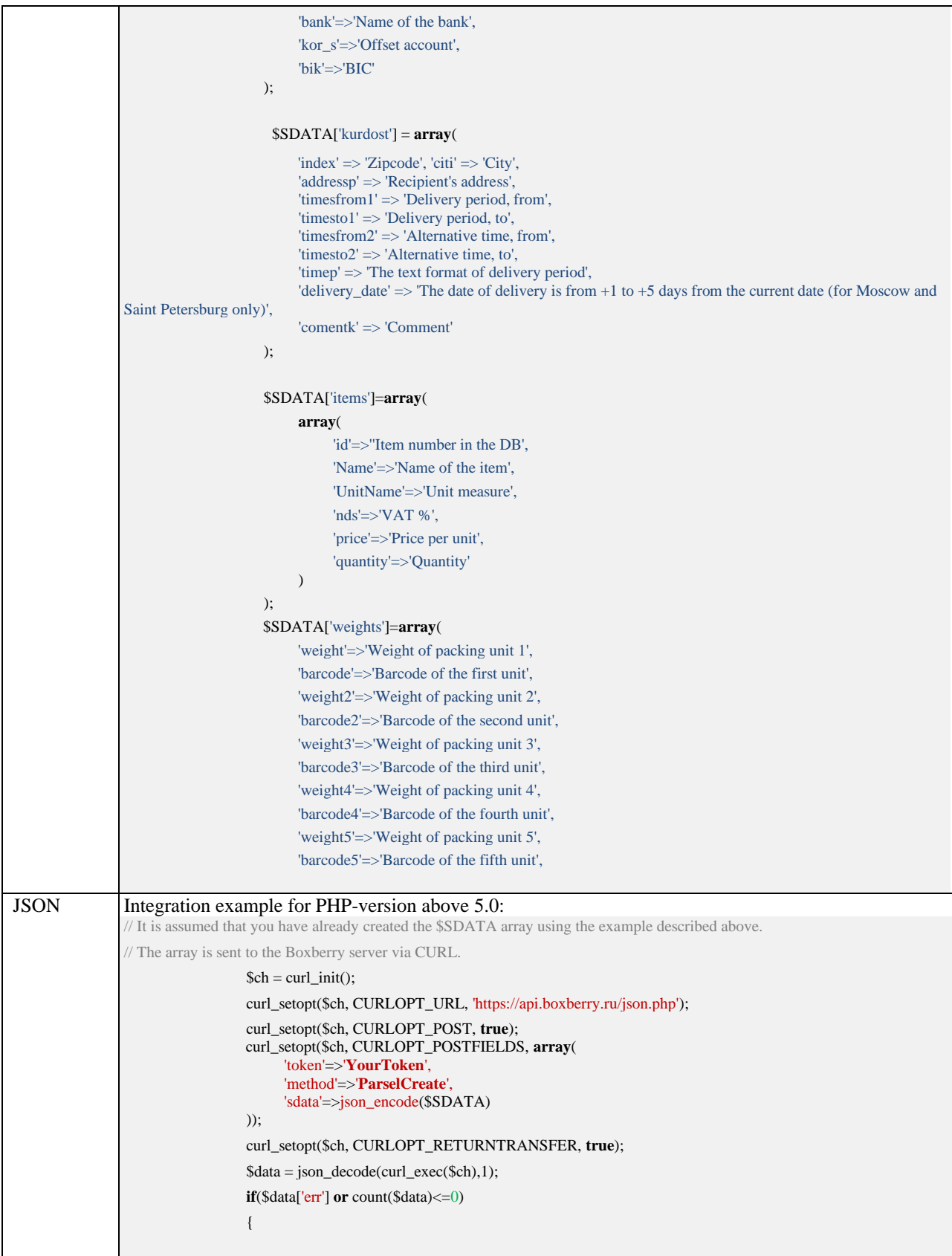

<span id="page-45-0"></span>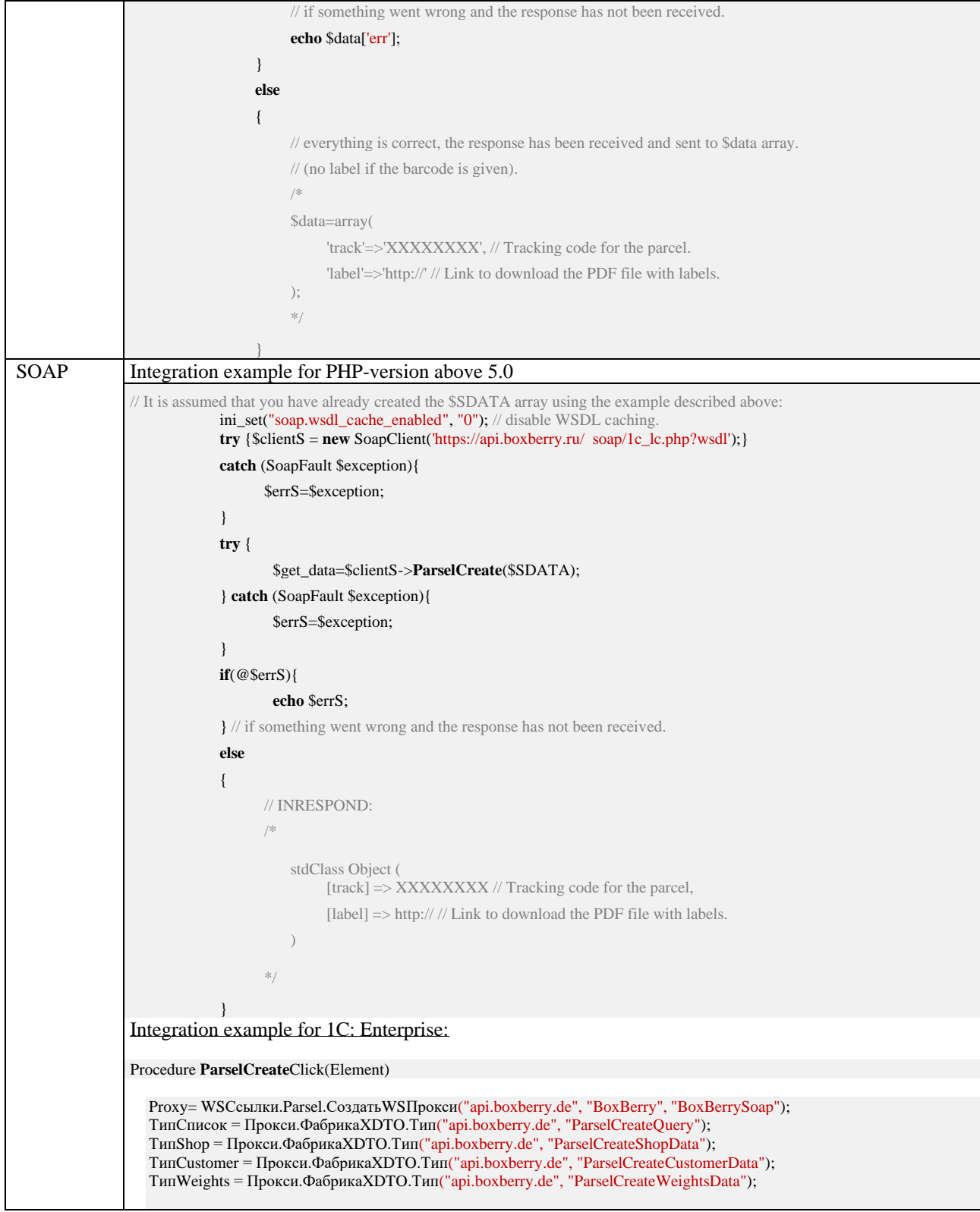

// Fill in the parameter: WSПараметрСписок = Прокси.ФабрикаXDTO.Создать(ТипСписок); WSПараметрСписок.token = "Your API token"; WSПараметрСписок.order\_id = "Order ID in IS"; WSПараметрСписок.PalletNumber = "Pallet number"; WSПараметрСписок.barcode = "barcode"; WSПараметрСписок.price = "Declared value"; WSПараметрСписок.payment\_sum = "Sum to be paid"; WSПараметрСписок.delivery\_sum = "Delivery cost"; WSПараметрСписок.vid = "Delivery type (1/2)"; СписокShop = Прокси.ФабрикаXDTO.Создать(ТипShop); СписокShop.name = "PUP code"; СписокShop.name1 = "Destination code"; WSПараметрСписок.shop = СписокShop; СписокCustomer = Прокси.ФабрикаXDTO.Создать(ТипCustomer); СписокCustomer.fio = "Recipient's name"; СписокCustomer.phone = "Phone number"; СписокCustomer.phone2 = "Additional phone number"; СписокCustomer.email = "E-mail for notifications"; СписокCustomer.name = "Name of the organization"; СписокCustomer.address = "Address"; СписокCustomer.inn = "TIN"; СписокCustomer.kpp = "TRRC"; СписокCustomer.r\_s = "Current account"; СписокCustomer.bank = "Name of the bank"; СписокCustomer.kor  $s =$  "Offset account"; СписокCustomer.bik = "BIC"; WSПараметрСписок.customer = СписокCustomer: СписокWeights = Прокси.ФабрикаXDTO.Создать(ТипWeights); СписокWeights.weight = "Weight of packing unit 1"; СписокWeights.weight2 = "0"; СписокWeights.weight $3 = "0"$ ; СписокWeights.weight4 = "0"; СписокWeights.weight5 = "0"; WSПараметрСписок.weights = СписокWeights; // Request: Attempting Result = Прокси.ParselCreate(WSПараметрСписок); Notify("**label**: " + СокрЛП(Результат.label) + Символы.ПС + "**track**: " + СокрЛП(Результат.track)); Exception Notify(ОписаниеОшибки()); КонецПопытки; КонецПроцедуры

# <span id="page-47-0"></span>**4.2. Restrictions on creating a shipment**

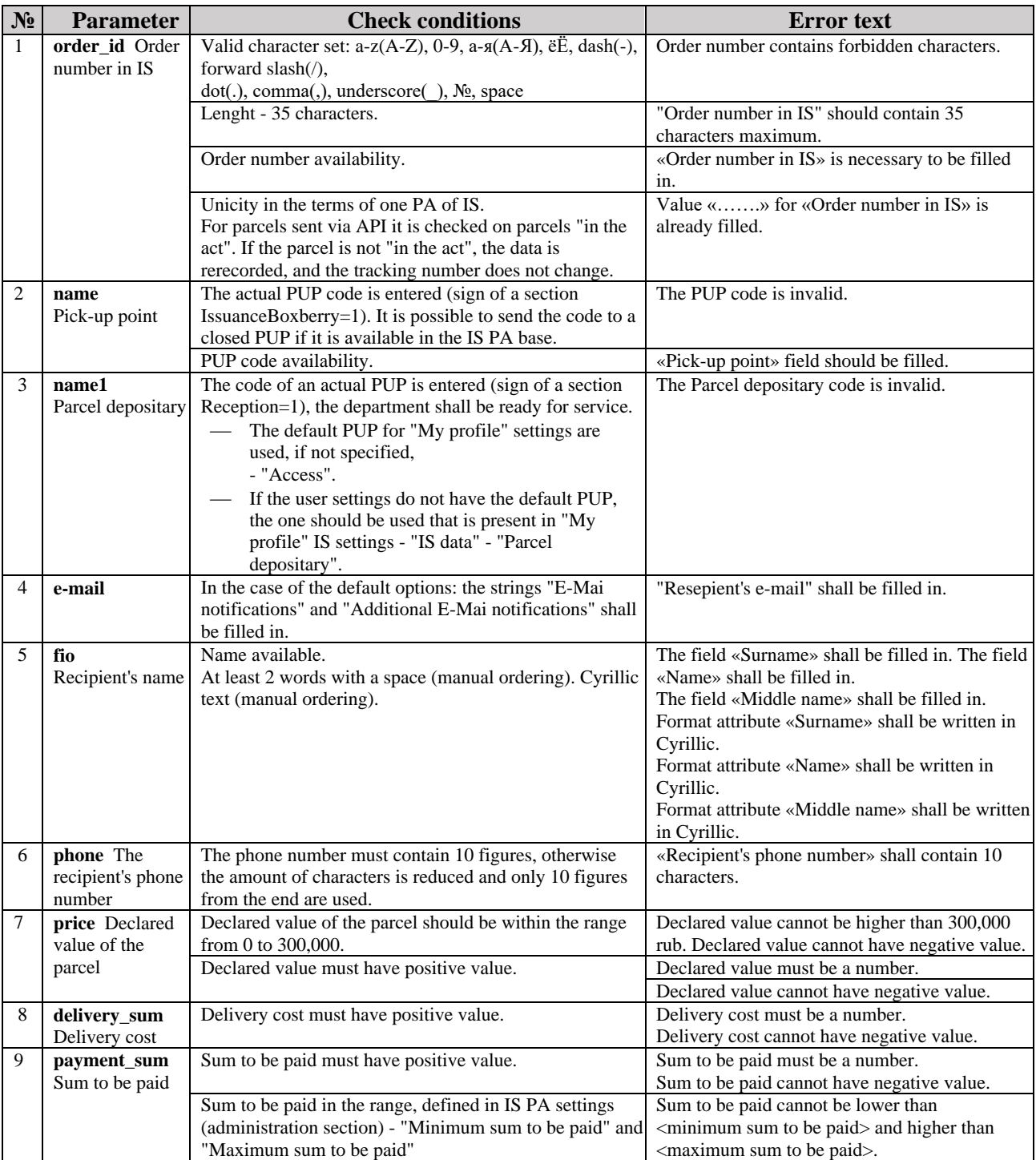

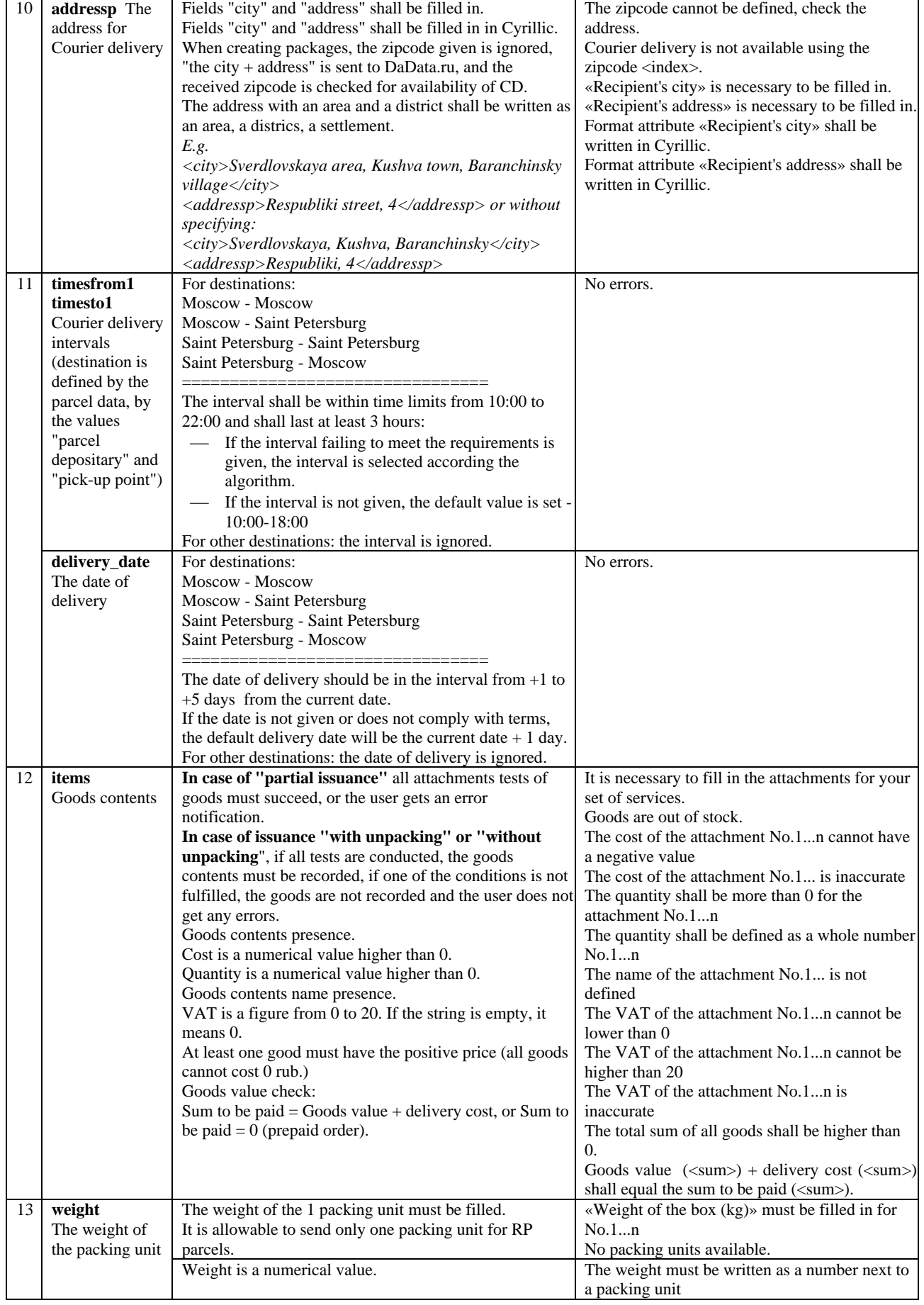

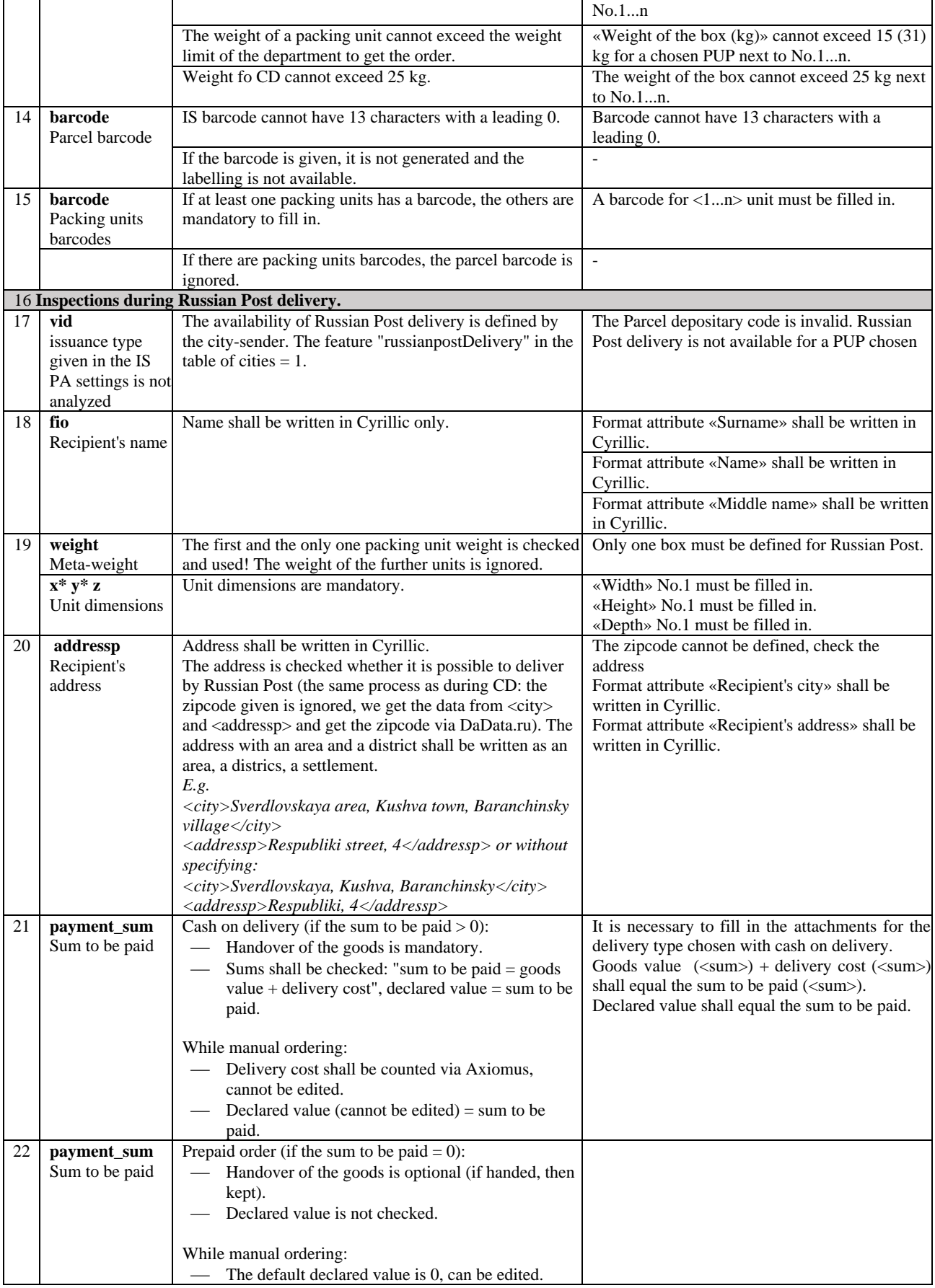

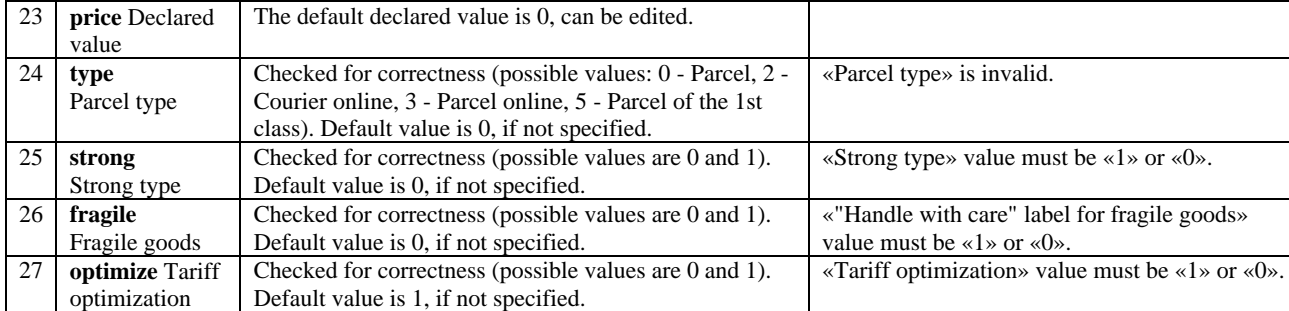

# <span id="page-51-0"></span>**4.3. Labelling requirements for the parcel.**

Each parcel shall be labelled (with a tag/label).

#### **Label (tag) shall have the following data:**

- 1. Order number shall conform with ID number in the order parameters in the 'order\_id' field
- 2. Name of the dender (IS) the name defined in the PA, not the legal name.
- 3. Recipient's name
- 4. City of delivery
- 5. Barcode.
- 6. Barcode decoding.
- 7. Number of the packing place and total amount of places in the order (if the order has only one place, "place 1 out of 1" shall be defined. If the order has two places, "place 1 out of 2" and "place 2 out of 2" shall be defined.

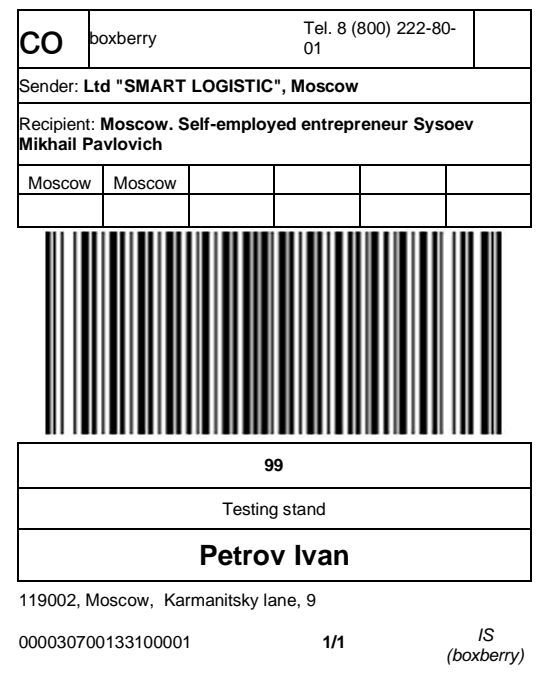

#### **Labelling requirements:**

- 1. Barcode EAN 128 is recommended.
- 2. Printing definition: 360 dpi (label shall be clearly printed, not fuzzy, shall not have any printing skips).
- **3.** To read the code symbol properly, it should contain the digital values and **SHOULD NOT start from**
	- 0... with the total amount of characters of 13
	- Latin B... with the total amount of characters of 10
- 4. The barcode on the label must conform with the barcode number indicated in the 'barcode' field in the order parameters, only in this case the parcel in the warehouse will be identified and correctly processed.

**Readme!** If the 'barcode' parameter (barcode of order or place) is given, then printing the standard Boxberry label will not be available.

### <span id="page-52-0"></span>**4.4. ParselSend. Act of acceptance of delivery formation.**

It forms the Act of acceptance of delivery in Boxberry (uploading the orders to the Boxberry Database is triggered at the same time). The act is formed for both one parcel and a group of parcels.

The <string for tarcking codes> ImIds parameter is mandatory. It is important to note that the ImIds parameter does not send your order codes, you send your tracking codes returned via [ParselCreate](#page-45-0) method.

If there is a request to form the Act for a group of orders uploaded previously (and included to other acts), you will get a response with tracking codes for these orders.

*In examples XXXXXX,ХХХХХХ,ХХХХХХ mean the list of tracking codes.*

Attention! The service works with any parcels.

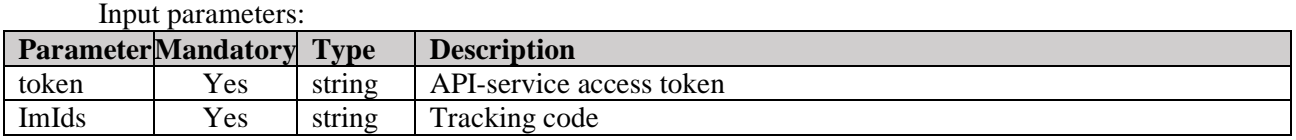

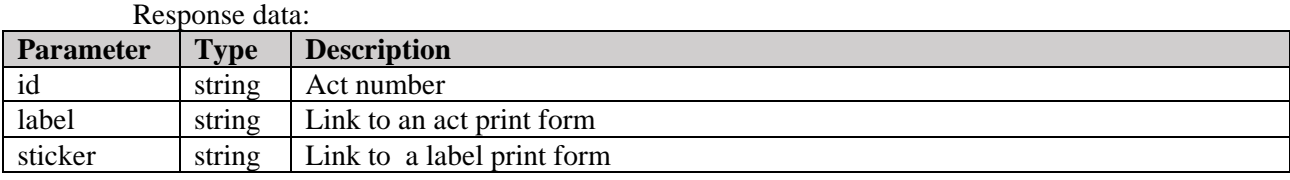

*Table 17. ParselSend method*

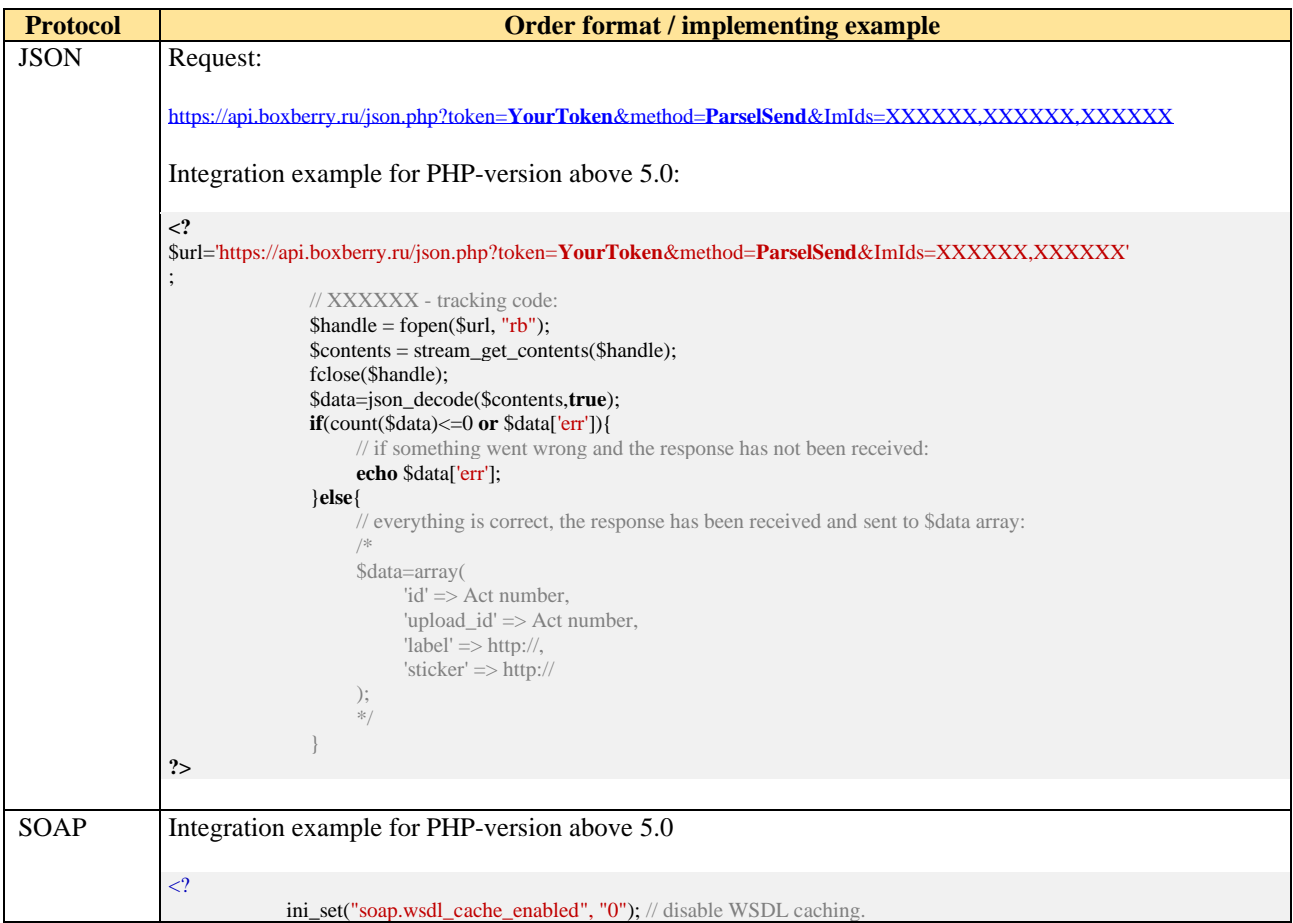

```
try {
               $clientS = new SoapClient('https://api.boxberry.ru/__soap/1c_lc.php?wsdl');
             } catch (SoapFault $exception){
               $errS=$exception;
             }
             $SDATA=array();
             $SDATA['token']='YourToken';
             $SDATA['ImIds']='XXXXXX,XXXXXX,XXXXXX';
            try {
               $get_data=$clientS->ParselSend($SDATA);
             } catch (SoapFault $exception){
               $errS=$exception;
             }
            if(@$errS){ 
               echo $errS;
             } // if something went wrong and the response has not been received.
            else
             {
                   // INRESPOND:
                   /stdClass Object 
                         (
                           [result] => stdClass Object 
                                 (
                                      \lceil id \rceil => Act number,
                                      [label] => http://,
                                      [sticker] => http://
                                  )
                         )
                   \cdot}
?>
Integration example for 1C: Enterprise
Procedure ParselCreateClick(Element)
                 Proxy = WSСсылки.Parsel.СоздатьWSПрокси("https://api.boxberry.ru", "BoxBerry", "BoxBerrySoap");
                 // Request: 
                  Attempting
                      Result = Прокси.ParselSend("Your API token", "XXXXXX");
                      Сообщить(СокрЛП(Результат));
                 Exception
                      Notify(ОписаниеОшибки());
                 КонецПопытки;
               КонецПроцедуры
```
# <span id="page-54-0"></span>**4.5. ParselSend. Error reference.**

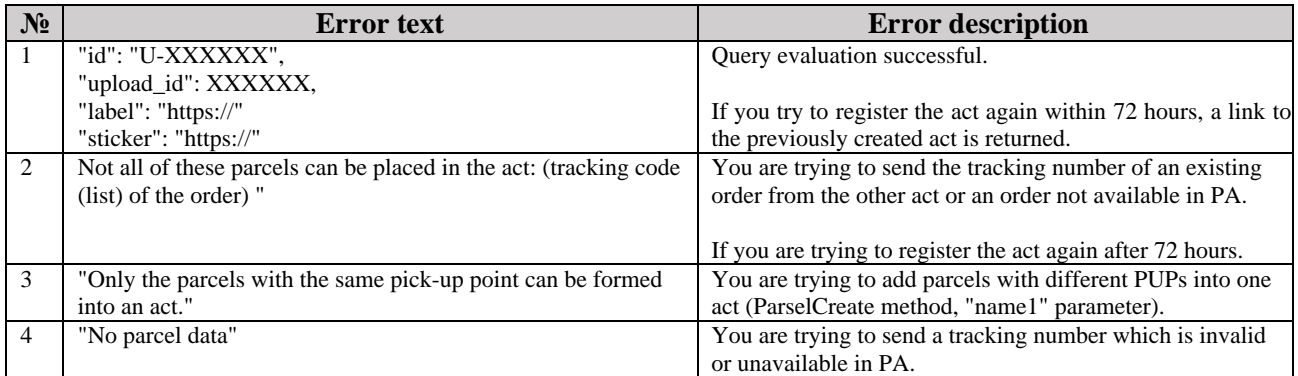

<span id="page-55-0"></span>It allows to delete the order created in Boxberry PA, but not included in any Act of acceptance of delivery.

*In examples XXXXXX means the tracking code.* Attention! The service works with any parcels.

Input parameters:

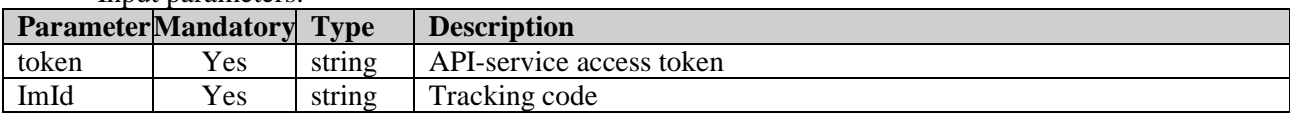

Response data:

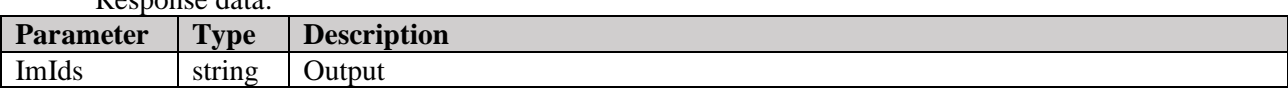

#### *Table 18. ParselDel method*

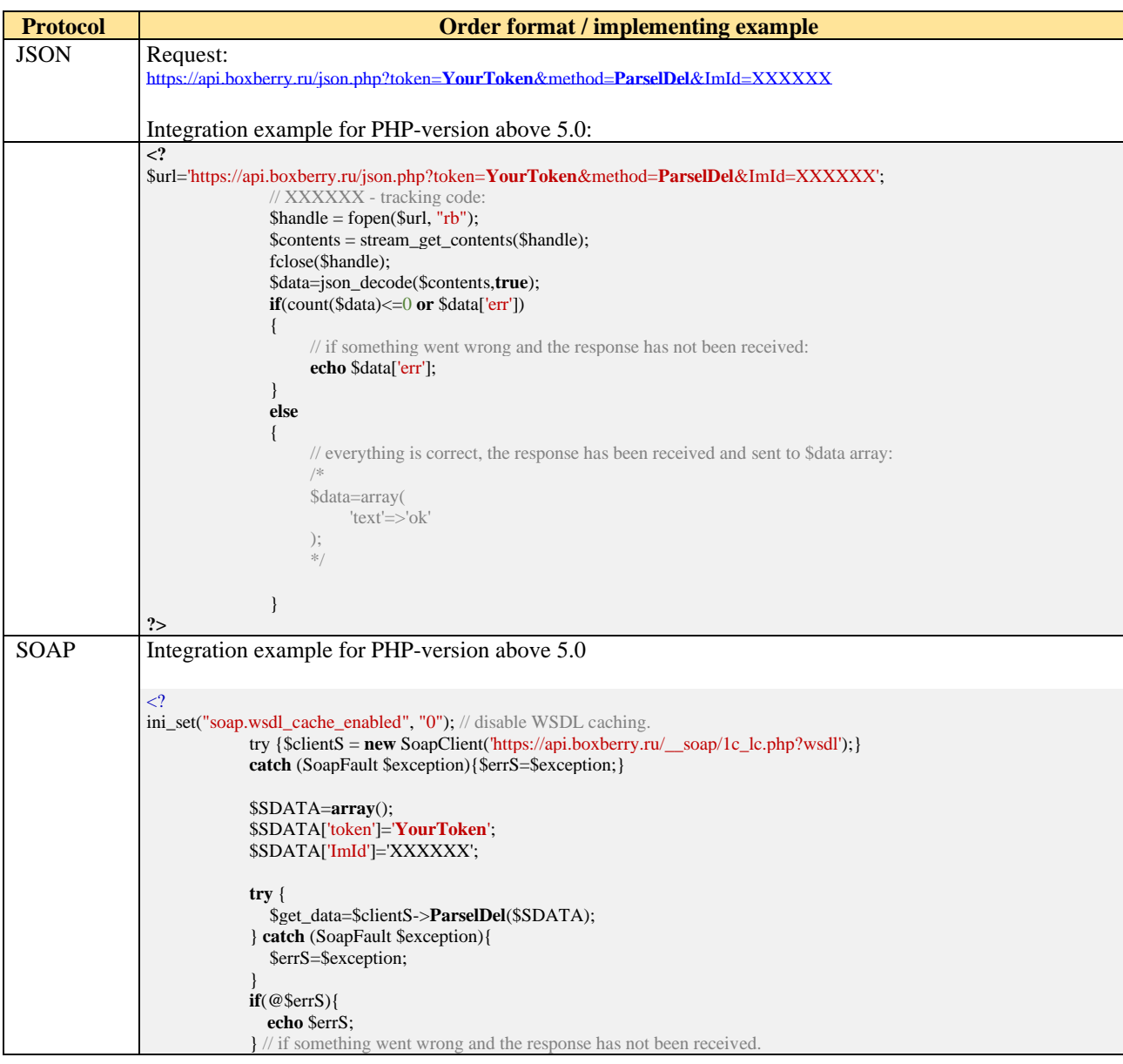

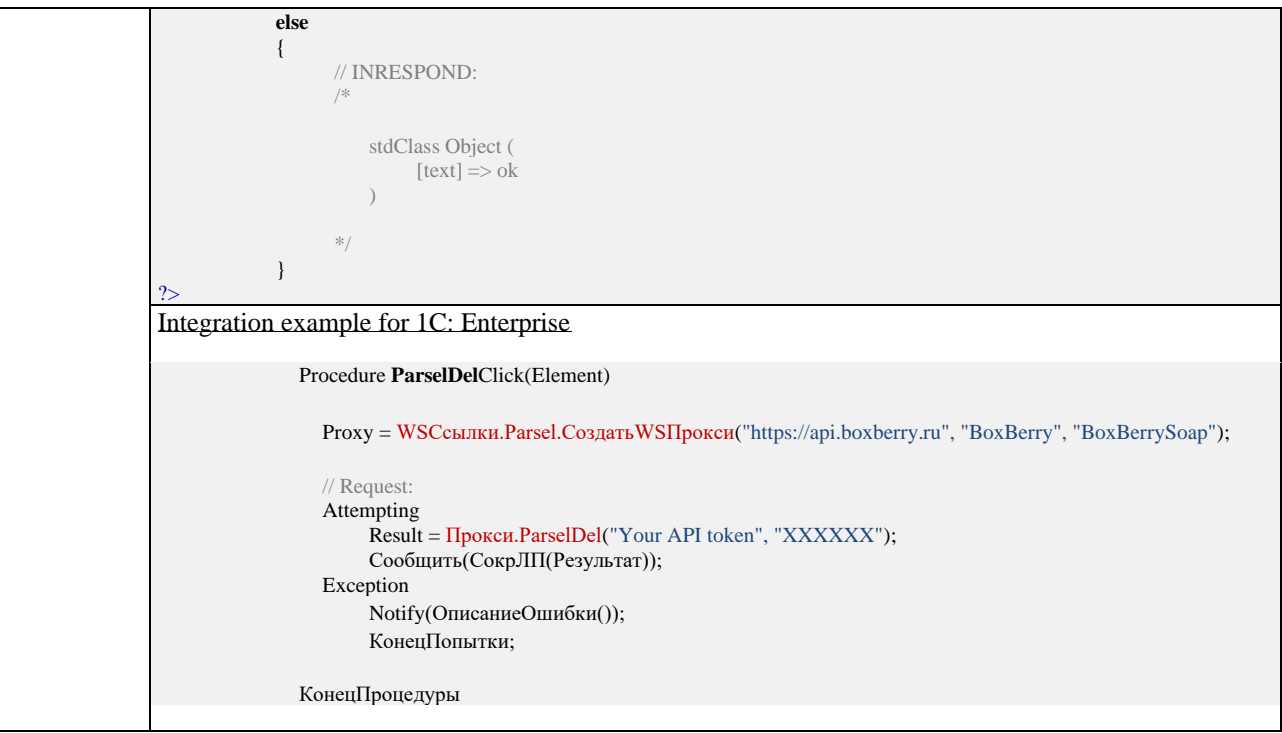

### <span id="page-57-0"></span>**4.7. CreateIntake. A request order to issue the parcels by a courier.**

It allows to create a request order to issue the parcels.

It is important to note that creating a request order to issue the parcels in PA is temporarily available for IS based in Moscow only. The availability of creating a request order to issue the parcel is defined by the zipcode, correct zipcode must be given.

If you need to issue a parcel in other cities, you can consult your account manager.

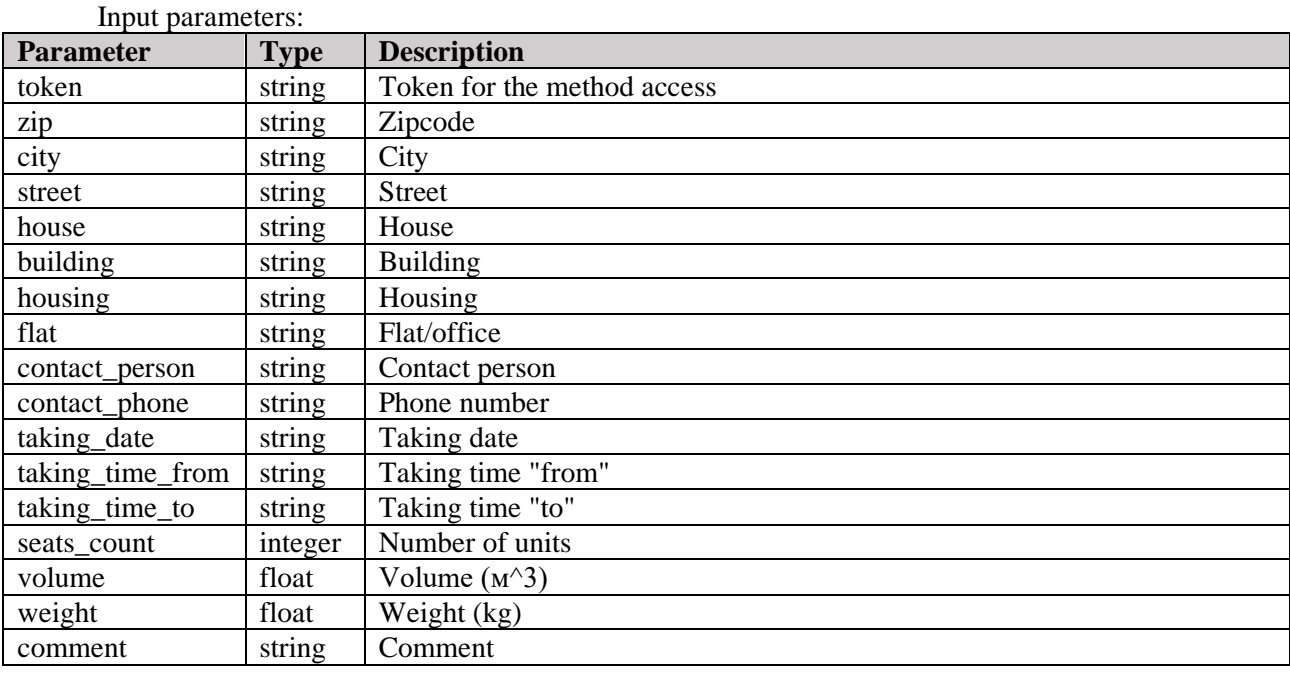

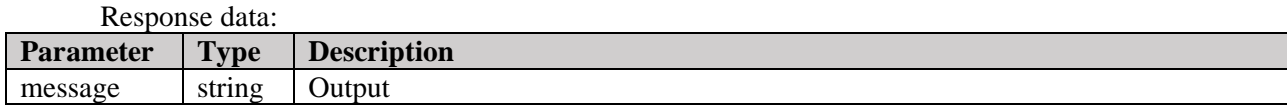

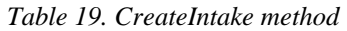

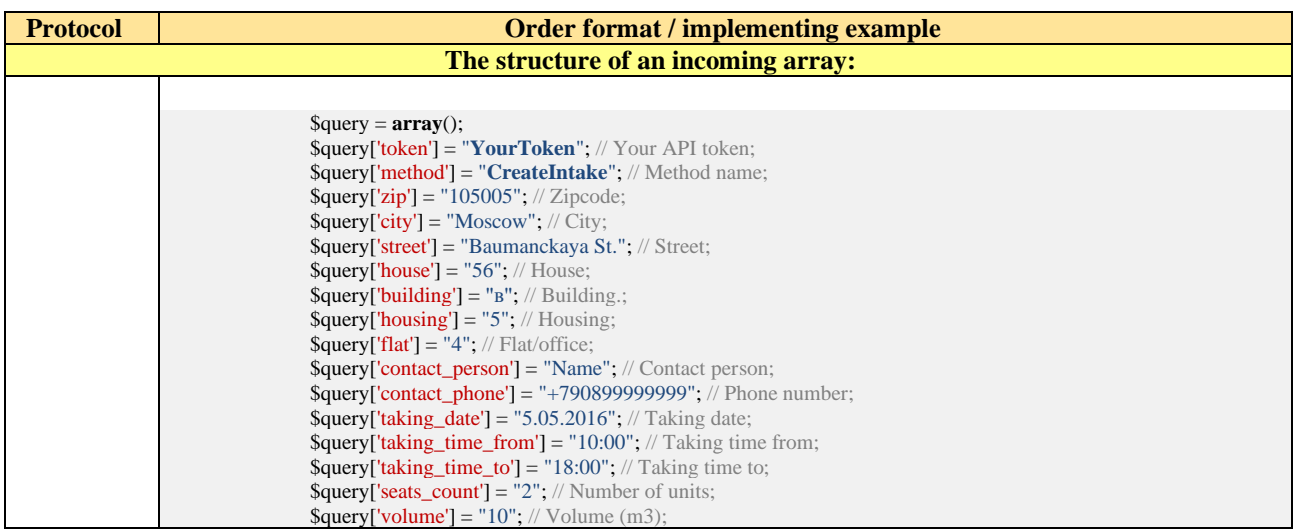

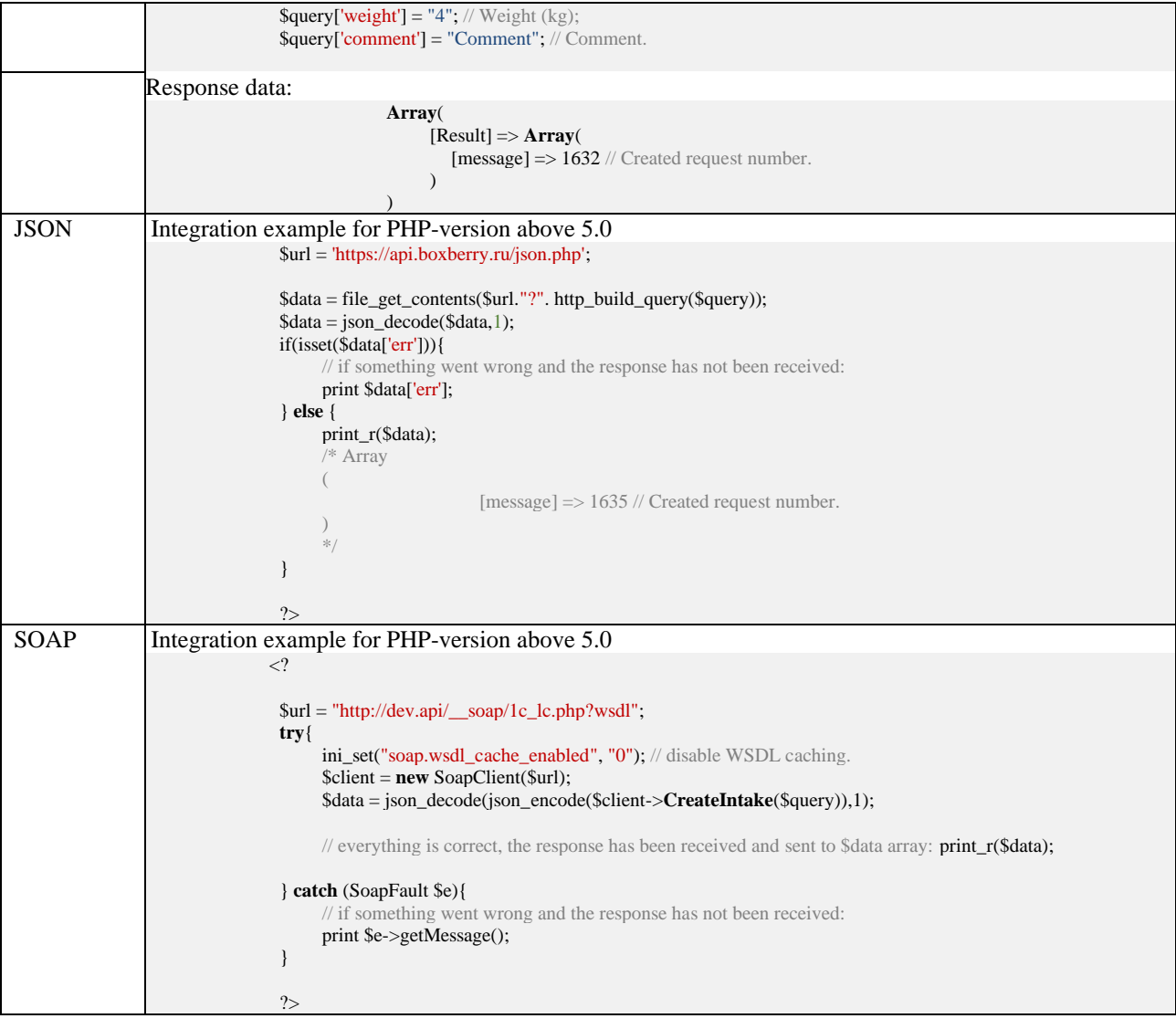

### <span id="page-59-0"></span>**4.8. ParselCheck. Link to a label print form.**

It allows to get a tag printing file reference according a specified order. *In examples XXXXXX means the tracking code.* Attention! The service works only for orders created via API.

Input parameters:

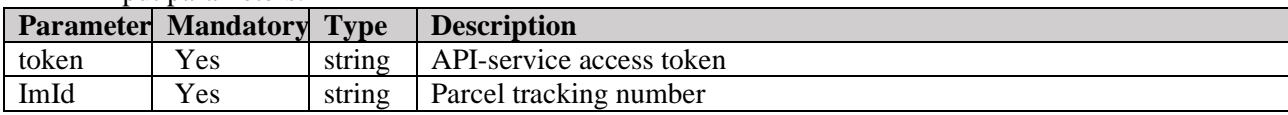

Response data:

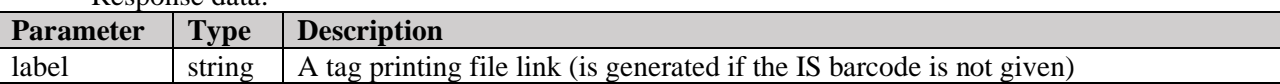

#### *Table 20. ParselCheck method*

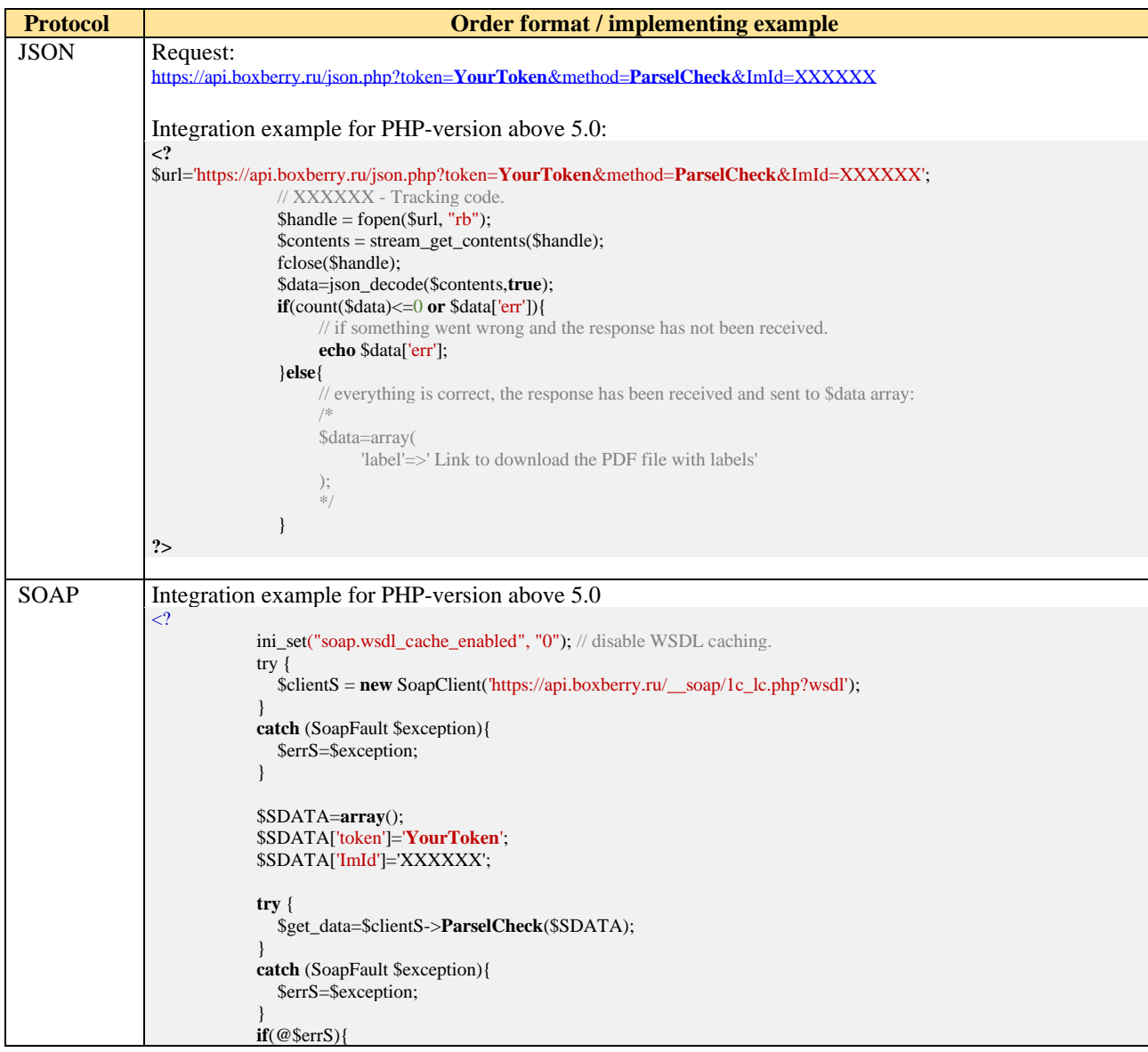

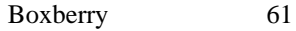

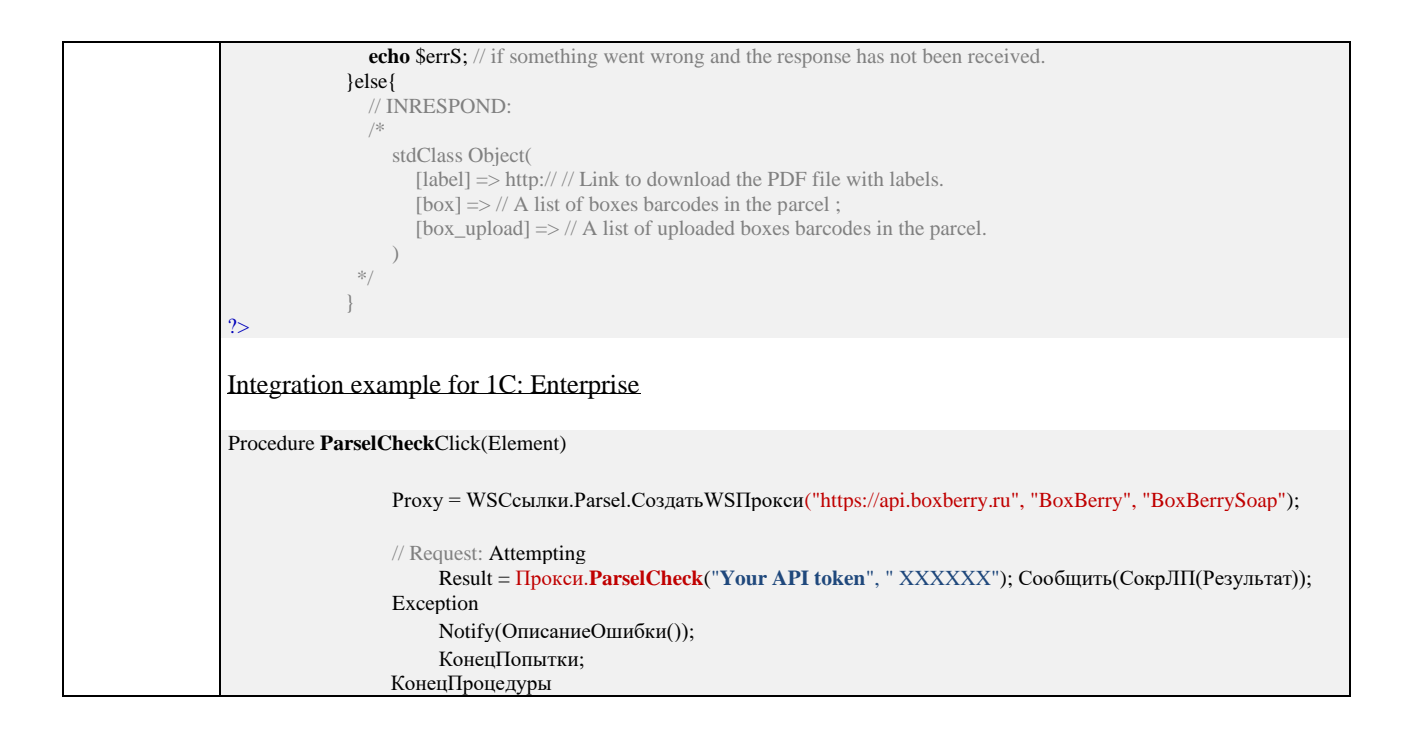

### <span id="page-61-0"></span>**4.9. ParselList. List of tracking codes.**

It allows to get a list of all tracking codes that were created in the Personal account but not included in any Act of acceptance of delivery.

The string immediately takes the form necessary for integration into the ParselSend method. *In examples XXXXXX means the tracking code.*

Attention! The service works only for orders created via API.

Input parameters:

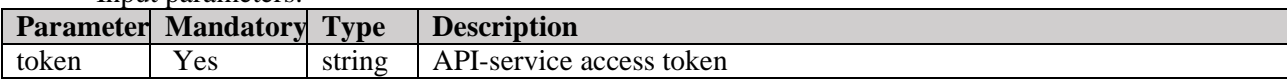

Response data:

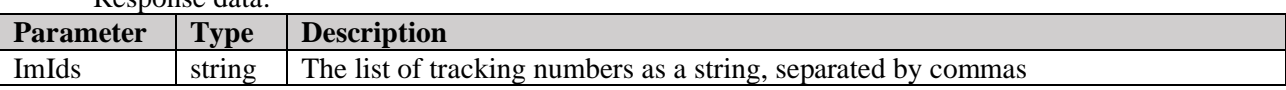

#### *Table 21. ParselList method*

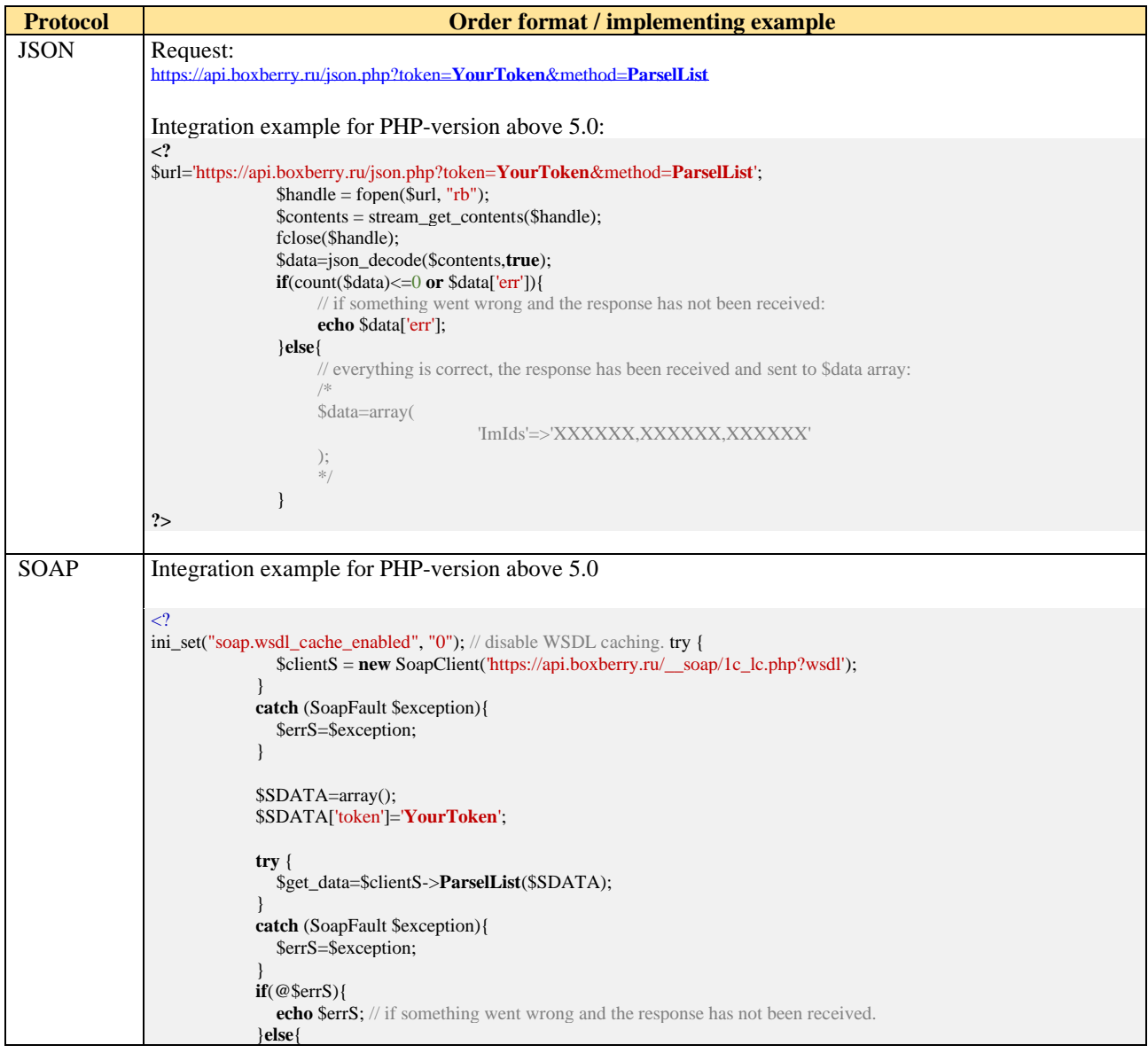

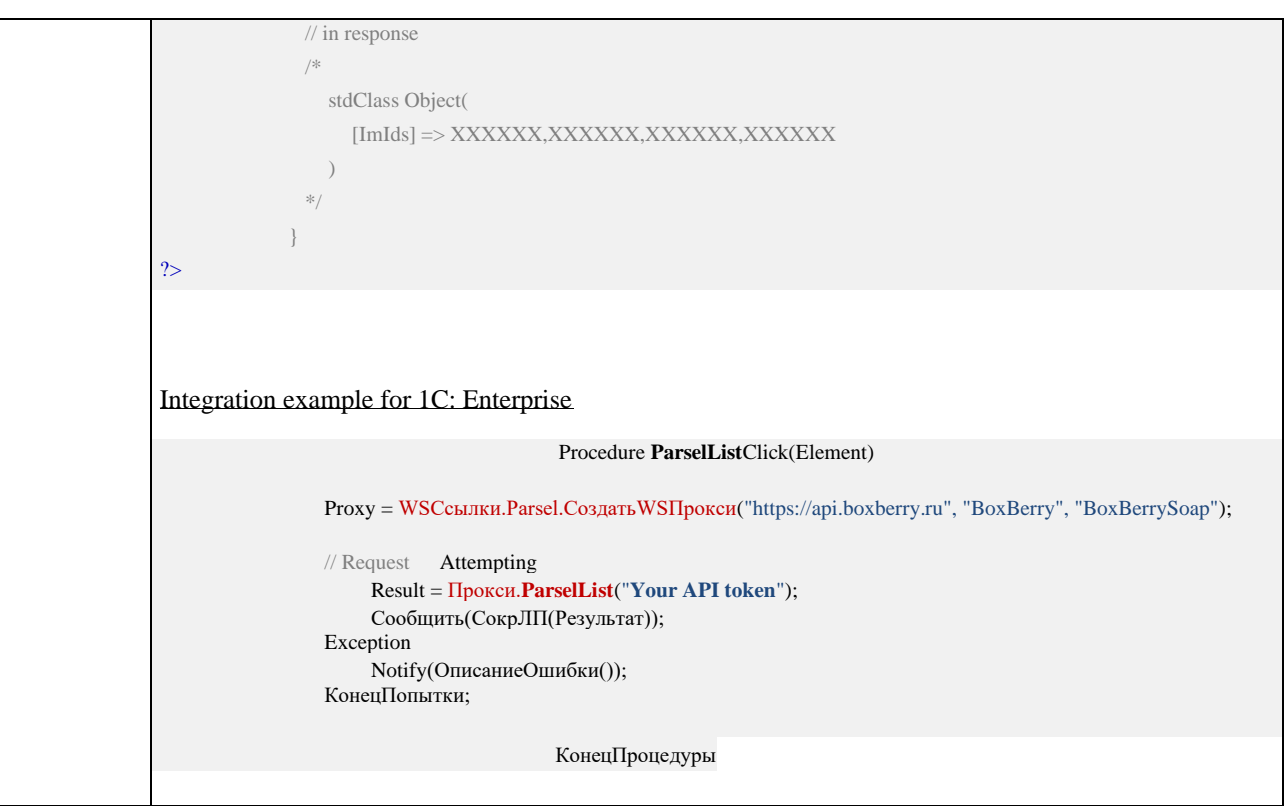

### <span id="page-63-0"></span>**4.10. ParselStory**

It allows to get the list of parcels created via API. If you do not specify date intervals, the last created order will be returned.

Use parameters from (period from) and to (period to) as year-month-day to define the date range. Attention! The service works only for orders created via PA API.

Input parameters:

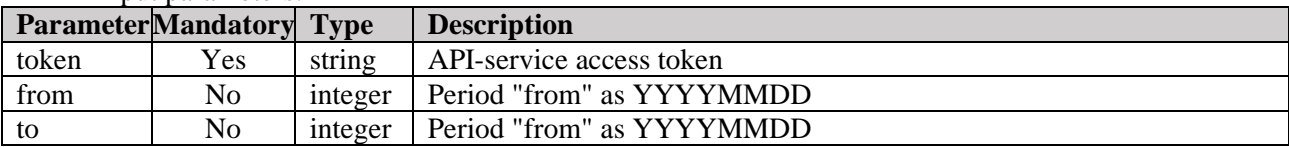

Response data:

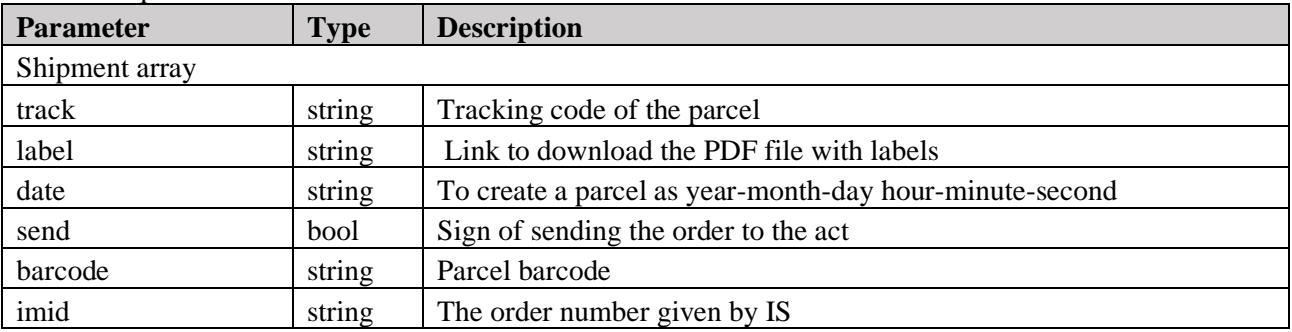

*Table 22. ParselStory method*

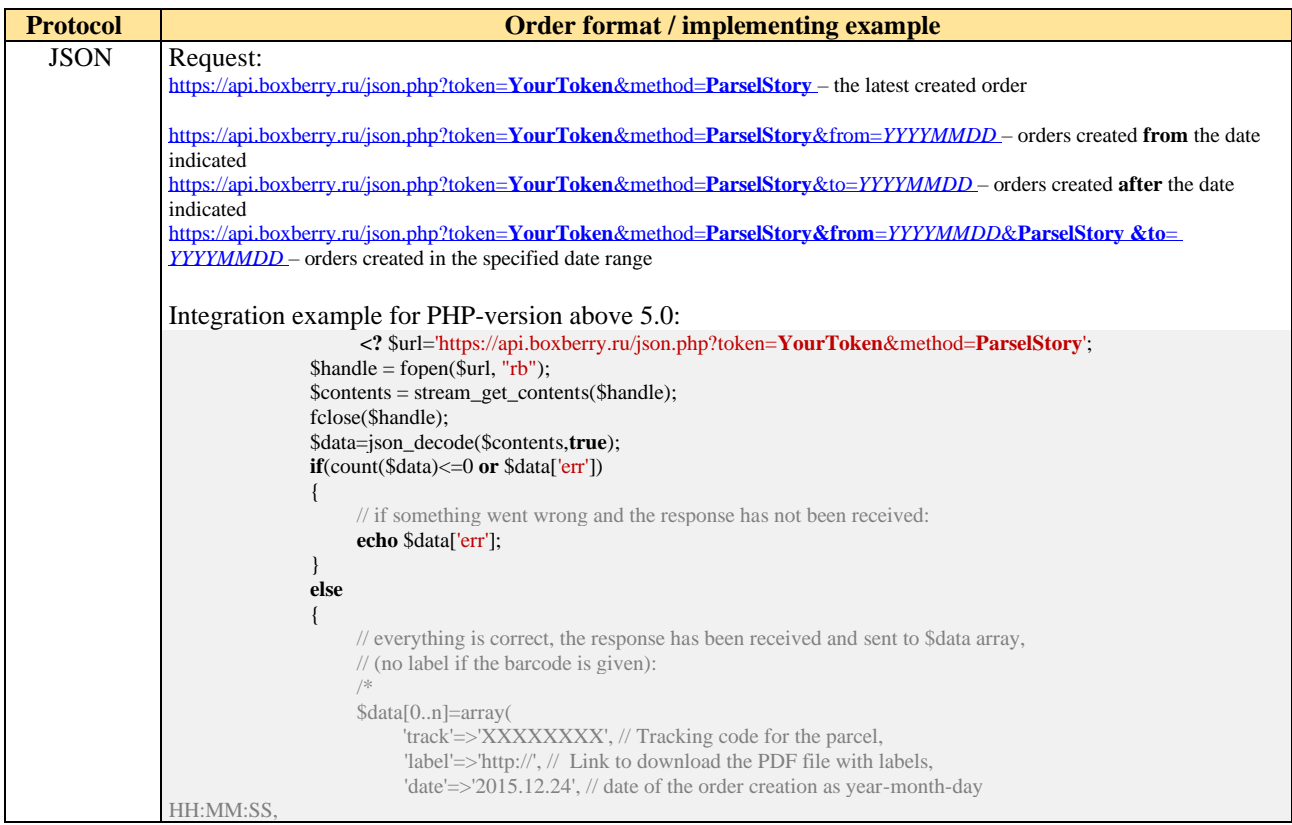

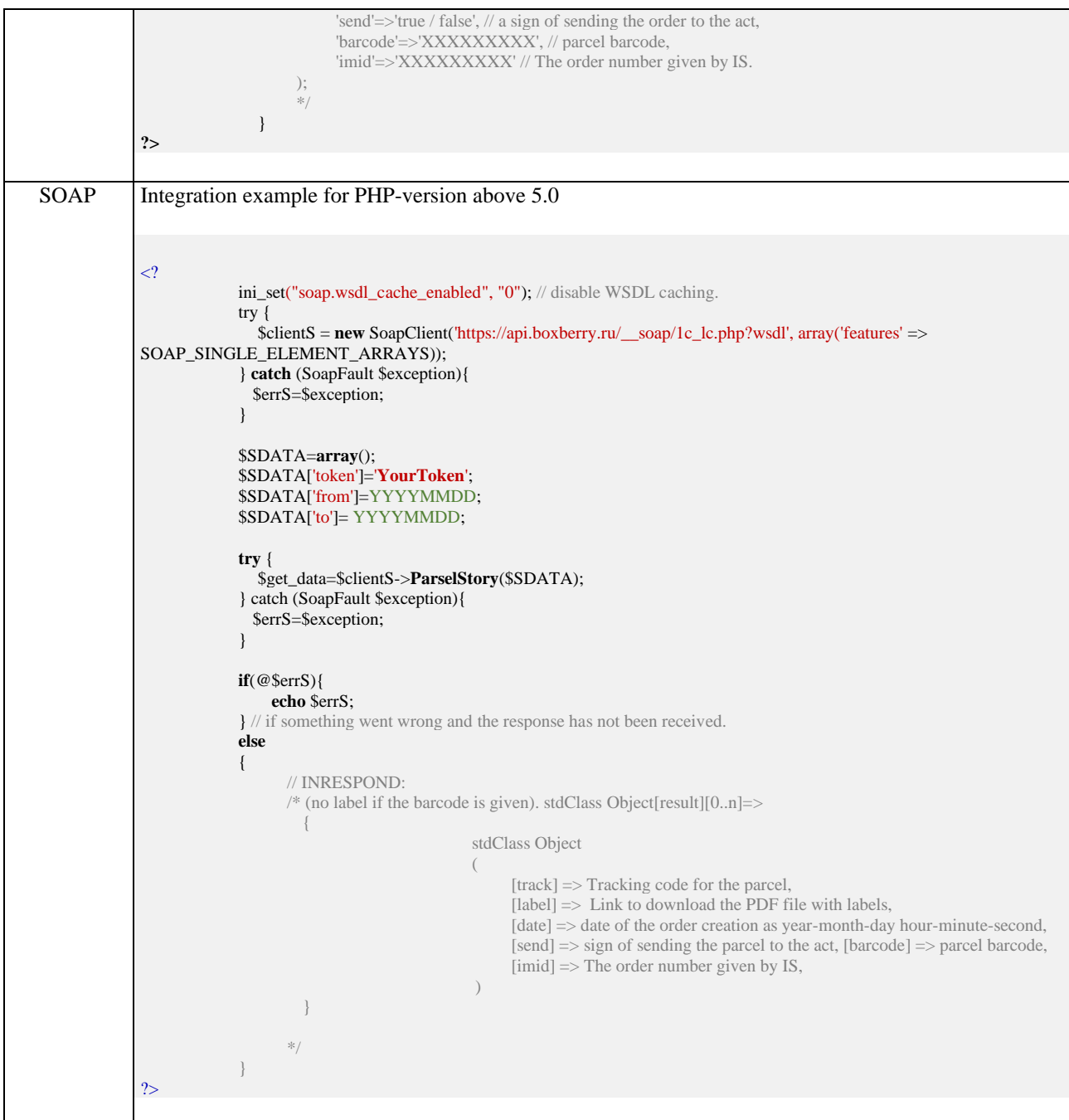

<span id="page-65-0"></span>It allows to get a list of acts of acceptance of delivery created. If you do not specify date intervals, the last created act will be returned.

Use parameters from (period from) and to (period to) as year-month-day to define the date range. Attention! The service works with any parcels.

Input parameters:

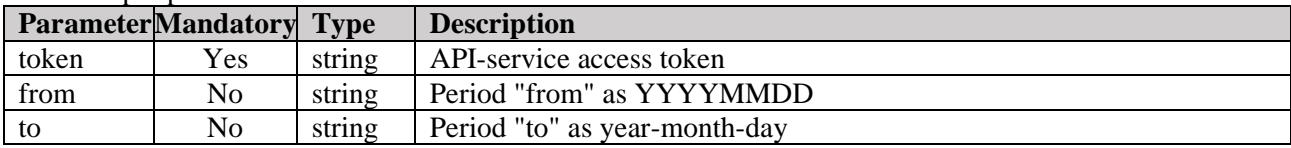

Response data:

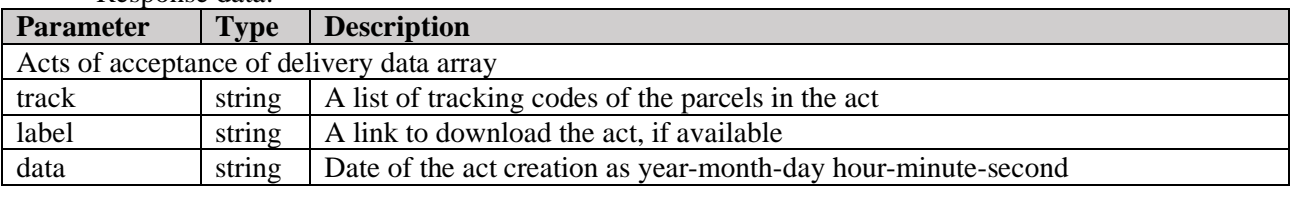

*Table 23. ParselSendStory method*

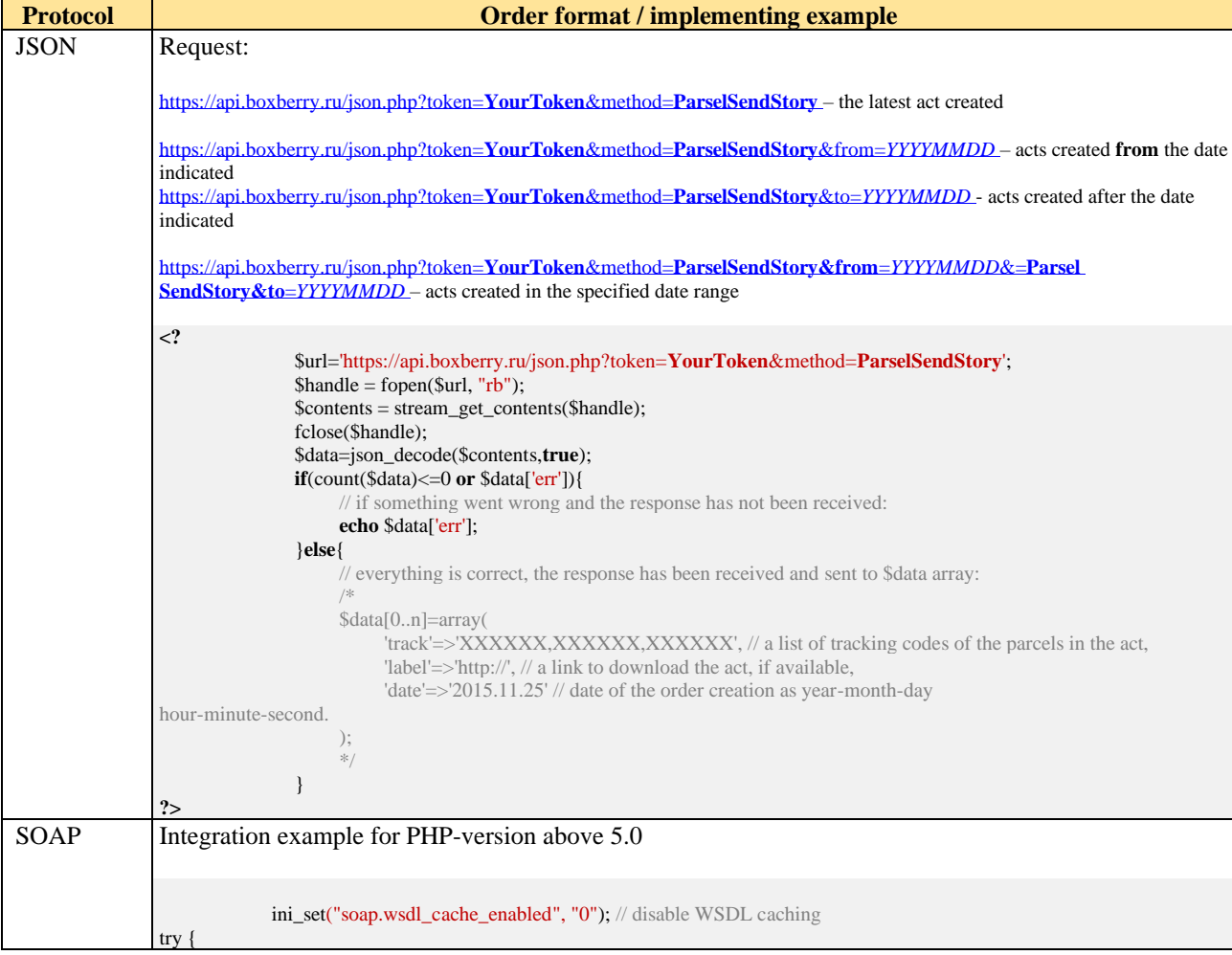

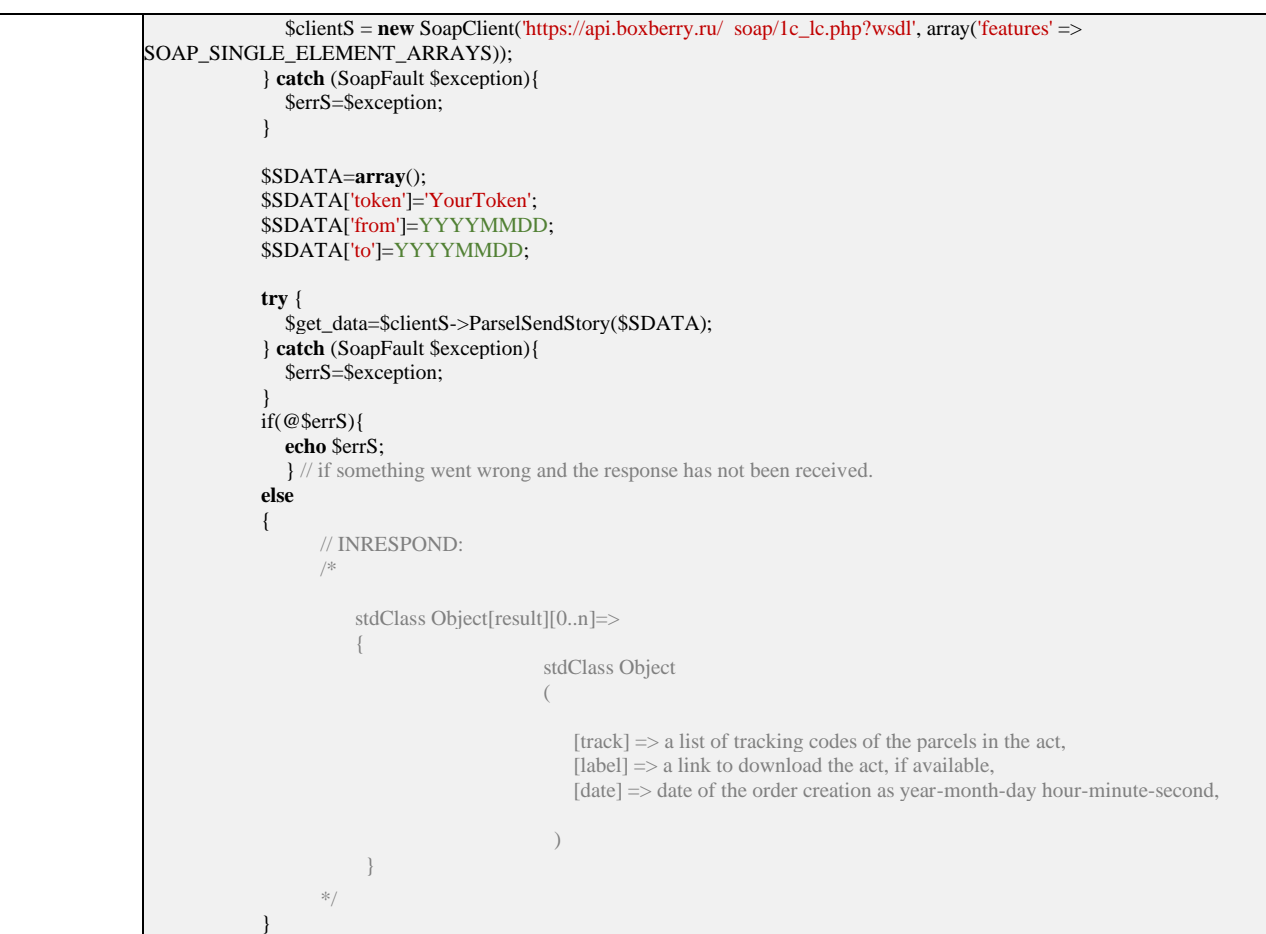

<span id="page-67-0"></span>It allows to get information about the orders that have actually been sent to Boxberry to be delivered, but have not been delivered to a client.

Attention! The service works only with acts created via PA API.

Input parameters:

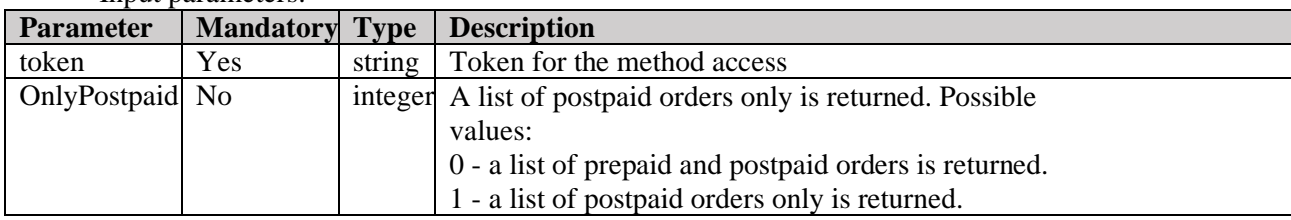

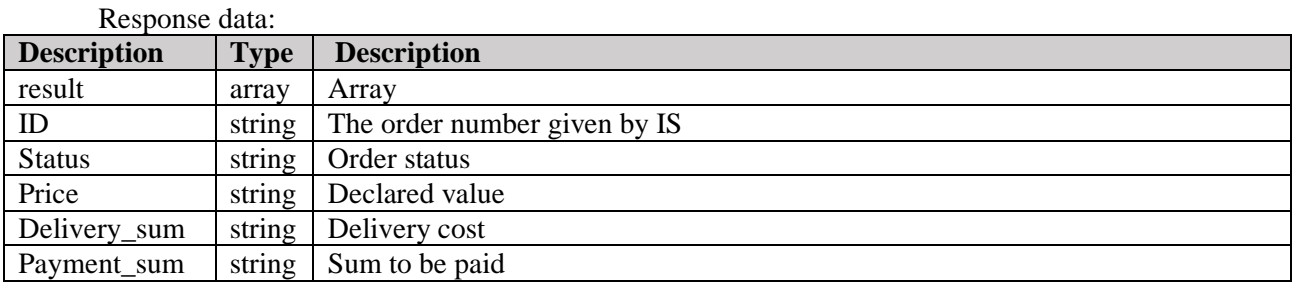

#### *Table 24. OrdersBalance method*

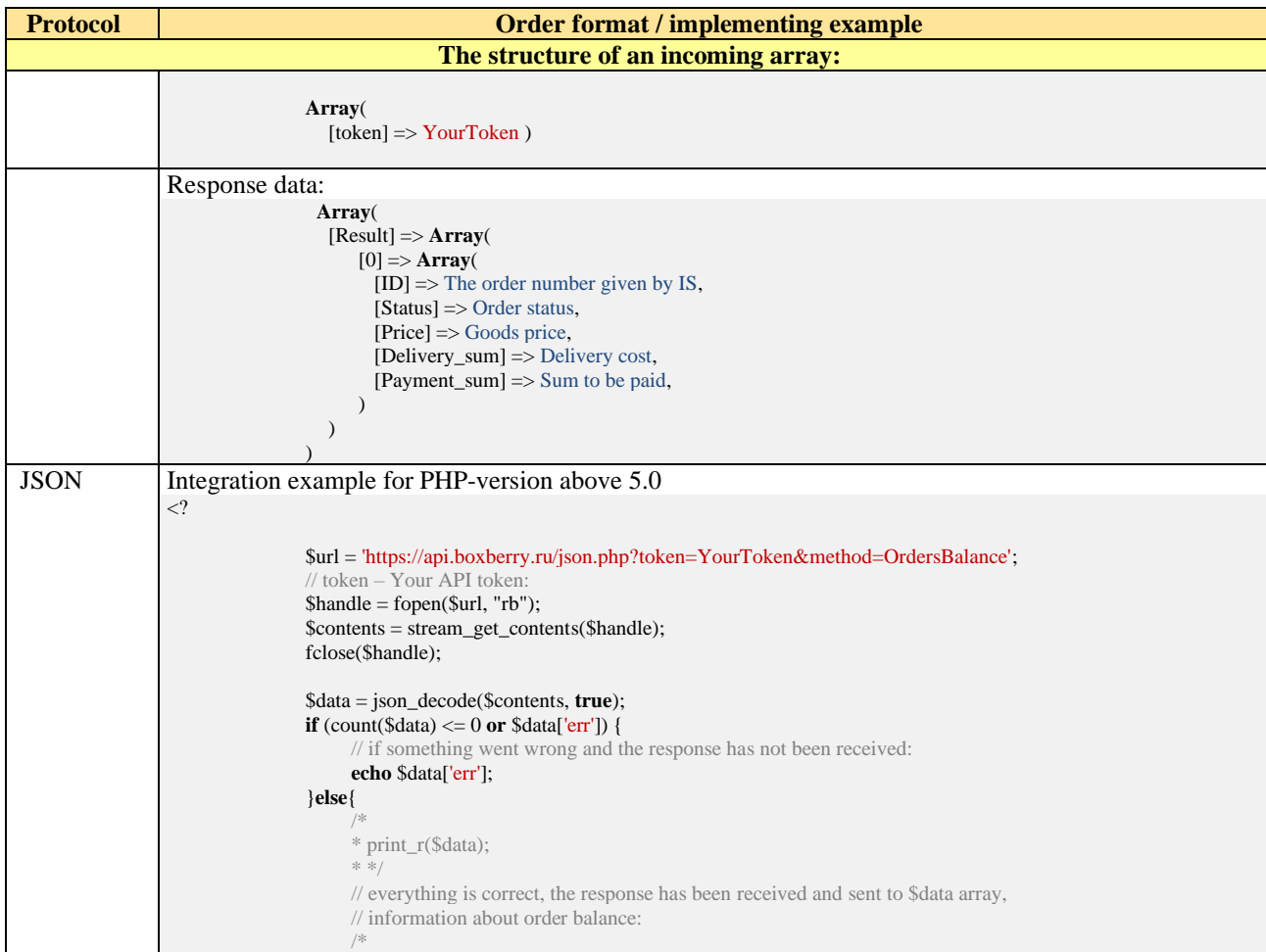

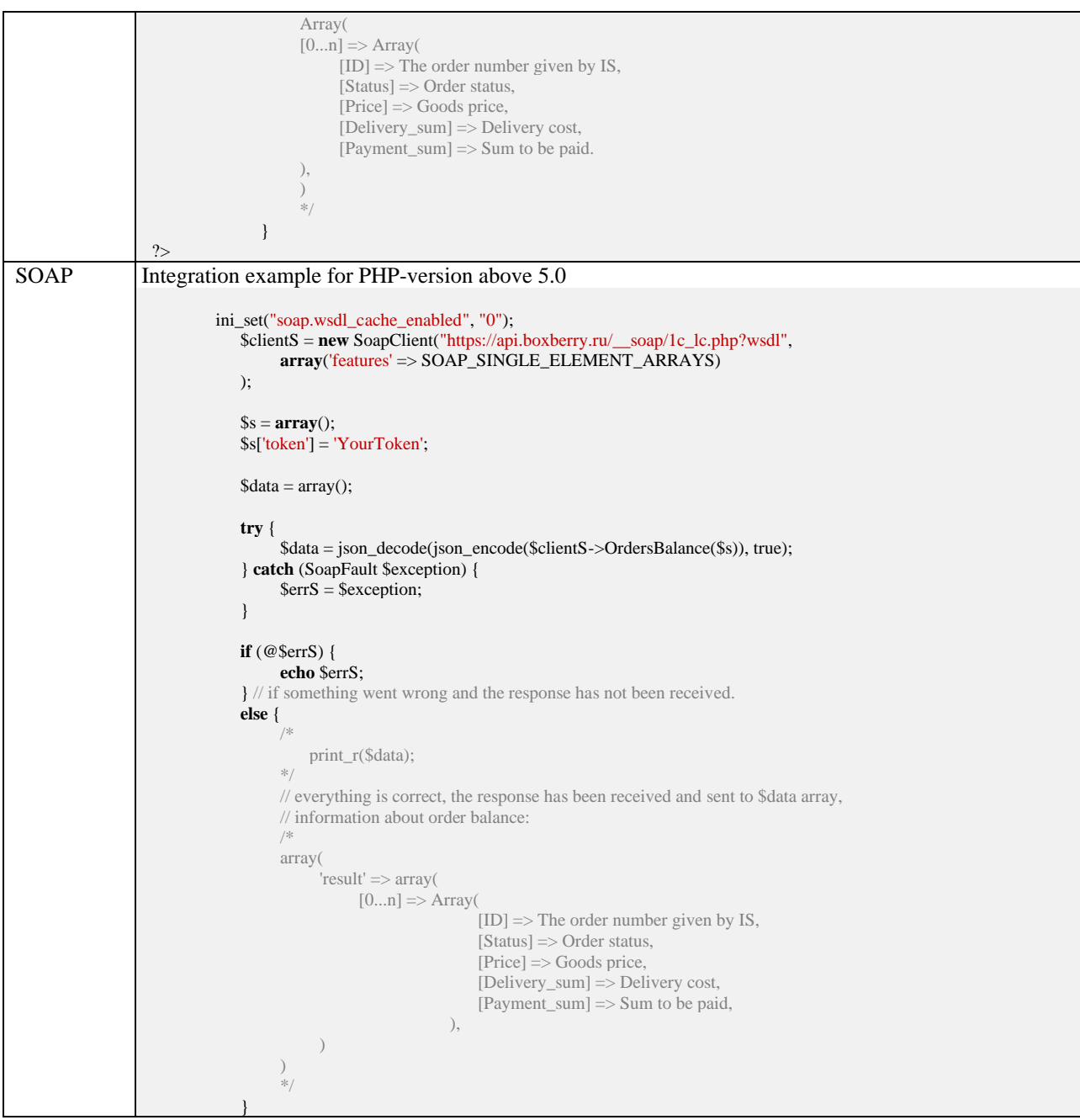

# <span id="page-69-0"></span>**5. Frequently asked questions**

For the most frequently asked questions, please click on [the following link.](https://boxberry.ru/business_solutions/chasto-zadavaemye-voprosy/)

# <span id="page-70-0"></span>**6. Additionally**

If you encounter encoding problems when using the JSON service:

You need to parse the system response as JSON. E.g. in php json\_decode() and json\_encode(), which convert JSON data types into the corresponding PHP types and vice versa.

The sequence \uXXXX is a character that has the code XXXX encoded in UTF-8. Russian characters are encoded in JSON format this way (this service works in UTF-8 encoding only). This is solved at the stage of parsing JSON - for example, using .parseJSON (JQUERY) or json\_decode (PHP) methods.

If you receive an authorization error when accessing the service, we recommend to use Content-Type: application/x-www-form-urlencoded.